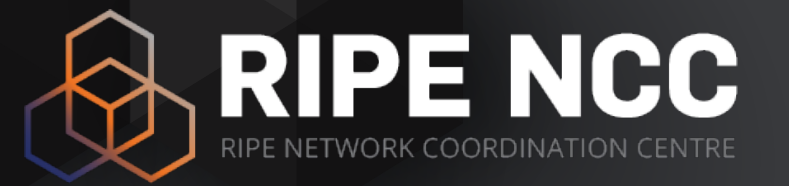

#### **Local Internet Registry**

Training Course

February 2024

RIPE NCC Learning & Development

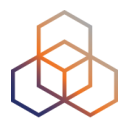

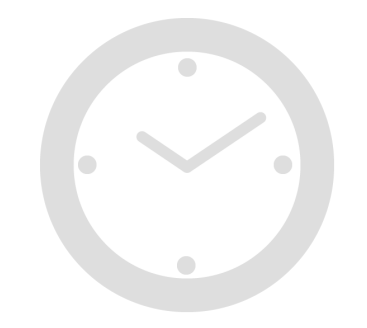

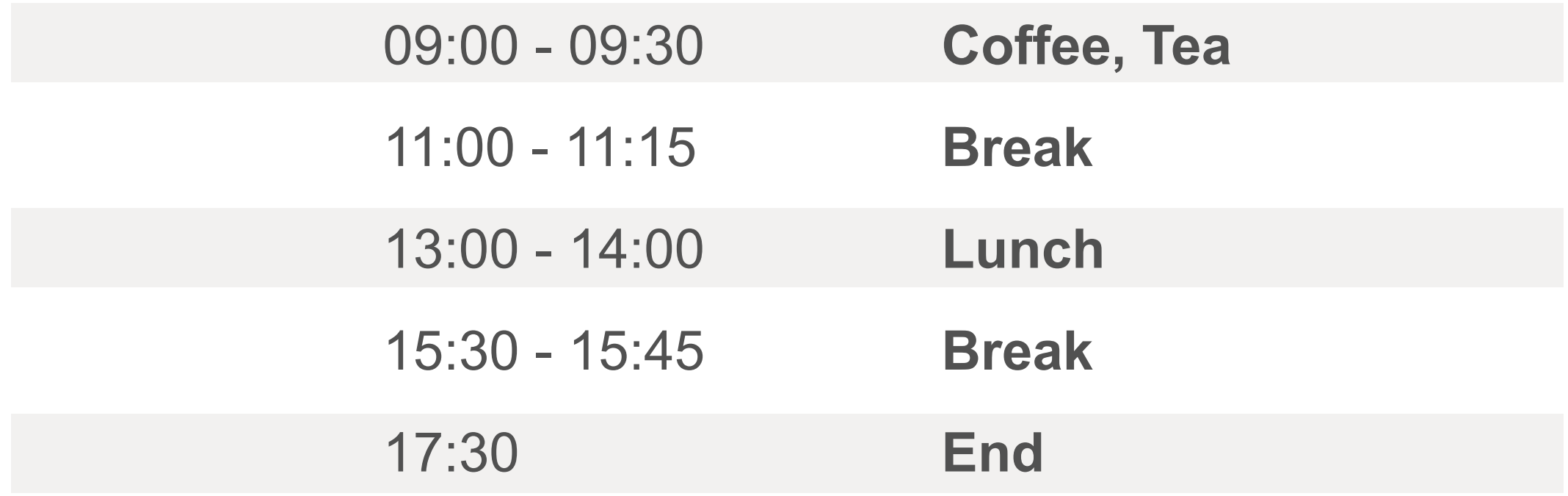

#### **Introductions**

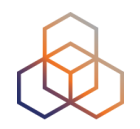

- **• Name**
- **Experience** with the RIPE NCC
- **Goals** for today *Hello!*

#### **Overview**

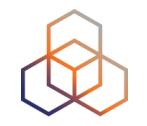

- The Internet Registry System
- Participating
- Being an LIR
- Activity: Create an Access Account<br>• The RIPE Database
- - Activity: Querying the RIPE DB
- Getting Resources
- Transfers
- Distributing Resources
	- Activity: Making Assignments
	- Activity: Registering Assignments
- Managing Resources
	- Activity: Being an LIR Contact
- Tips and Tools

## **RIPE NCC Training Material**

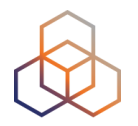

Please find your training material at the following link

#### **<https://www.ripe.net/training-material>**

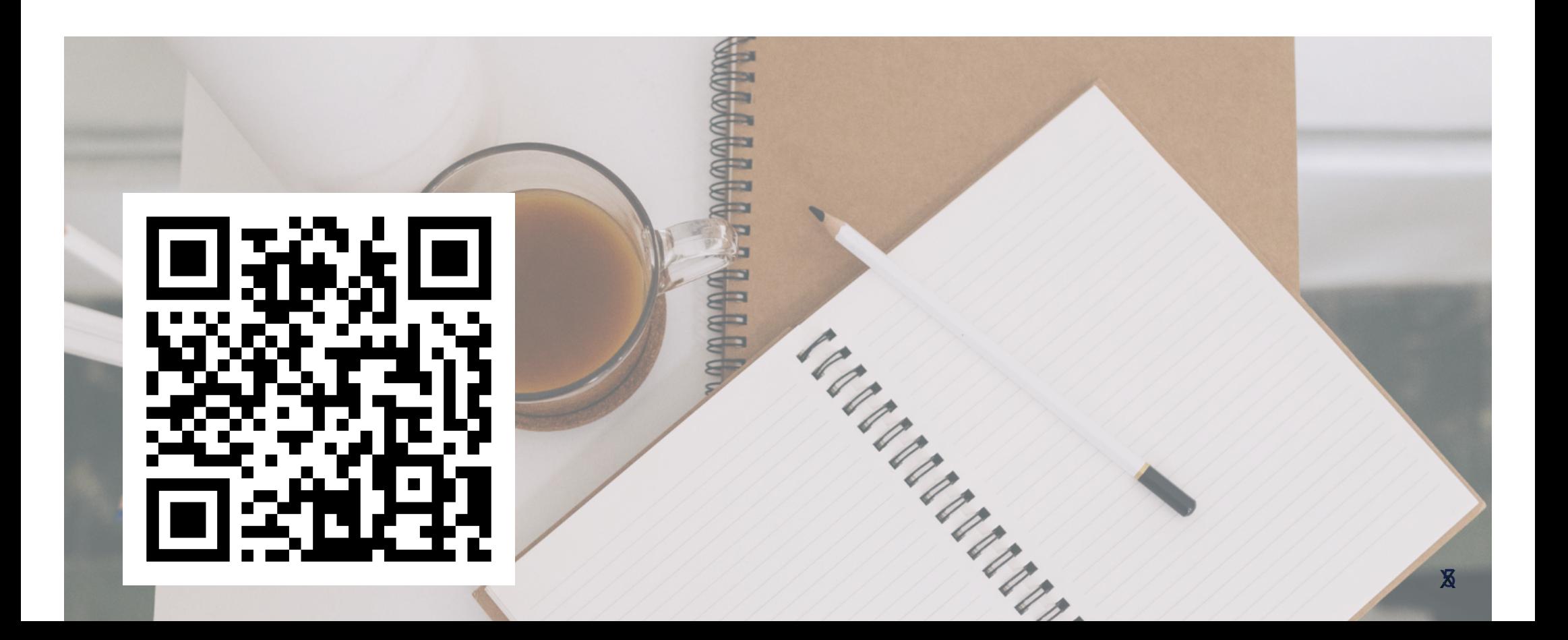

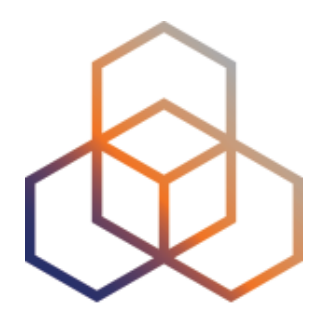

## **The Internet Registry System**

Section 1

#### **The Internet Registry System**

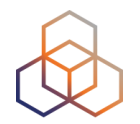

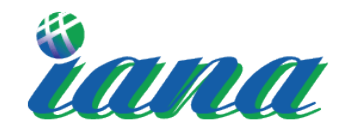

Internet Assigned Numbers Authority

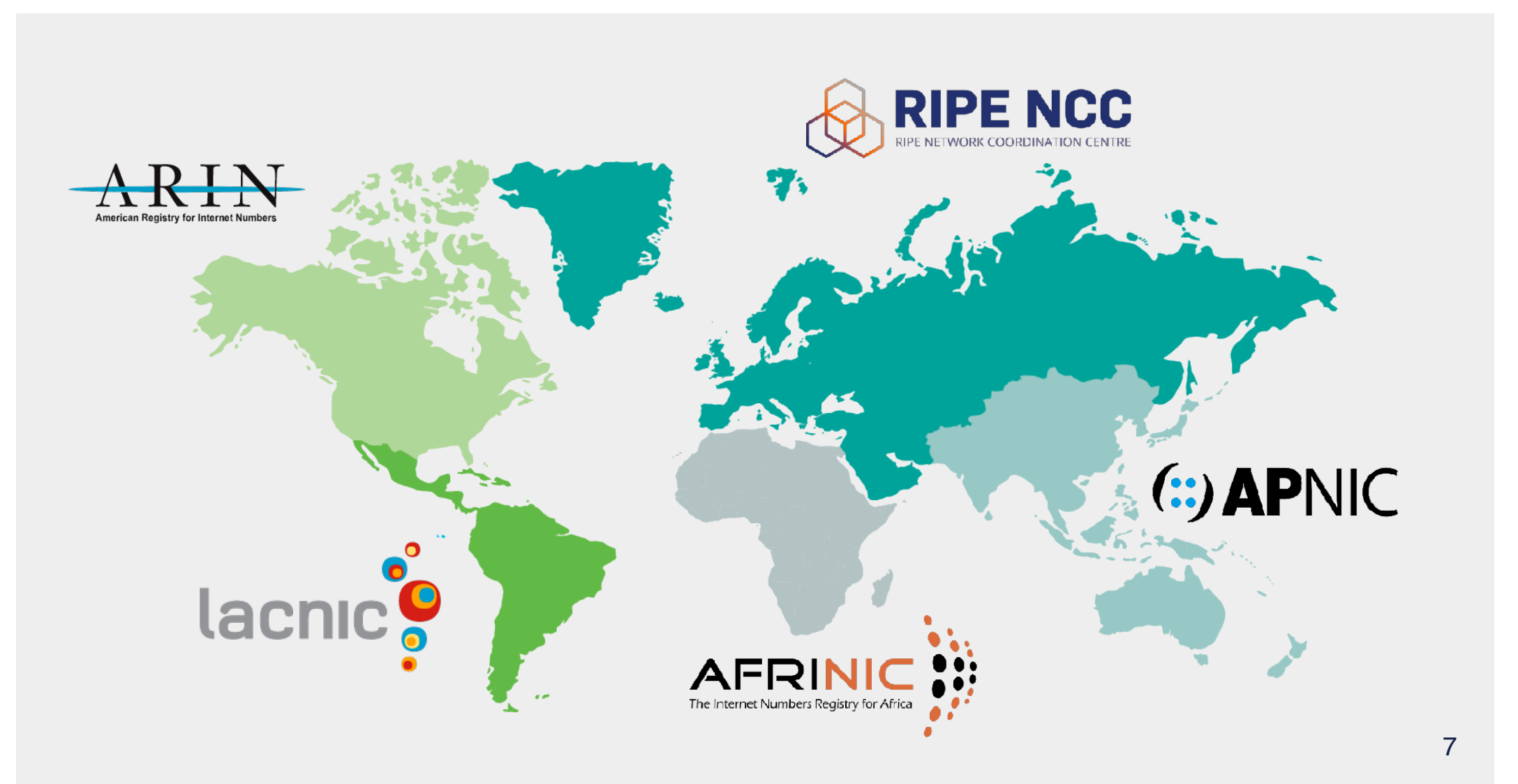

#### **Distribution Hierarchy**

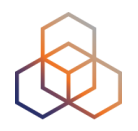

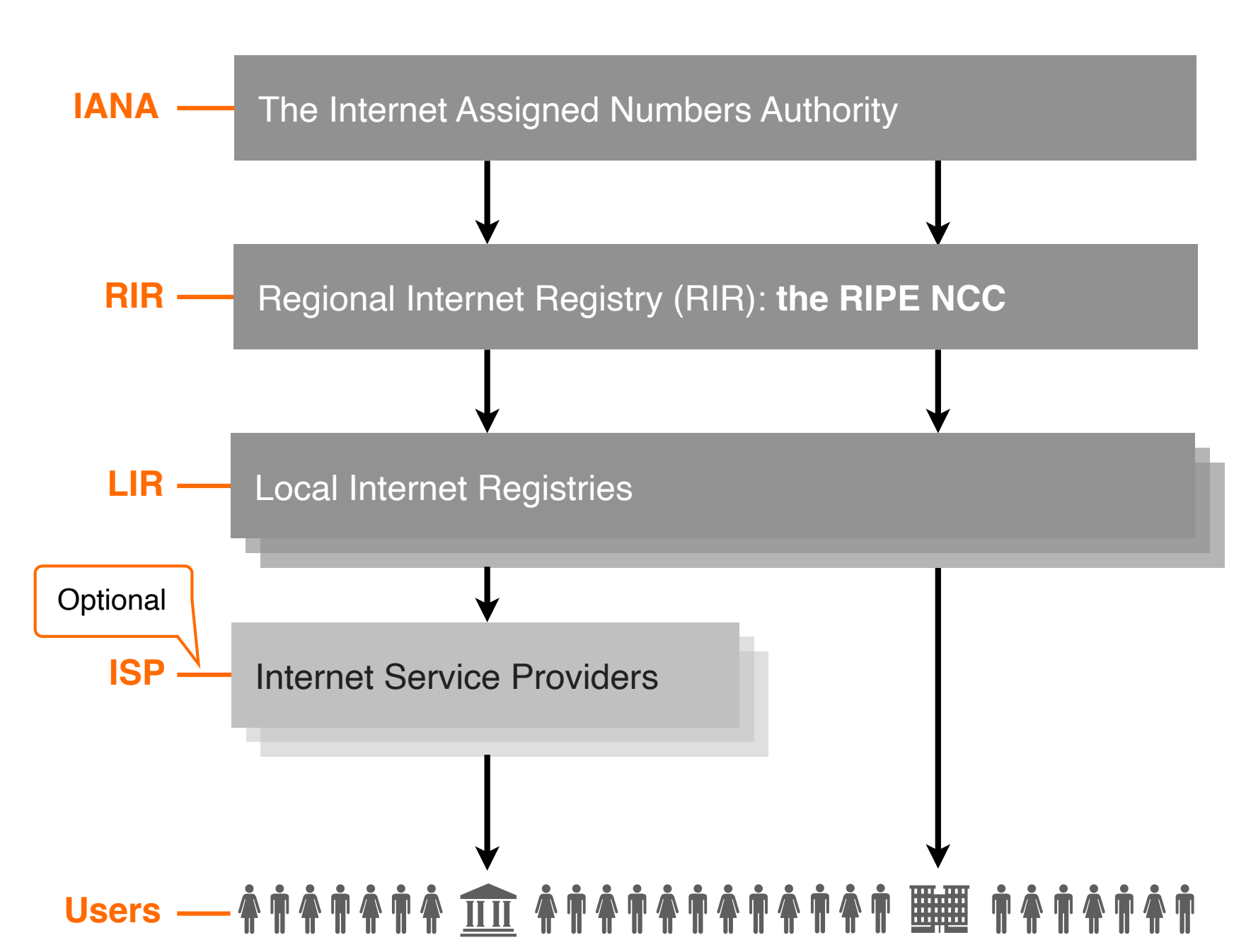

## **Regional Internet Registries**

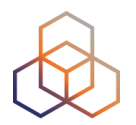

- Five RIRs worldwide
	- Not-for-profit organisations
	- Funded by membership fees
	- Policies decided by regional communities
	- Neutral, Impartial, Open, Transparent

• RIRs Goals: Registration, Aggregation, Conservation

## **Goals: Registration**

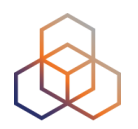

#### **• Why?**

- Ensure uniqueness of Internet number resources
- Provide contact information
- **• How?**
	- RIR whois databases

#### **• Results:**

- IP address space used only by one organisation
- Information available on users of Internet number resources

## **Goals: Aggregation**

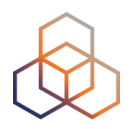

#### **• Why?**

- Routing tables growing too fast
- Provide scalable routing solution for Internet

#### **• How?**

- Encourage announcement of whole allocations
- Introduction of Classless Inter Domain Routing (CIDR)

#### **• Result:**

- Growth of routing tables has slowed a bit

## **Goals: Conservation**

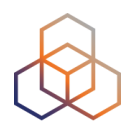

#### **• Why?**

- IP addresses and AS Numbers are limited resources
- These resources were not used efficiently in the past

#### **• How?**

- Introduction of CIDR
- Policies to ensure fair usage

#### **• Results:**

- Growth in IP address space usage slowed down
- Resources were distributed based on need

#### **RIPE NCC**

- Began operating in **<sup>1992</sup>**
- Not-for-profit **membership** organisation
- 23,000+ Local Internet Registries (LIRs)
- Neutral, Impartial, Open, Transparent
- Provides administrative support to **RIPE**

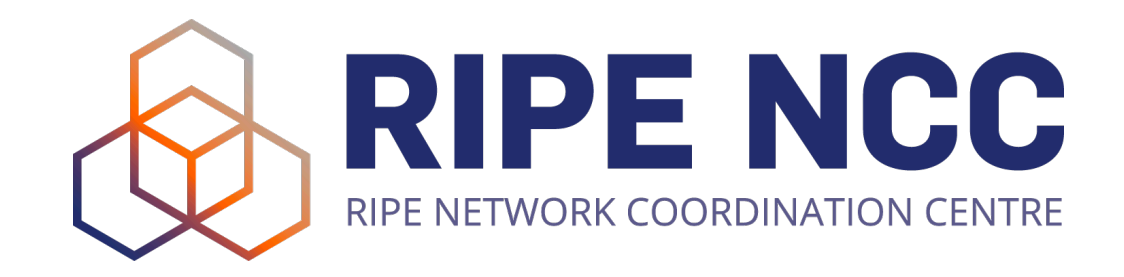

#### **Réseaux IP Européens (RIPE) Community**

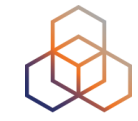

- Since **1989** discussion forum **open** to all parties interested
- **Not** a legal entity and **no** formal membership
- Develops **policies**
- Work done in **Working Groups**
- Activities are performed on a **voluntary** basis
- Decisions formed by **consensus**
- **RIPE meetings** twice a year

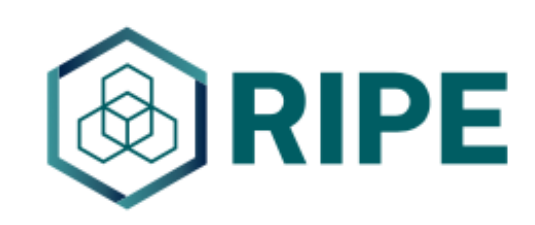

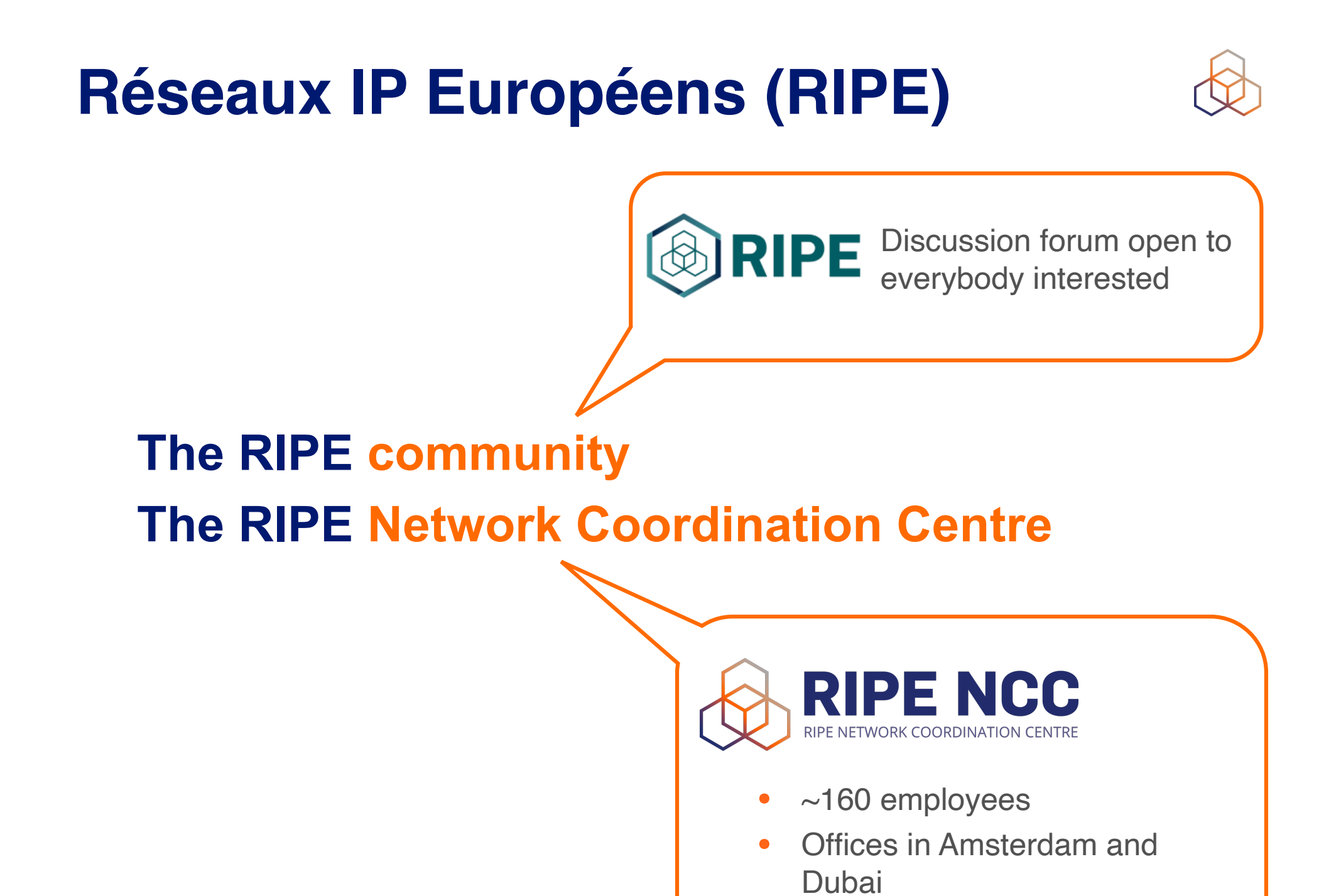

15

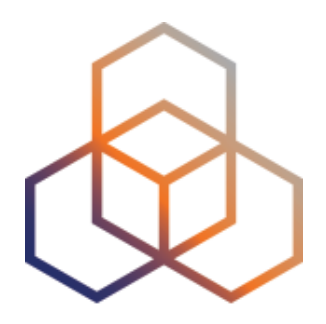

# **Participating**

Section 2

#### **RIR Bottom-up Model**

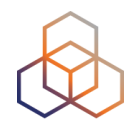

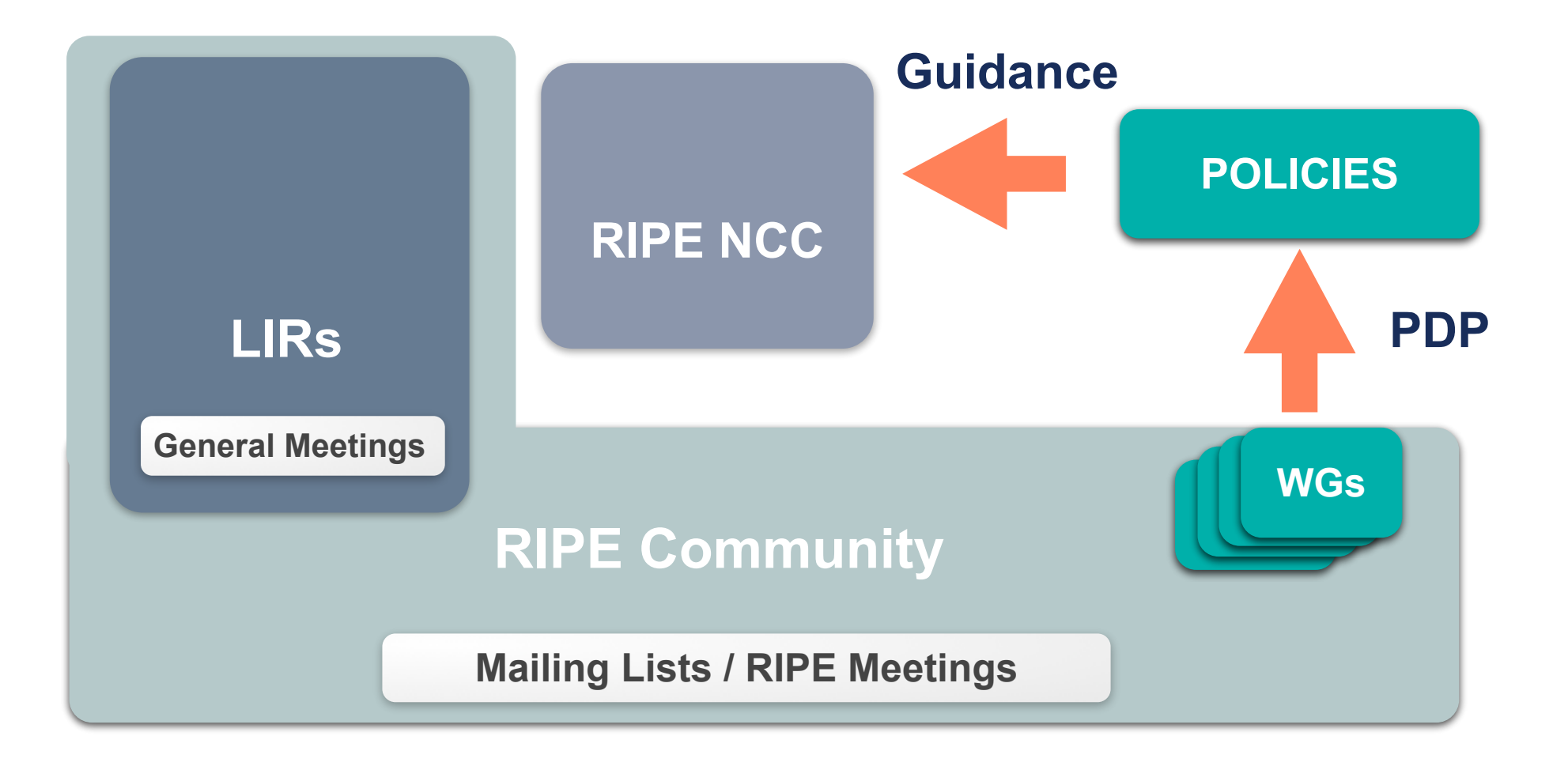

## **Working Groups**

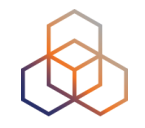

- Address Policy
- Routing
- Database
- Anti-abuse
- Cooperation
- DNS
- IPv6
- RIPE NCC Services
- Connect
- Open Source
- Measurement, Analysis and Tools
- IoT

## **Policy Development Process**

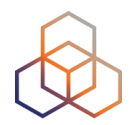

- Open
	- Anyone can participate
	- On mailing lists and at meetings
- Transparent
	- List discussions archived publicly
	- Meetings transcribed
- Developed bottom-up
	- **YOU** make the policies
	- The RIPE NCC implements them

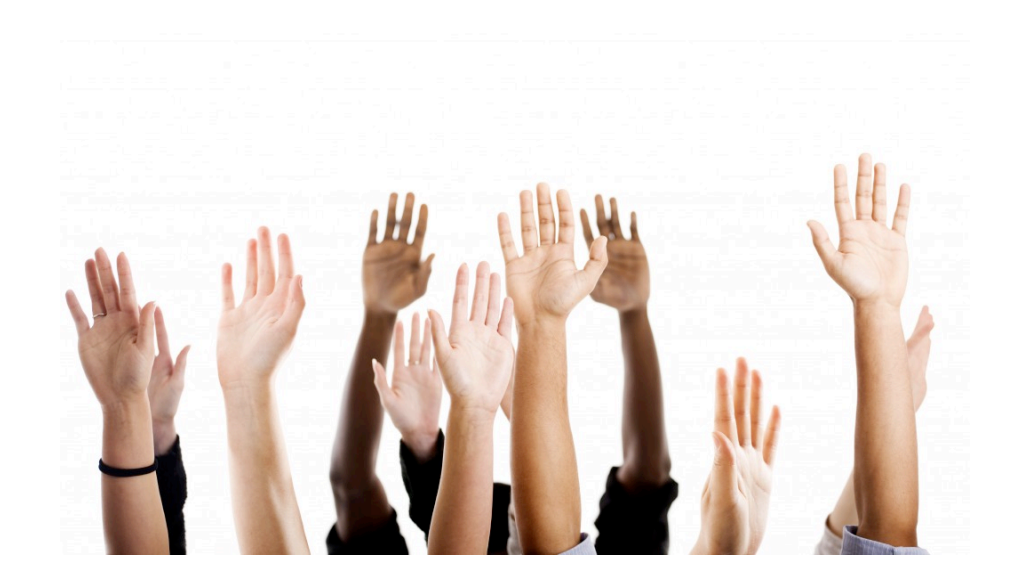

#### **Participating in the PDP**

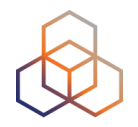

- Sign up for the **Policy Development Process Announcements** mailing list
	- Join in discussions about policy proposals
	- Stay up-to-date with new policies
	- Propose a new policy

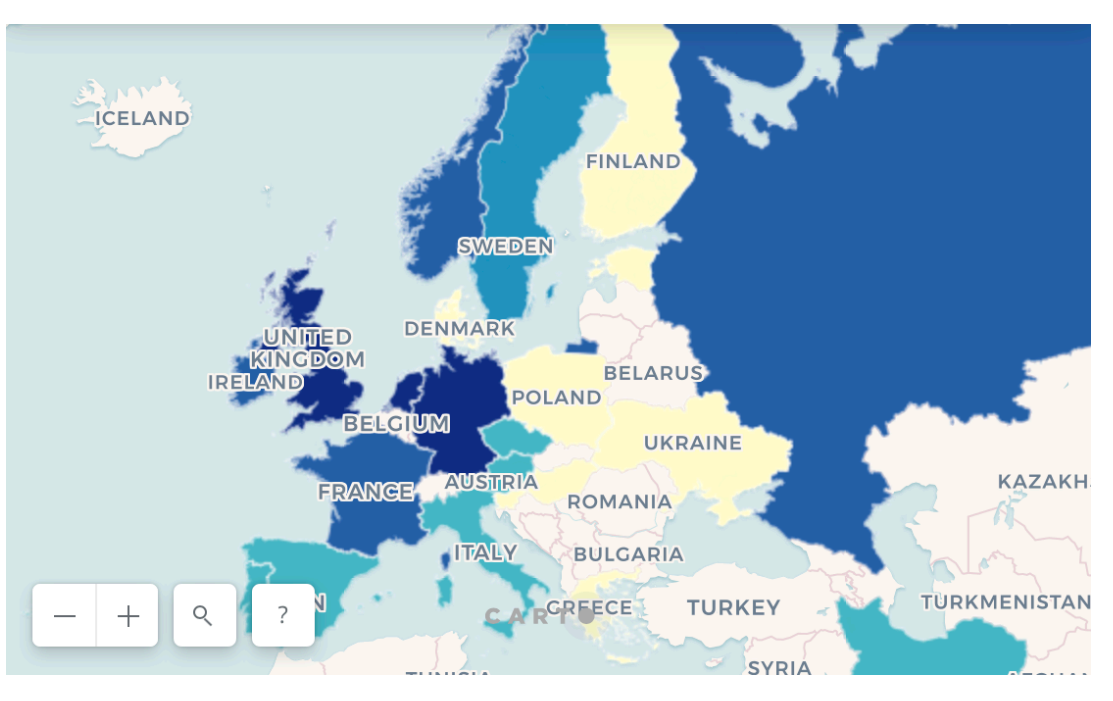

**<https://www.ripe.net/participate/policies/participation-ripe-pdp>**

## **When to Start a Policy Proposal?**

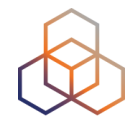

• When something is **missing**, **outdated** or can be **improved** in the policies

- When **not** to do it?
	- Disagreement with RIPE NCCs request evaluation First: Revision/Escalation
	- Changes to the RIPE NCC membership (charging, rules) Solution: RIPE NCC General Meeting

## **RIPE NCC General Meeting**

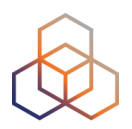

- During RIPE Meetings
- RIPE NCC members (LIRs) participate
- Discuss the RIPE NCC operations and activities
- Give feedback on the Budget and Activity Plan
- Vote on:
	- Charging Scheme, Resolutions
	- Executive Board membership
	- Financial Report

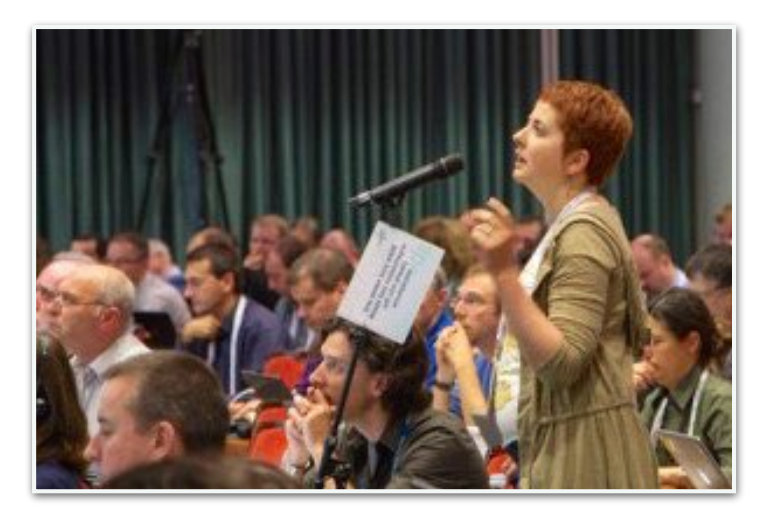

#### **Who Does What ?**

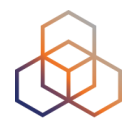

- **• The RIPE community**
	- Creates & discuss proposals
	- Seeks consensus
- **• Working Group (WG) chairs**
	- Accept proposals
	- Chair the discussions
	- Decide if consensus has been reached

#### **• The RIPE NCC**

- Acts as the secretariat to support the process
- Publishes policies documents and implement them

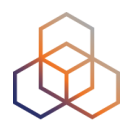

# **Questions**

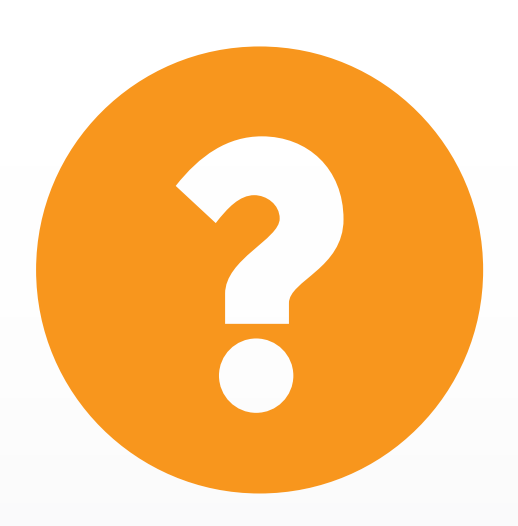

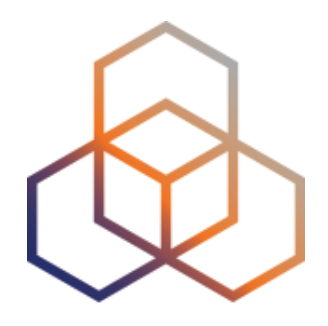

# **Being an LIR**

Section 3

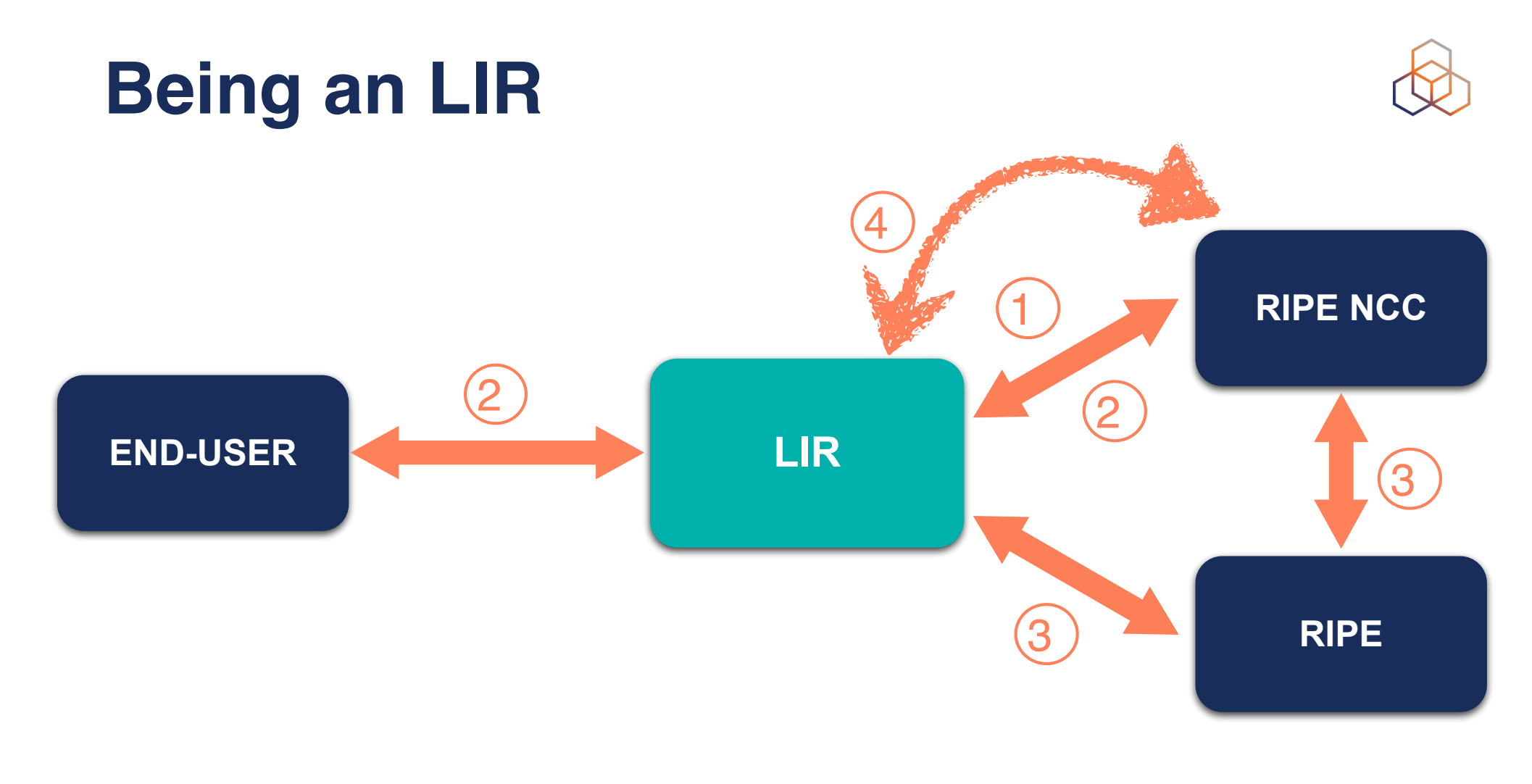

Register (fee) Updated LIR Info 1

2 IPs and ASNs Management Update DB

PDP (4) RIPE NCC Services / Tools

#### **What is in the Local Internet Registry?** What is in the Local Internet **Registry?**

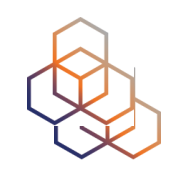

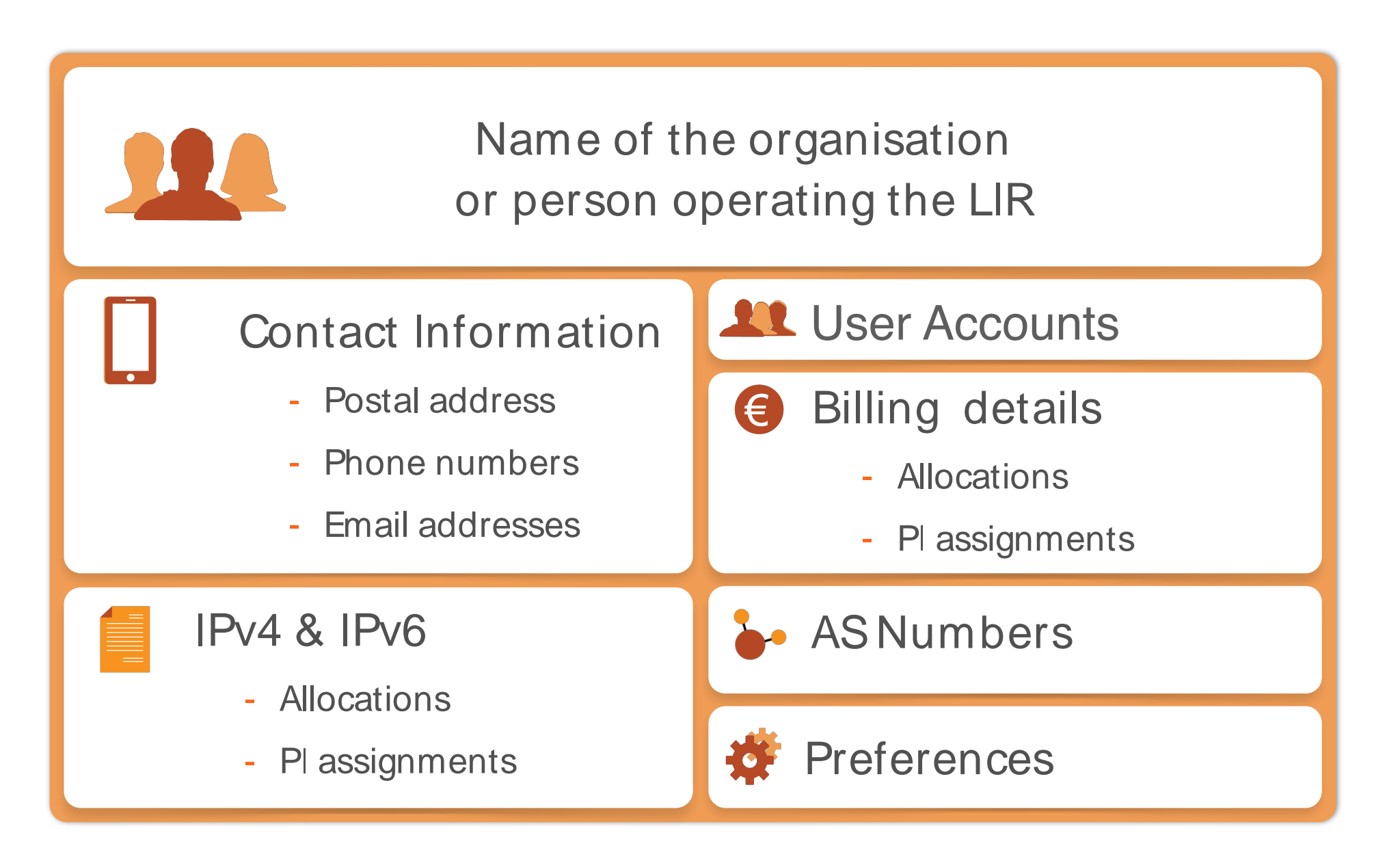

## **What Should the RIPE NCC Know?**

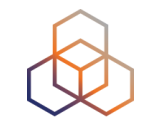

- If any of these change:
	- **- Company name**
	- **- VAT number**

- Company acquisitions and mergers
- Bankruptcy

• Transfer of resources to another organisation

## **Closing LIRs**

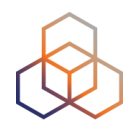

- The RIPE NCC may close an LIR if:
	- The LIR cannot be contacted by the RIPE NCC for a significant period of time
	- The LIR consistently violates RIPE community's policies
	- The LIR does not pay its fee
	- The LIR does not cooperate with RIPE NCC audits (ARC)

• The RIPE NCC takes on responsibility for address space held by closing LIRs

#### **RIPE NCC Access Account**

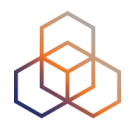

- For RIPE NCC **services**
- **Free** to create
- Can be **associated** with one or more LIRs

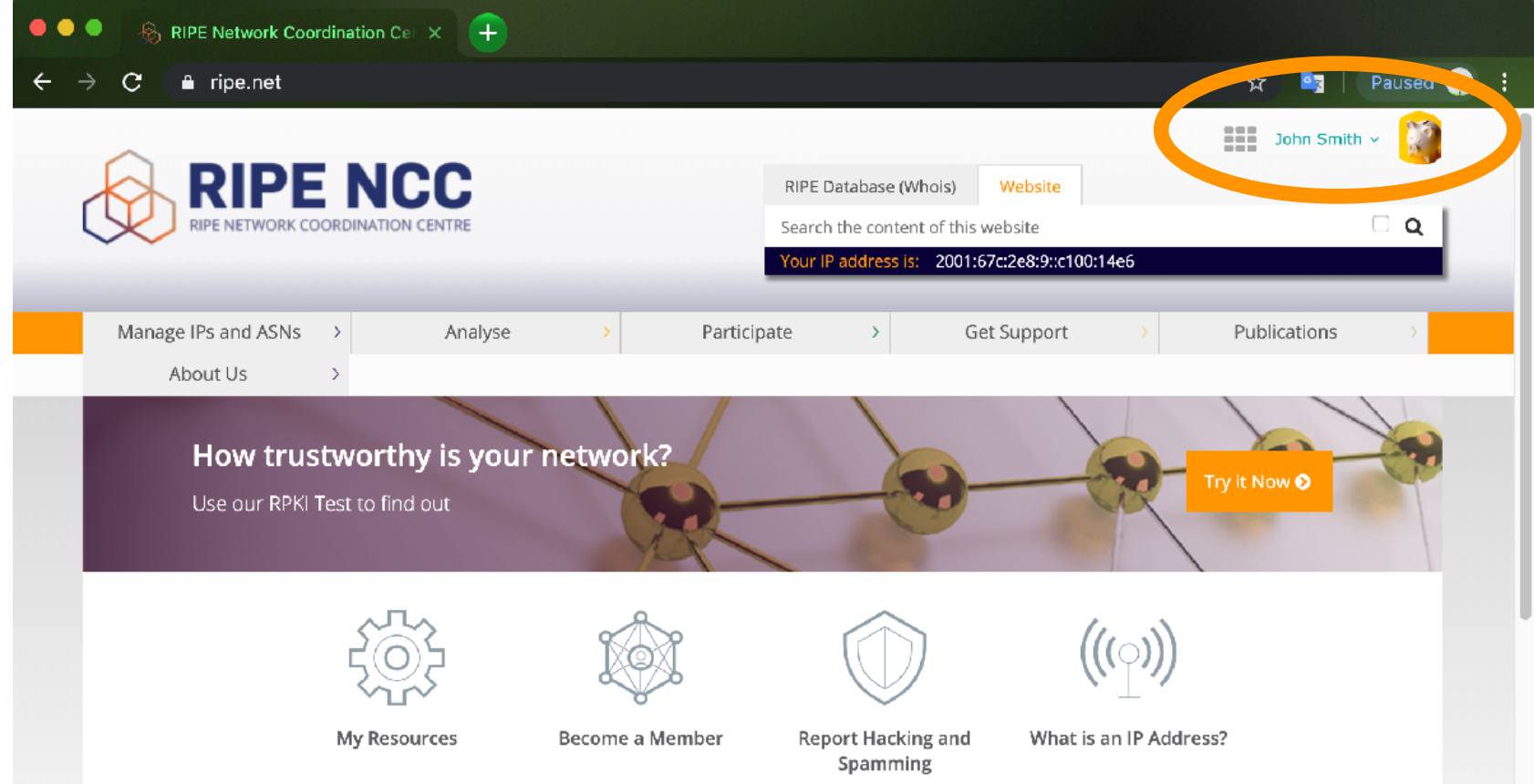

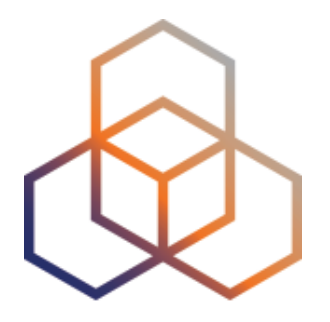

## **Create an Access Account**

Activity 1

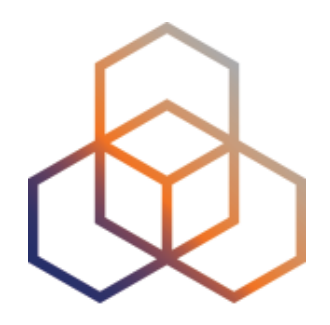

# **LIR Portal**

**Demonstration** 

#### **Demo: LIR Portal Overview**

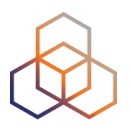

- Account details
- Resources details
- Communicating with the RIPE NCC:
	- Request resources
	- Create tickets
	- Sign up for a training or webinar

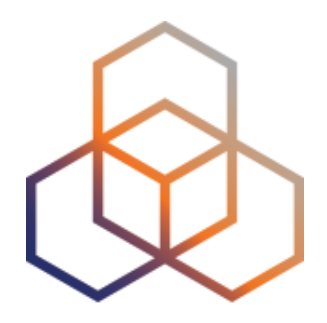

# **The RIPE Database**

Section 4

## **The purpose of the RIPE Database**

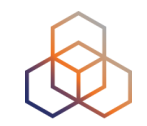

- Registry of **who** holds IP addresses and ASNs
- Keeps **contact** information
	- For troubleshooting, notifying outages, etc.
- Publishing **routing** policies
- Provisioning **reverse DNS**

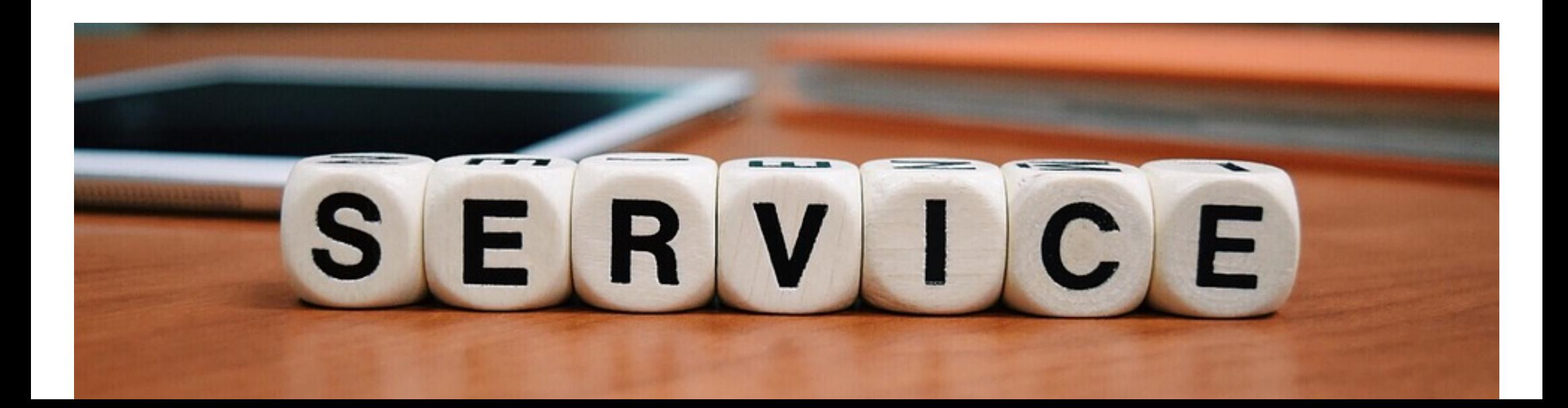

#### **RIPE Database Objects**

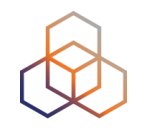

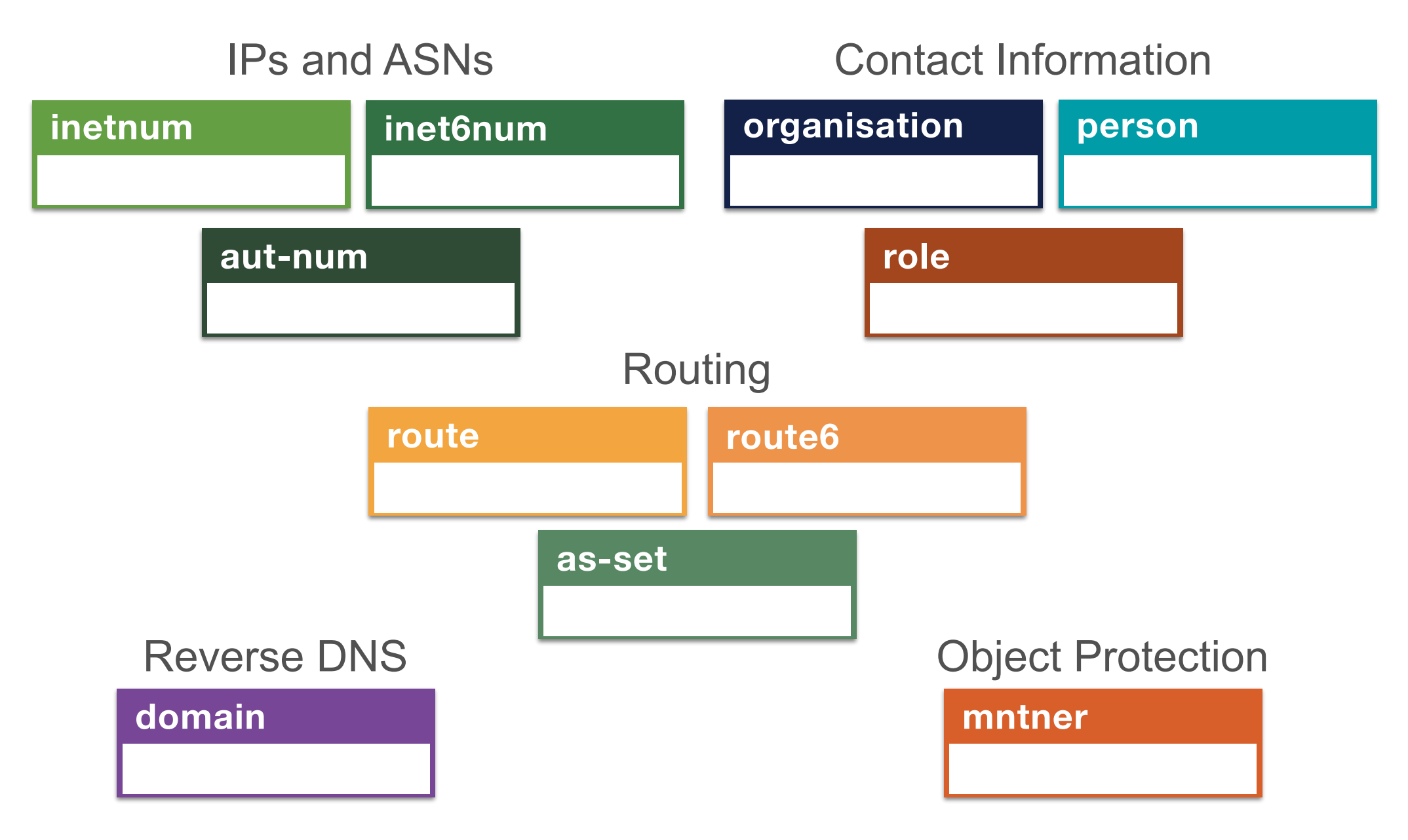
### **RIPE Database Attributes**

• Information in Objects is stored in pairs:

### **Attribute-name : Attribute-value**

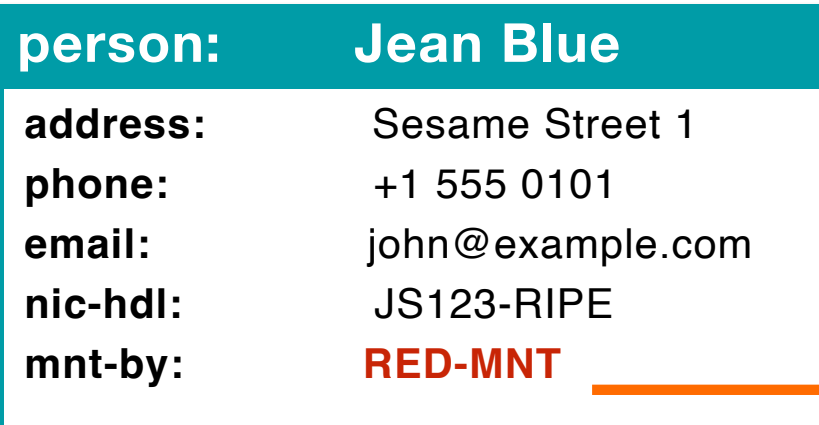

#### **mntner: RED-MNT**

**auth:** SSO john@example.com

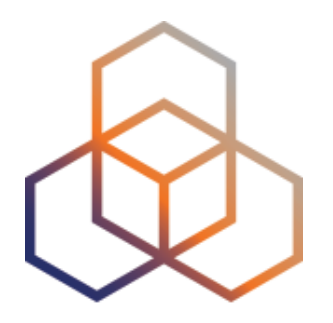

# **Querying the RIPE Database**

### **Querying the RIPE Database**

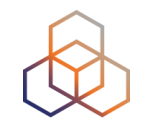

- Web interface
- Command line
- Full Text Search
- Restful API (XML/JSON)

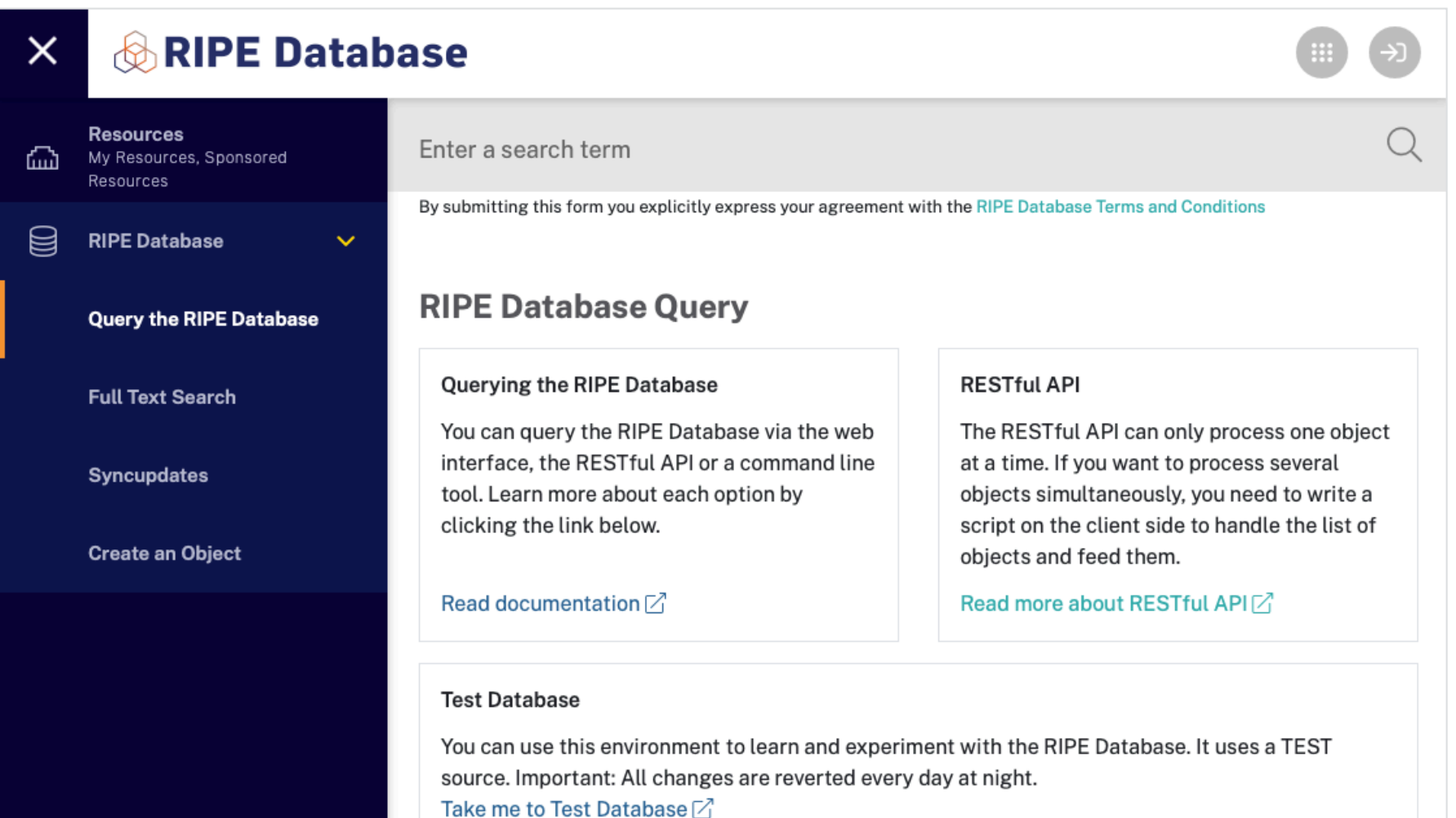

# **Querying with Flags**

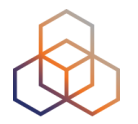

- For finding additional information
	- Insert flag in front of the query:
	- -m 193.0.16.0/21
	- Or check appropriate box in a tab

Example, "Hierarchy Flags":

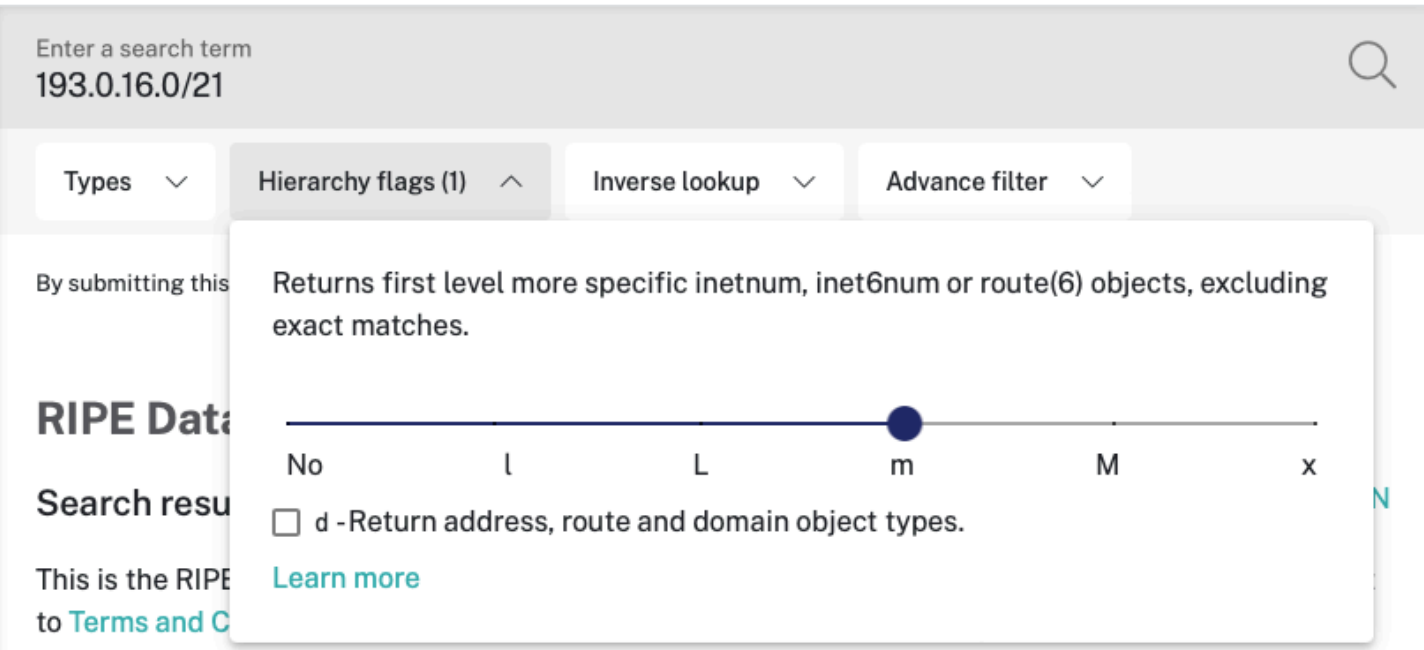

### **More Specific inetnums: -m**

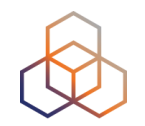

**-m 193.0.24.0/21**

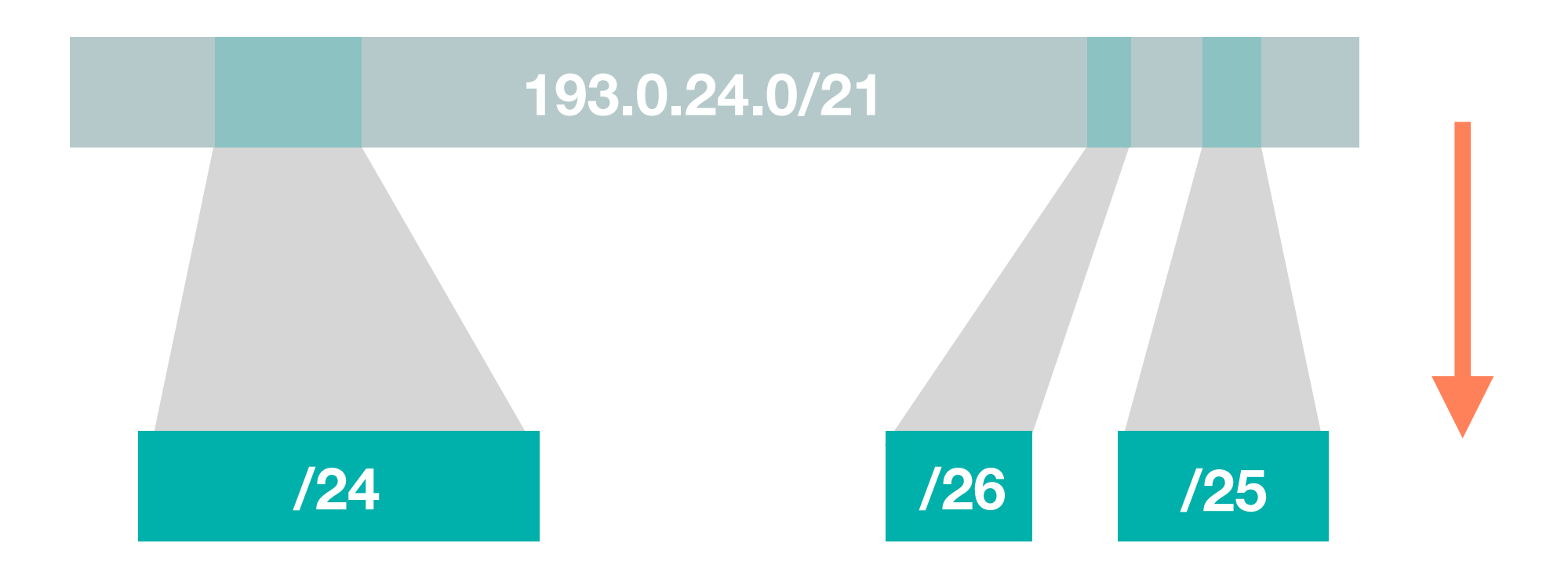

### **More Specific inetnums: -M**

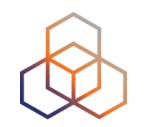

**-M 193.0.24.0/21**

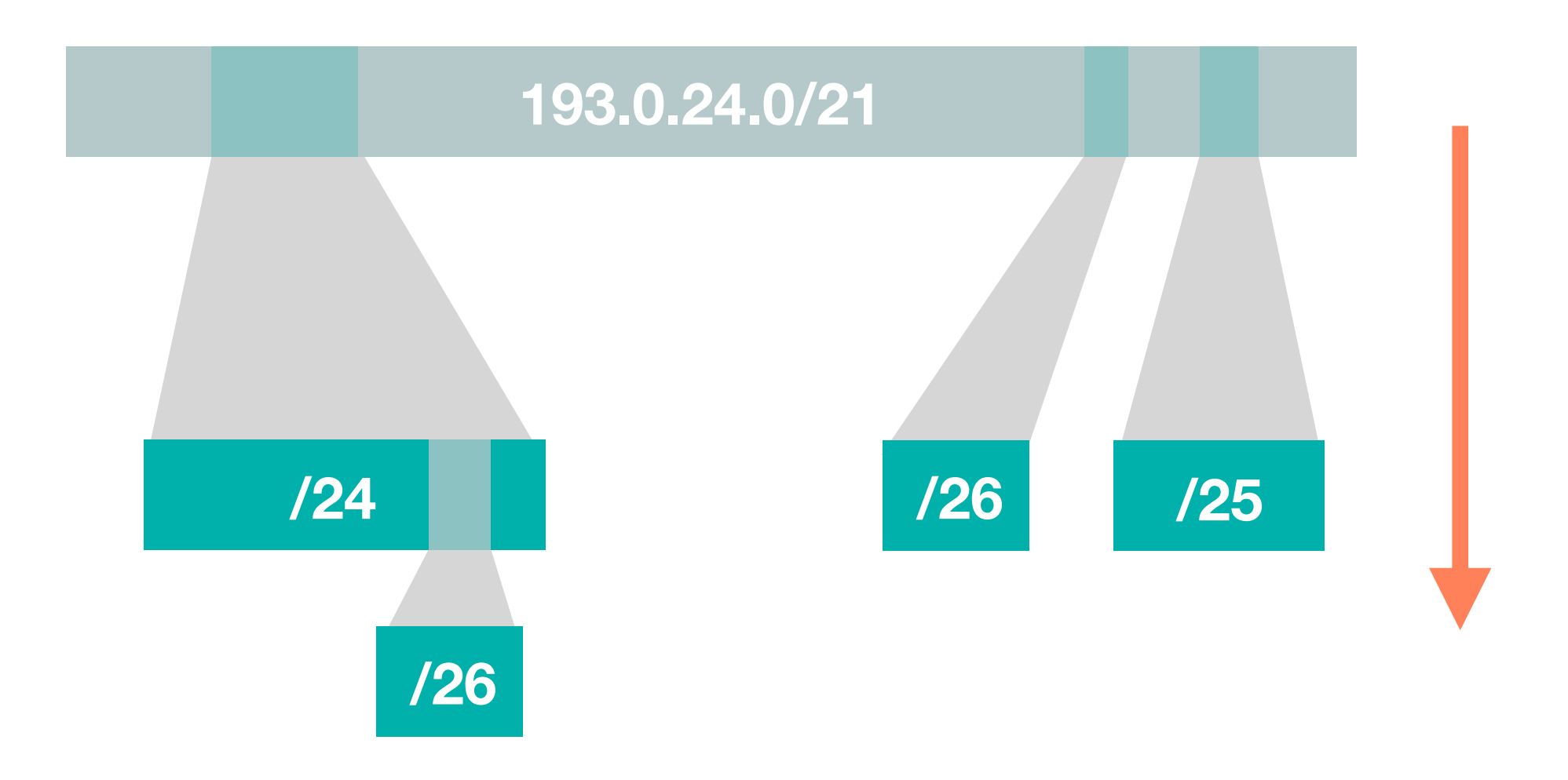

### **Less Specific inetnums: -l**

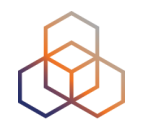

**-l 193.0.25.0/24**

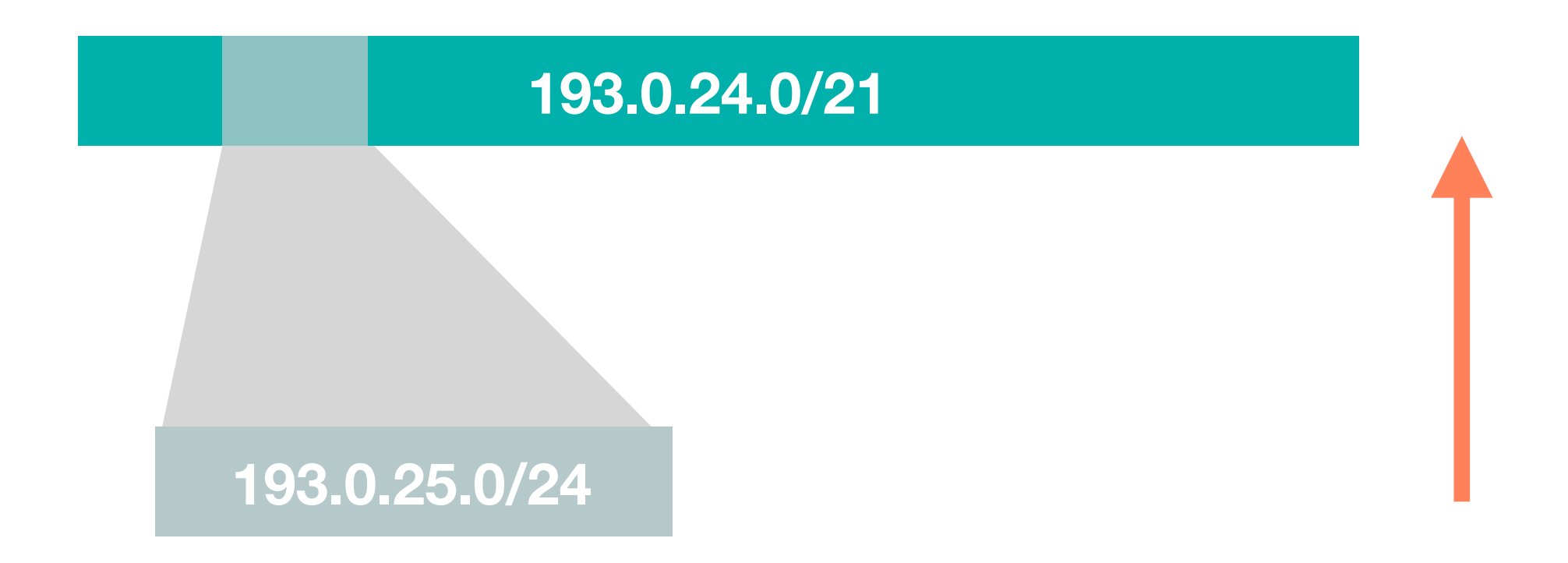

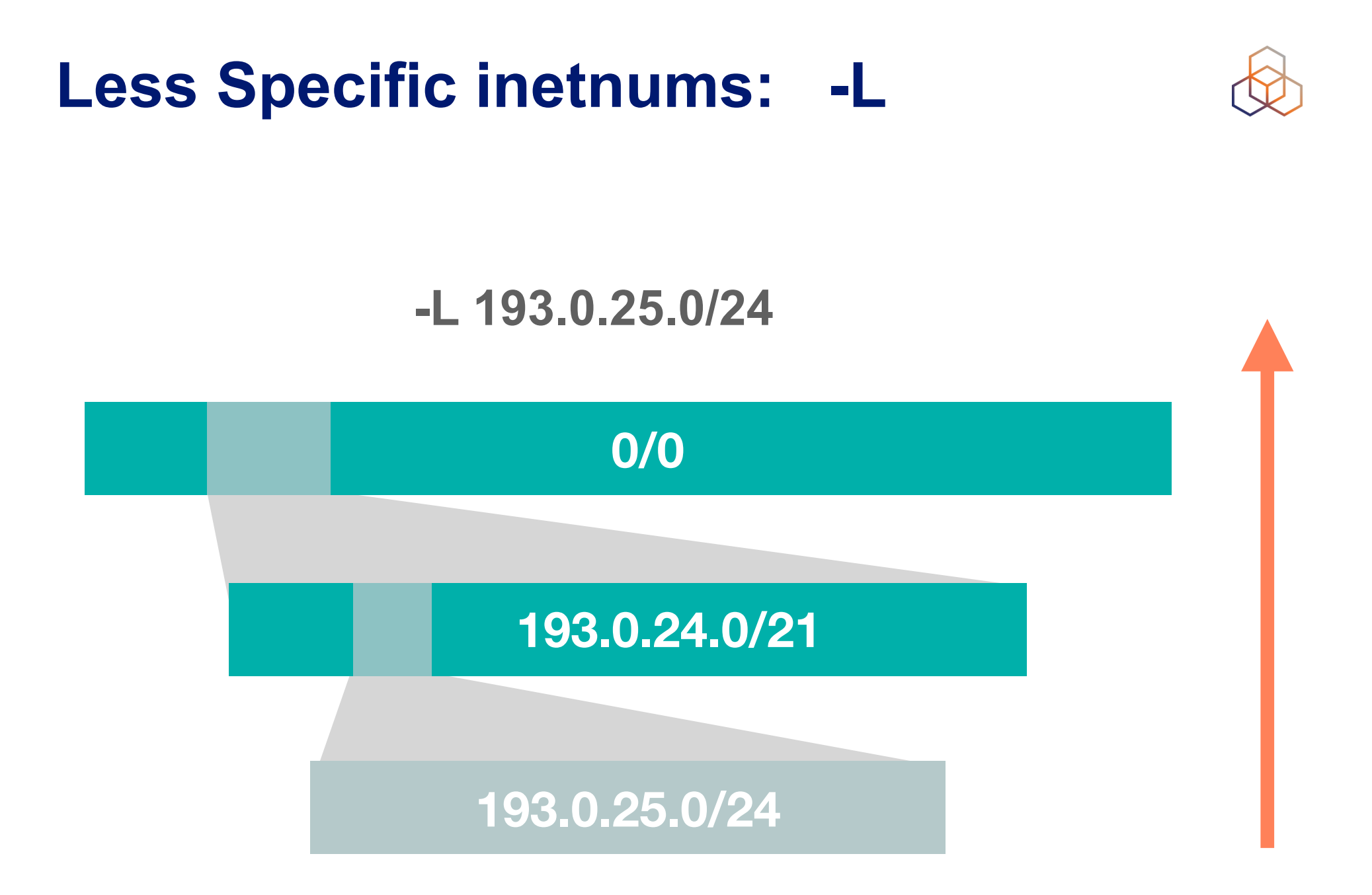

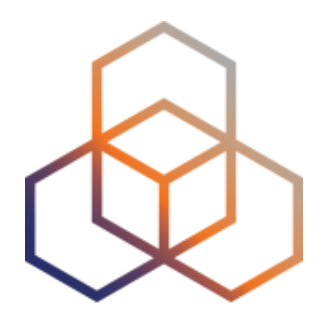

# **Querying the RIPE Database**

Activity 2

### **Activity: Querying the RIPE Database**

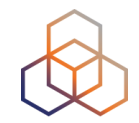

- **• Time**
	- 15 minutes
- **• Goal**
	- Learn to use the web interface to find information in RIPE DB
- **• Tasks**
	- Find contact information about an IP address
	- Look for the IP address space of an LIR

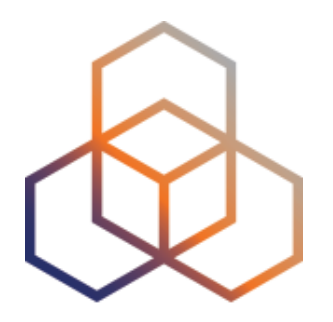

# **Updating the RIPE Database**

### **Protecting Objects**

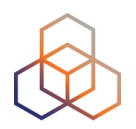

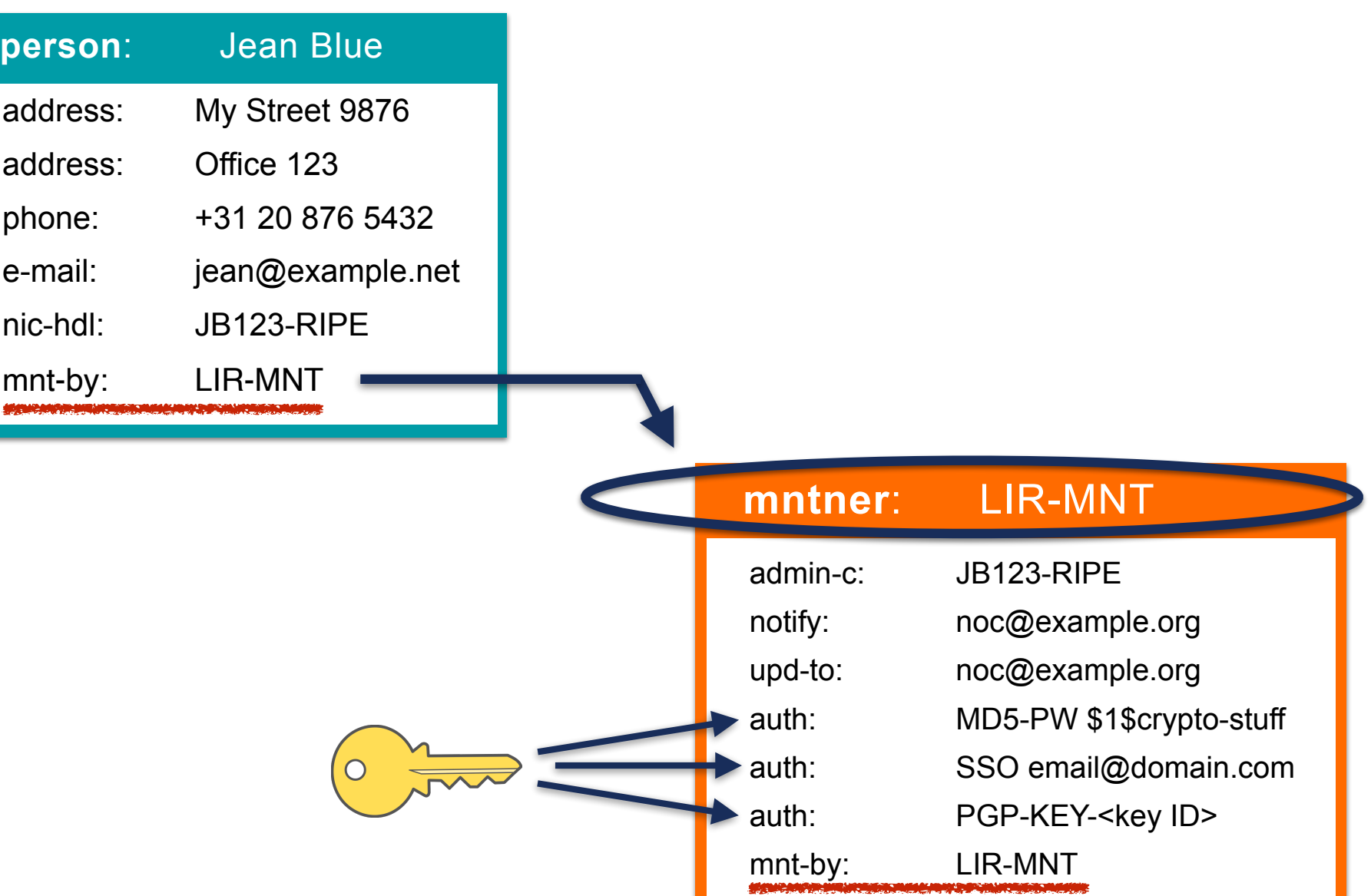

### **Update after a Query Result**

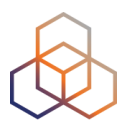

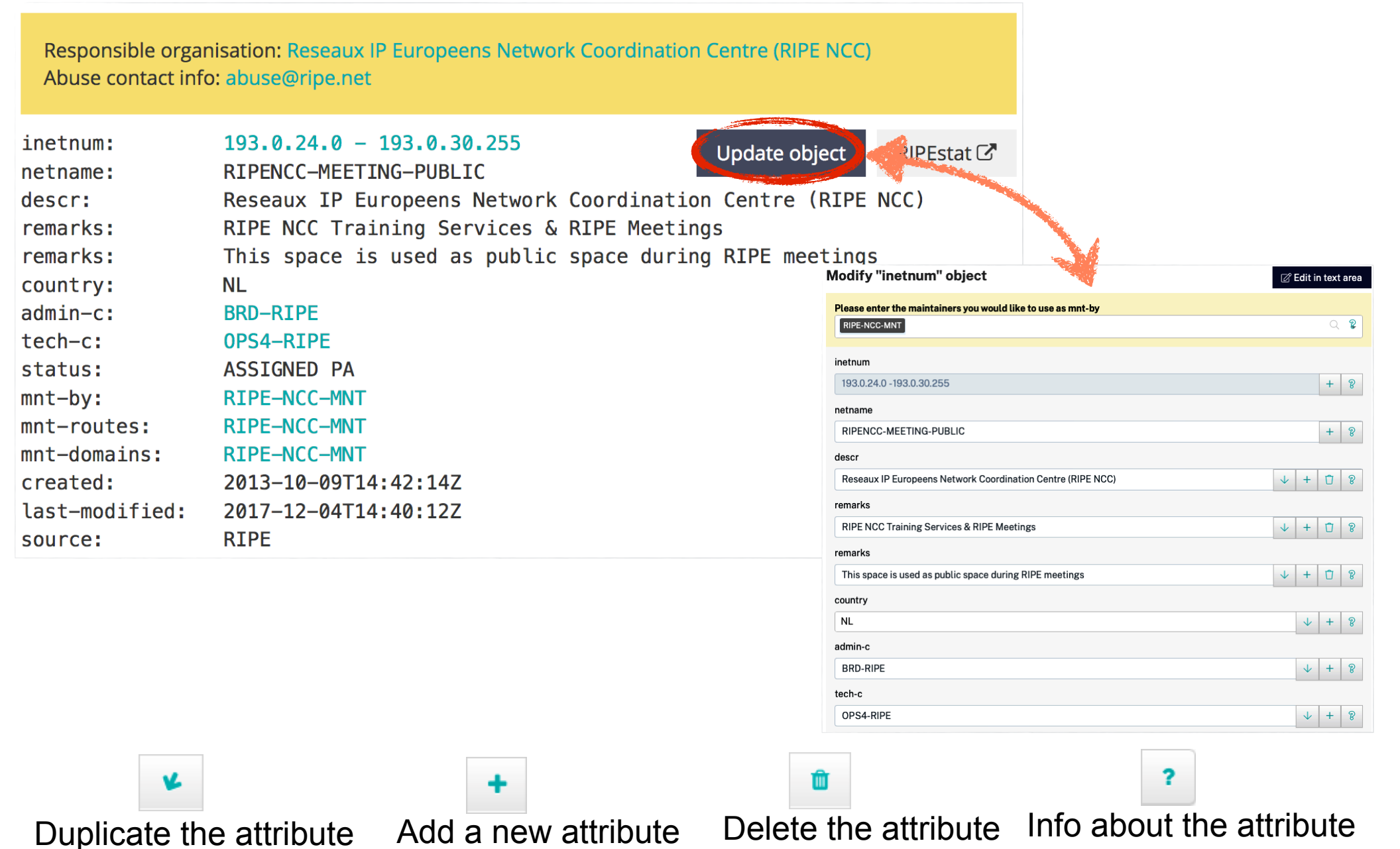

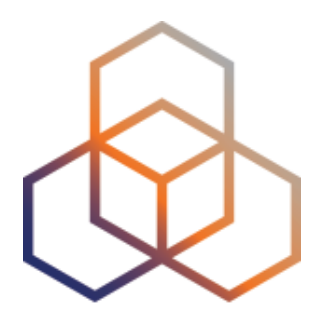

# **Creating Objects**

### **Maintainer and Person/Role**

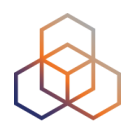

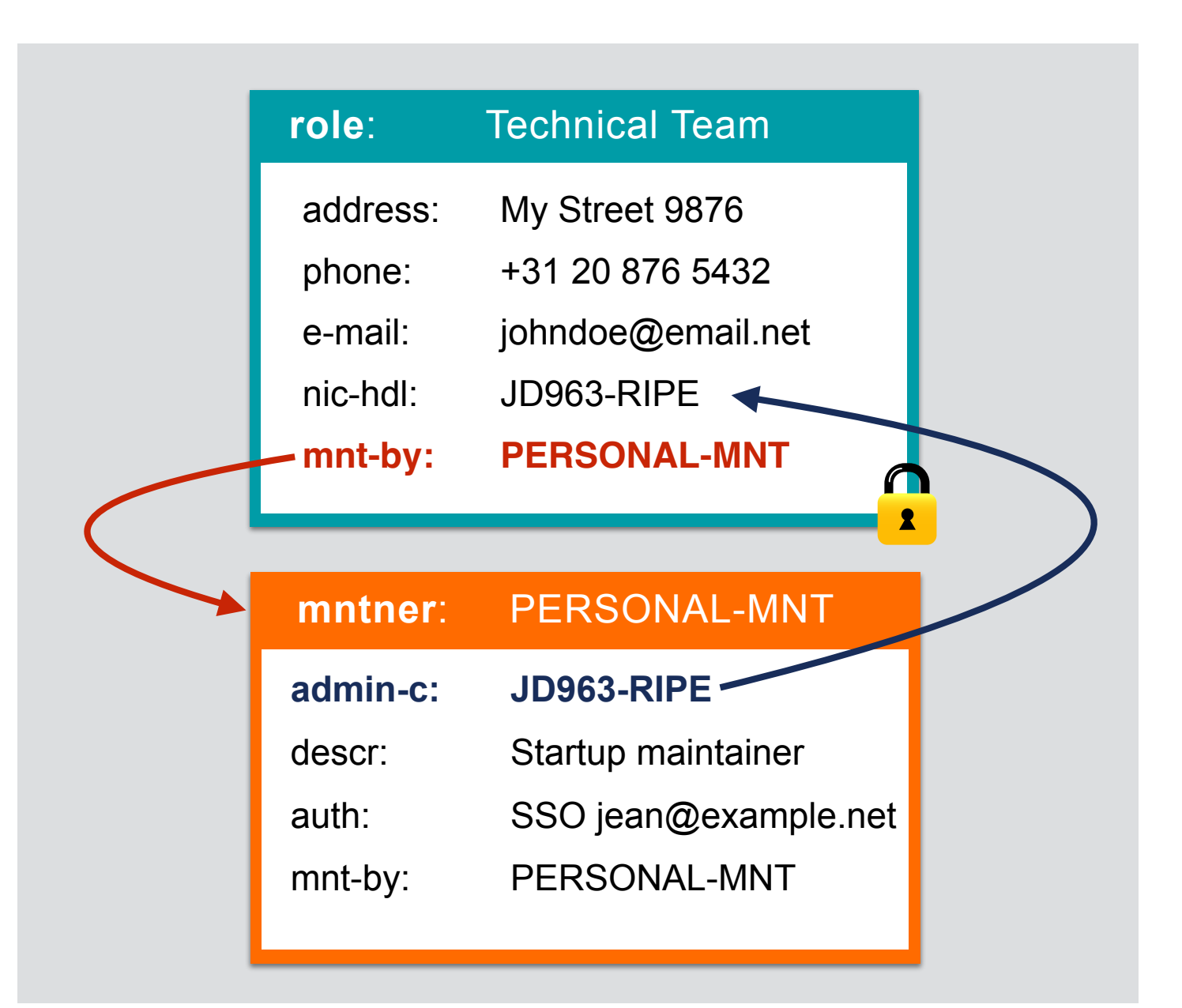

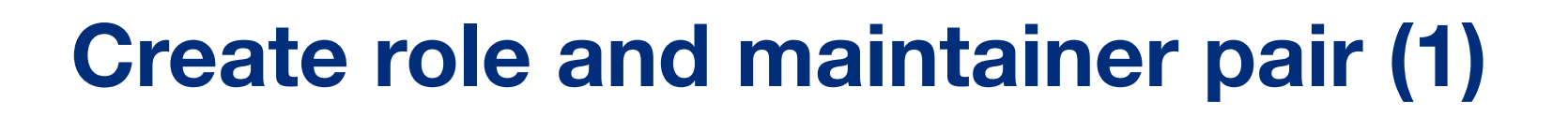

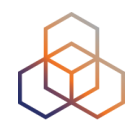

### Select object type you would like to create

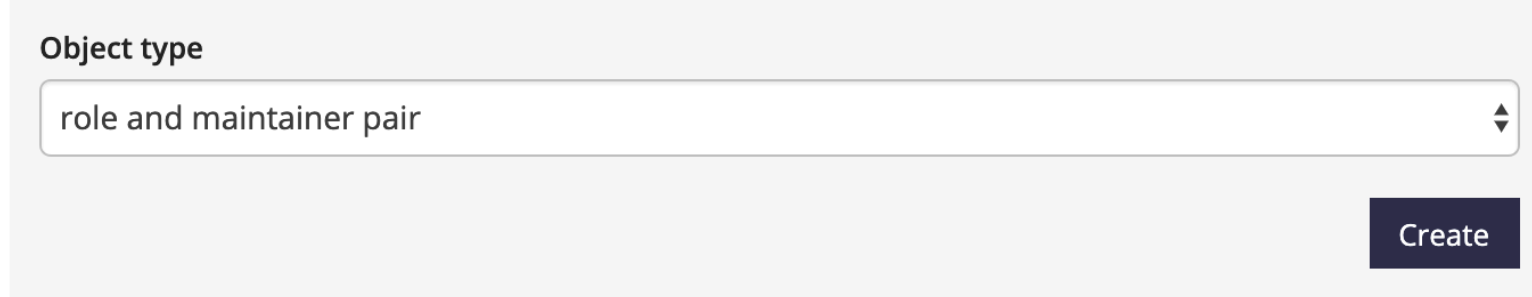

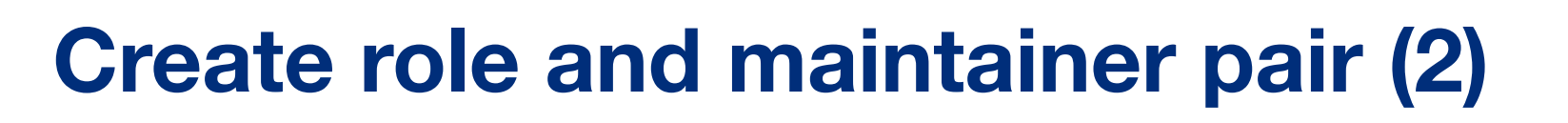

#### Create role and maintainer pair

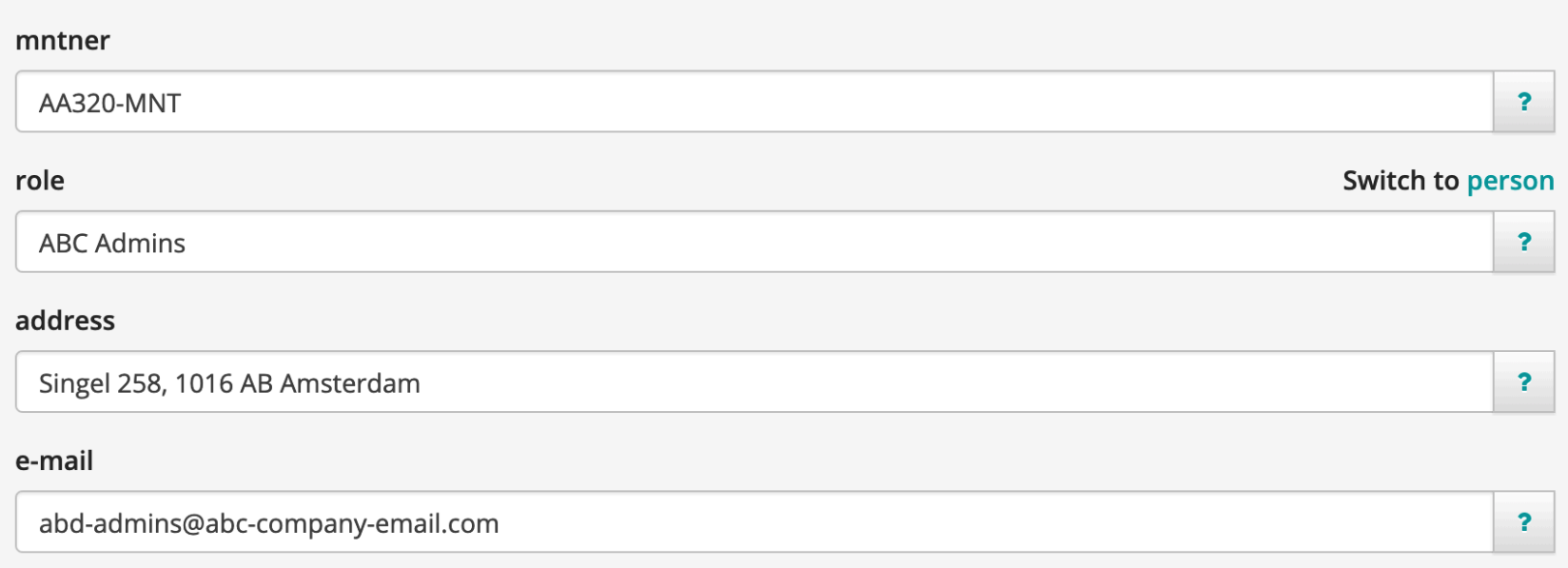

By submitting this form you explicitly express your agreement with the RIPE Database Terms and Conditions

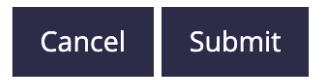

• Instead of a **role,** you can create a **person** object

### **Create role and maintainer pair (3)**

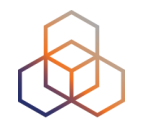

Your objects have been successfully created

#### role with primary key "AA3-TEST"

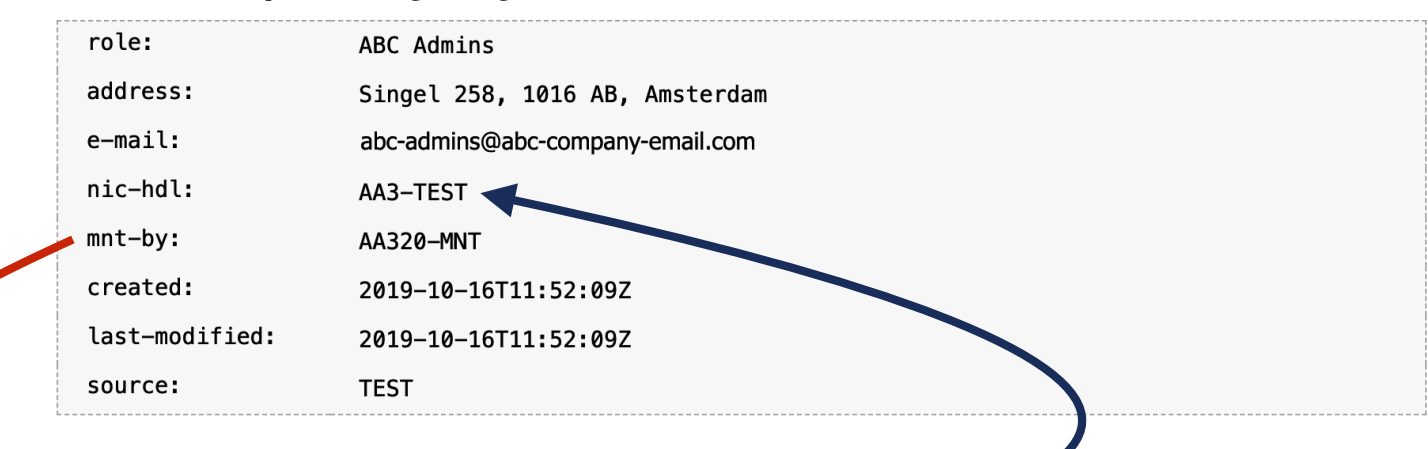

#### mntner with primary key "AA320-MNT"

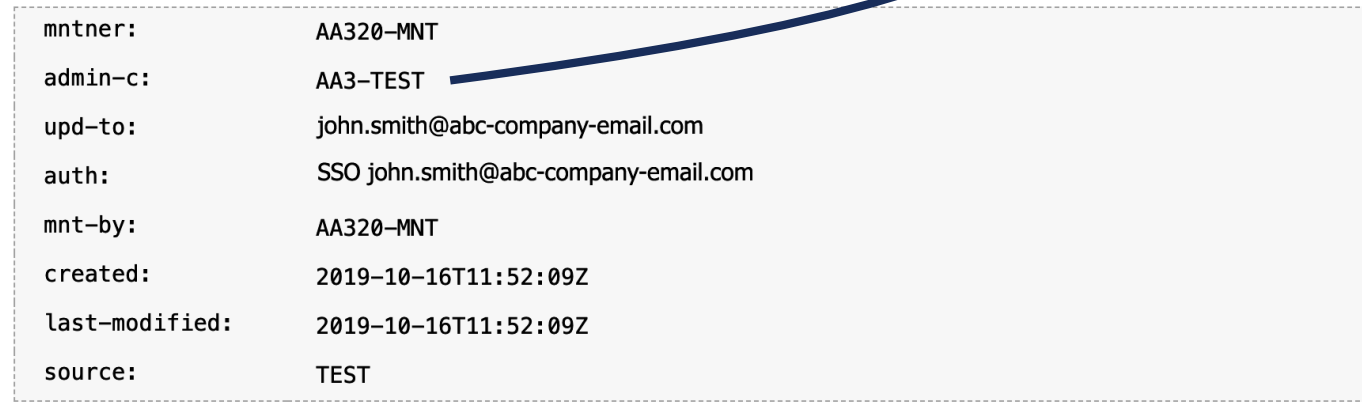

# **Creating an object (1)**

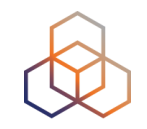

- Webupdates
- Syncupdates

rtr-set

- Email updates
- Restful API (XML/JSON)

Reseaux IP Europeens Network C... ▼ You are editing

#### Object type  $\checkmark$  role and maintainer pair as-set aut-num domain filter-set inet-rtr inet6num inetnum irt key-cert mntner organisation peering-set person role route route-set route<sub>6</sub>

### Select object type you would like to create

rvice

#### 56

 $\overline{\mathbf{r}}$ 

### **Creating an object (2)**

• Choose a **mntner** to protect the new object

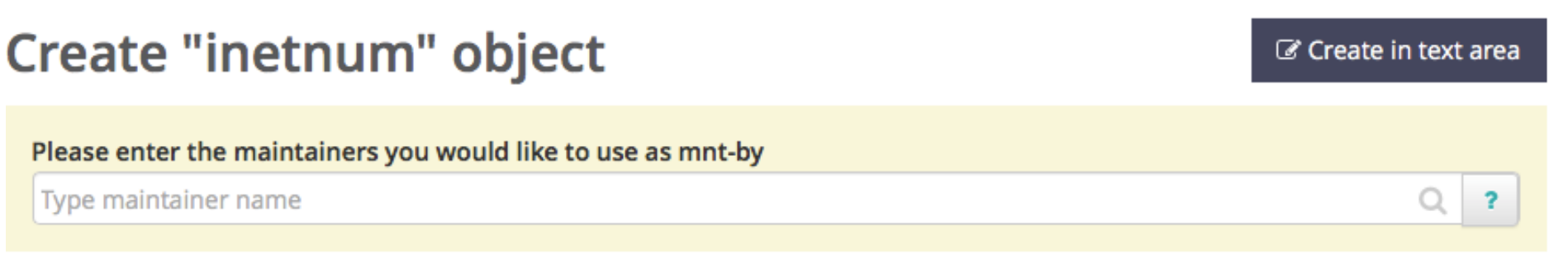

**•** Or choose a **person** object for admin-c (only mntners)

### Create "mntner" object

Please select your administrative contact before creating the shared maintainer object

Don't have an administrative contact? Create maintainer and person pair

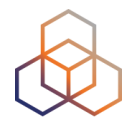

### **Creating an object (3)**

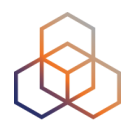

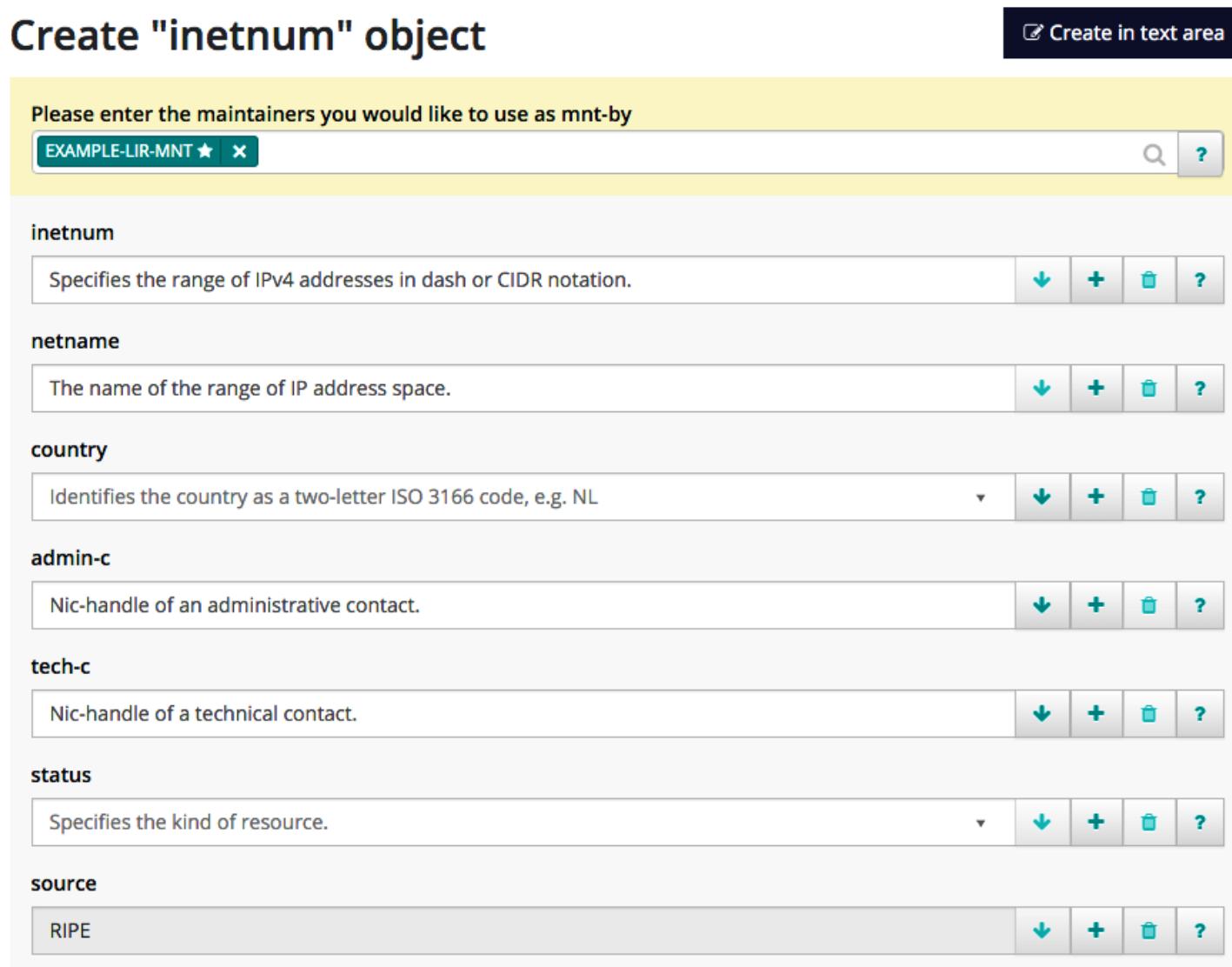

By submitting this form you explicitly express your agreement with the RIPE Database Terms and Conditions

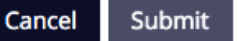

### **Creating an object (4)**

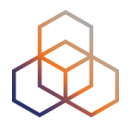

Your object has been successfully created

### inetnum with primary key "193.0.30.0 - 193.0.30.255"

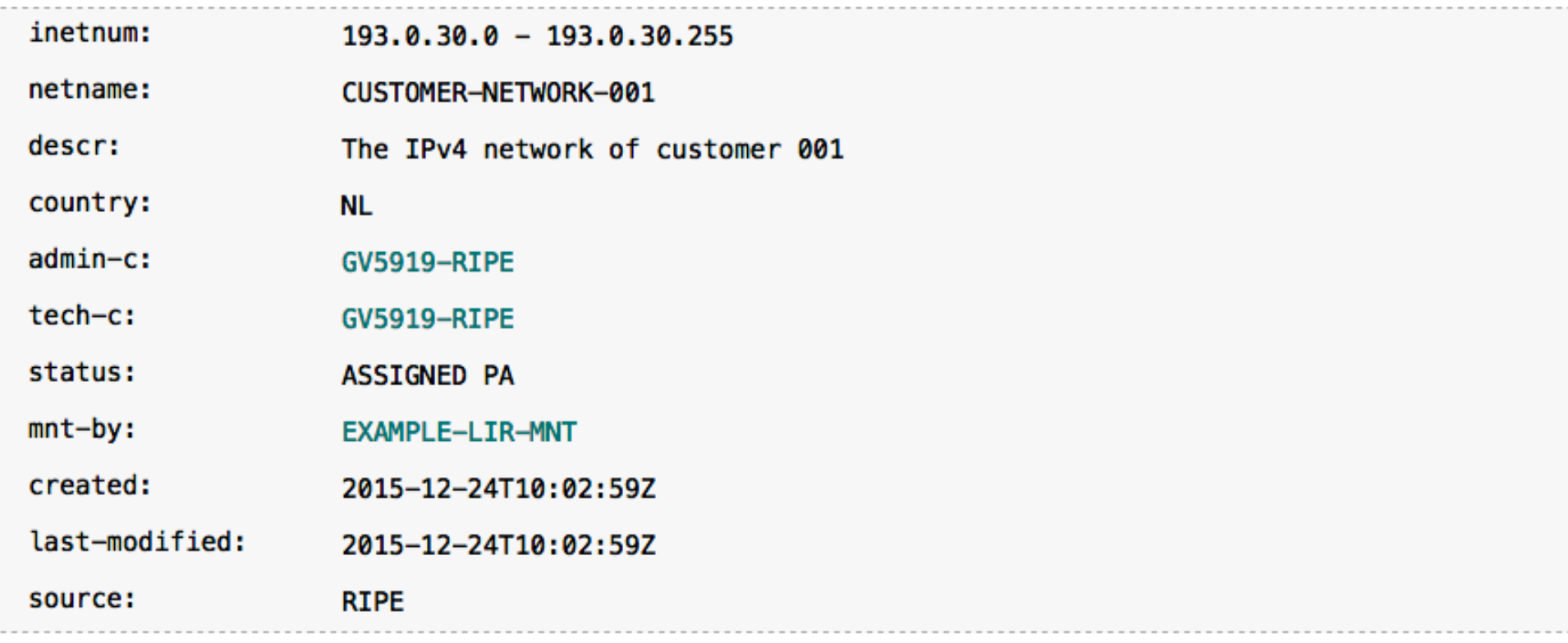

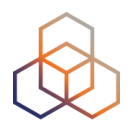

# **Questions**

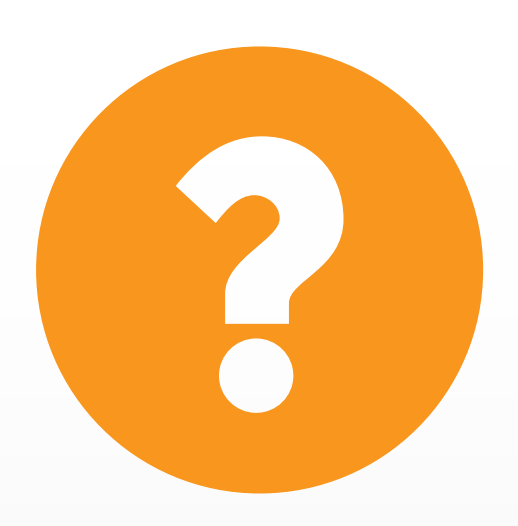

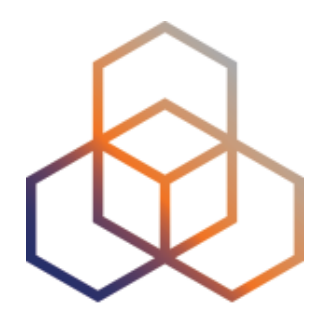

# **Getting Resources**

Section 5

# **Terminology**

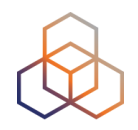

### **• Allocation**

- Block of IP addresses reserved for future use

### **• Assignment**

- A chunk of addresses from an allocation that is used:
- in your own infrastructure
- in an End User network

## **Types of Address Space**

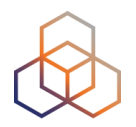

- **• PA = Provider Aggregatable**
	- Blocks given to LIRs
	- Distributed further to other users
	- When customers change ISP, the IPs go back to LIR

### **• PI = Provider Independent**

- Blocks given directly to a user for their own network
- User takes IPs with them if they change ISP

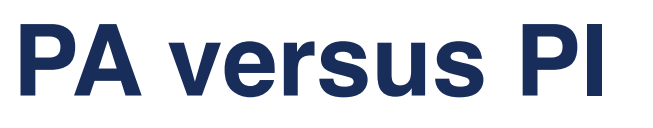

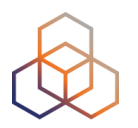

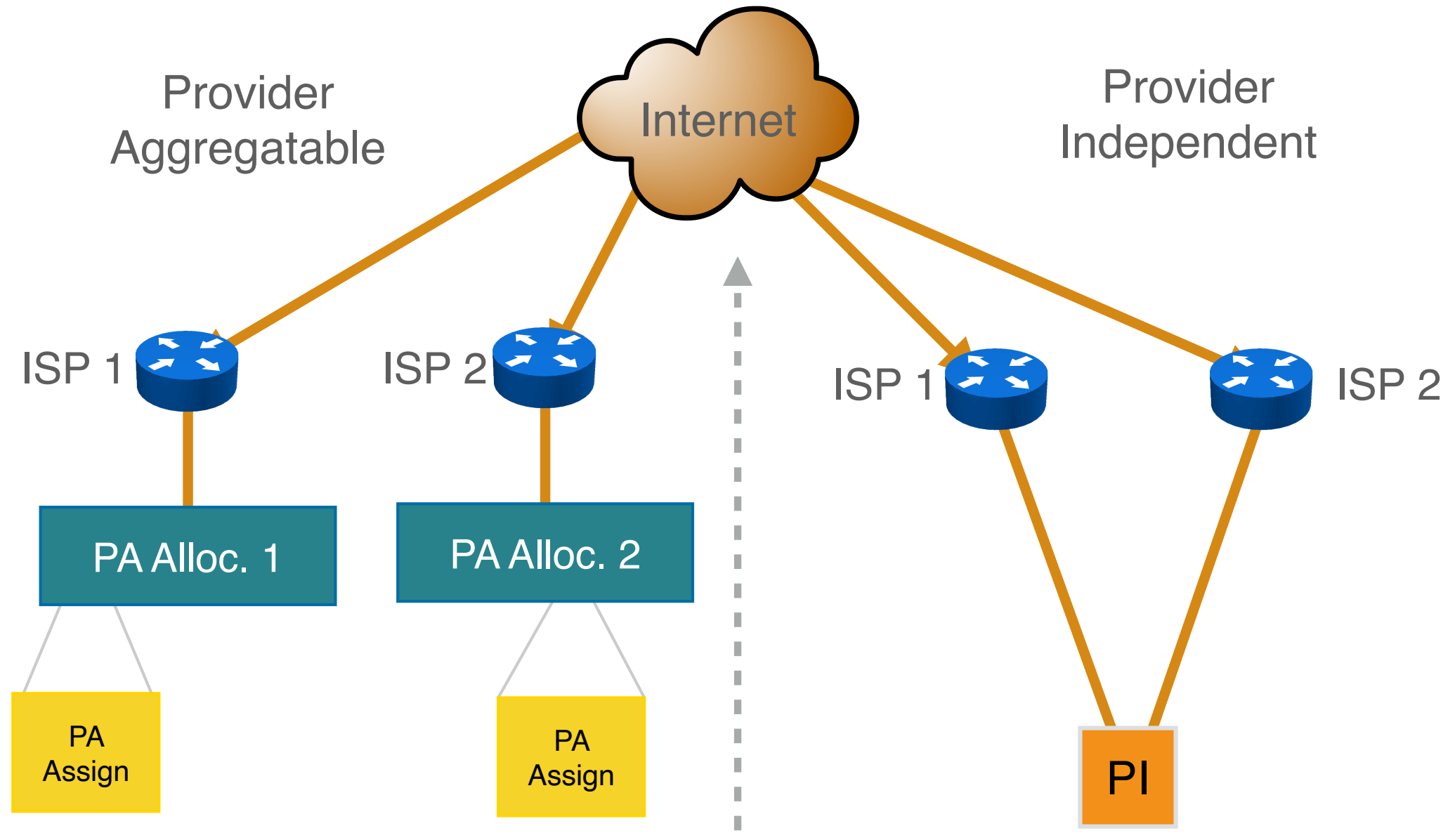

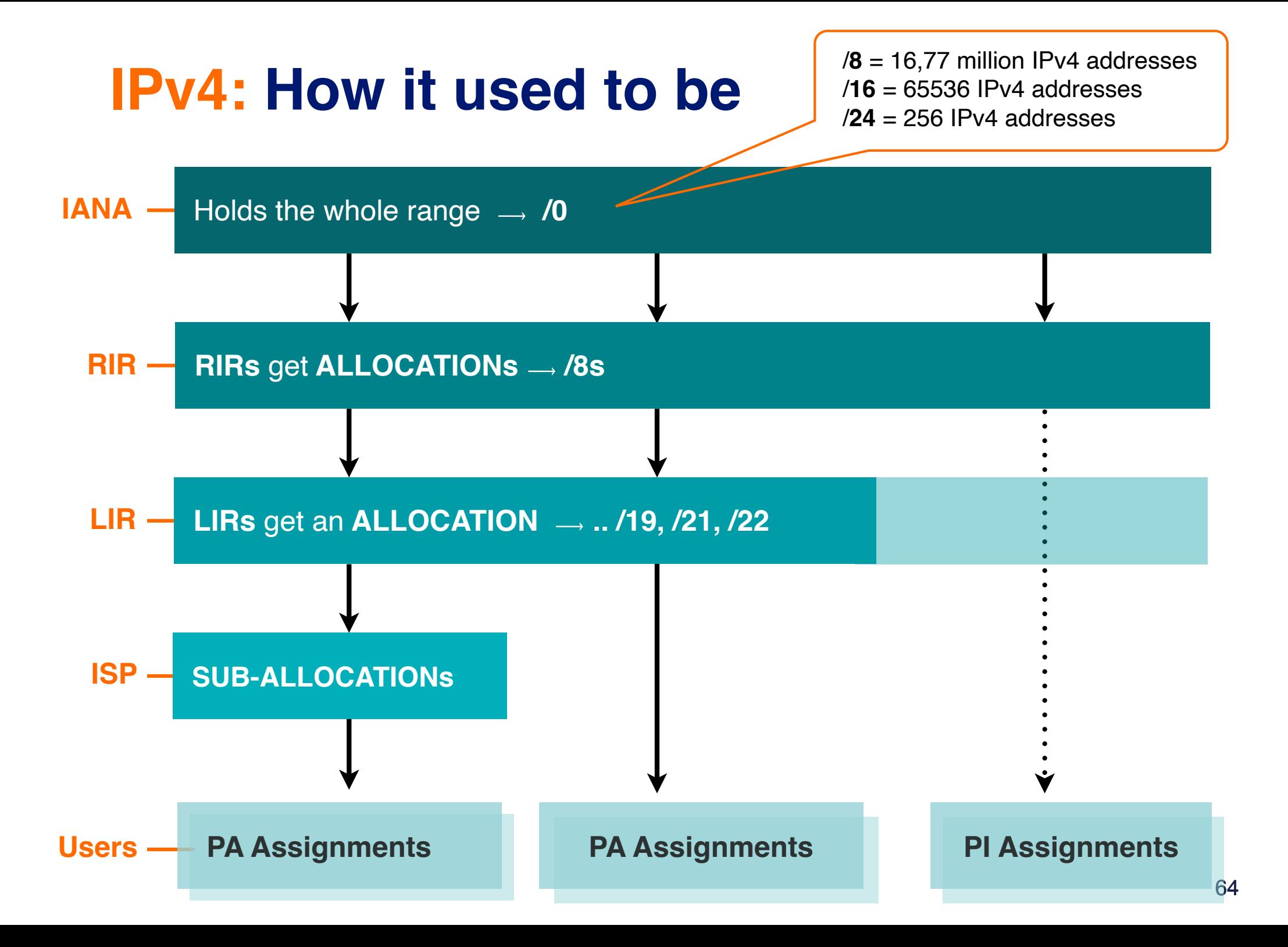

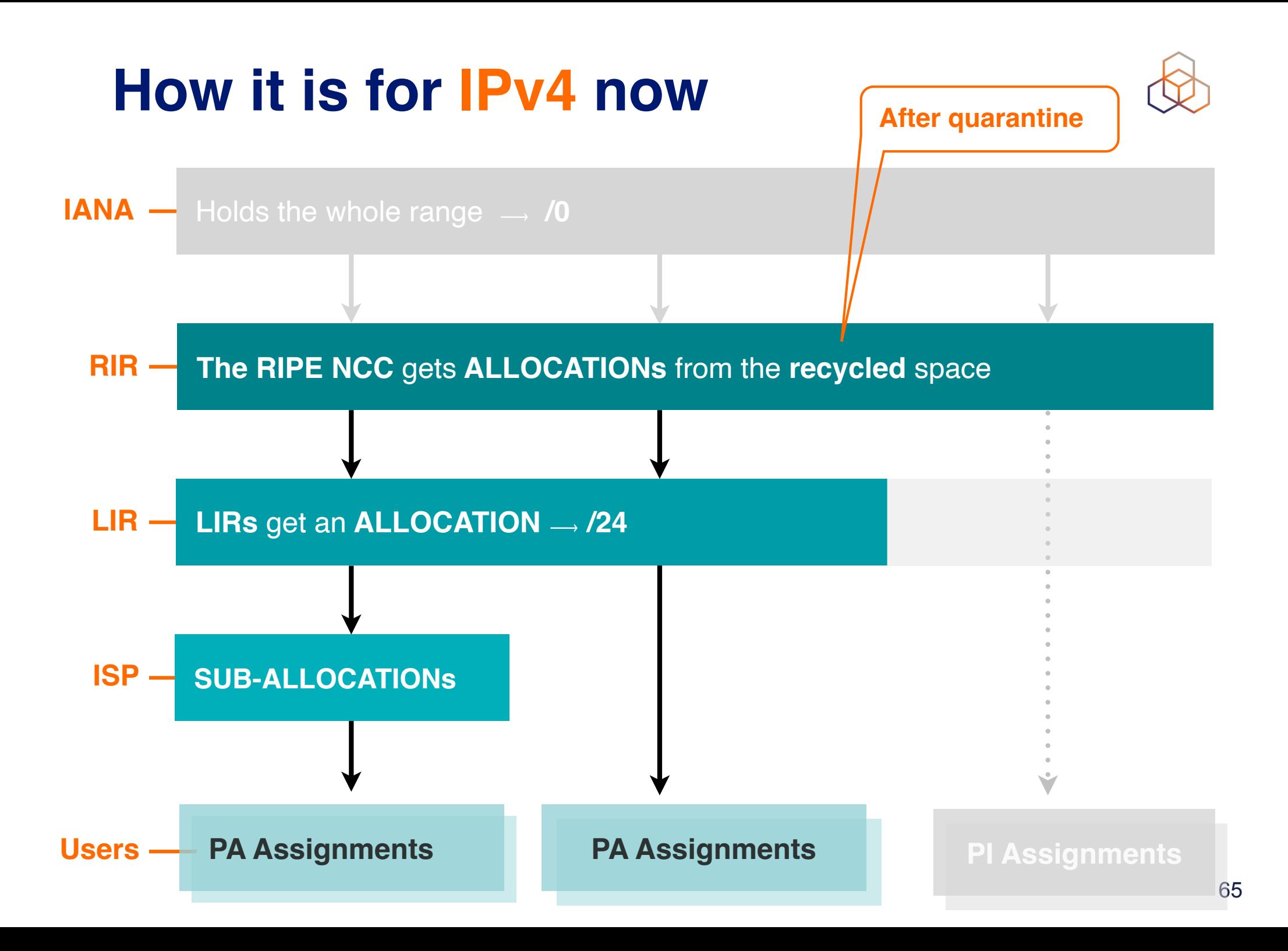

### **How it works for IPv6**

**IANA** distributes **2000::/3**

**IANA**

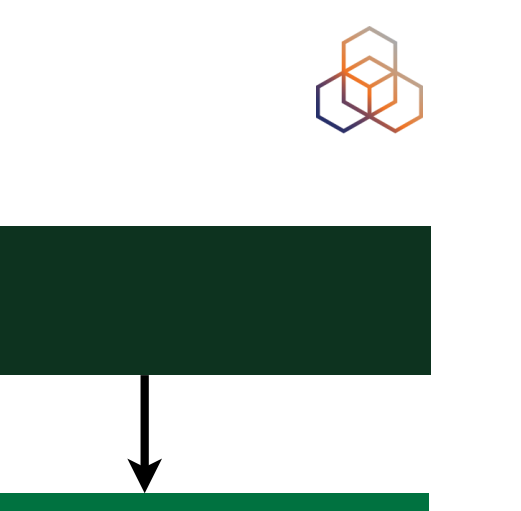

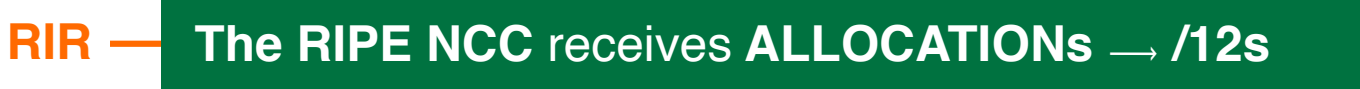

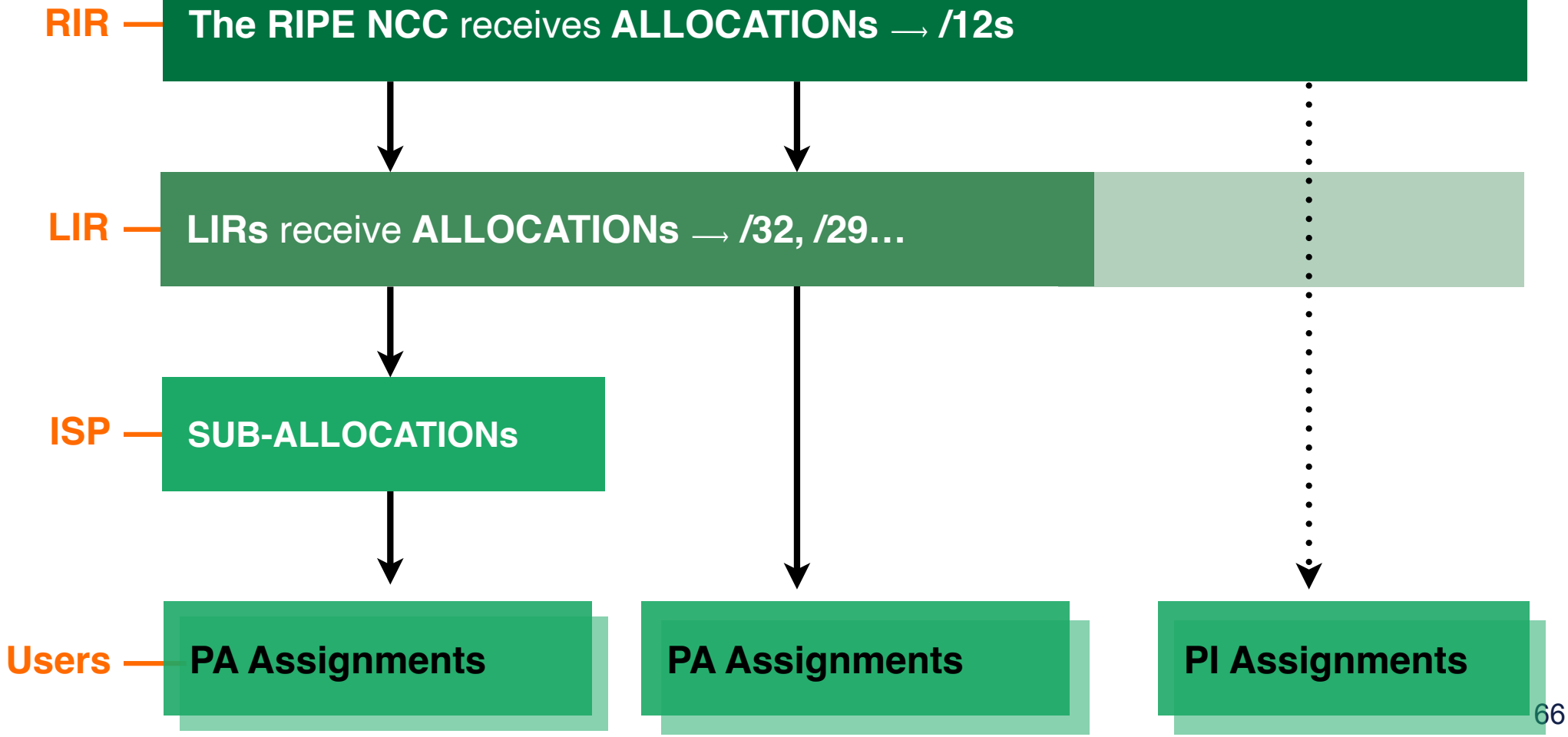

### **Sub-allocations**

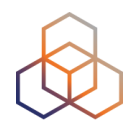

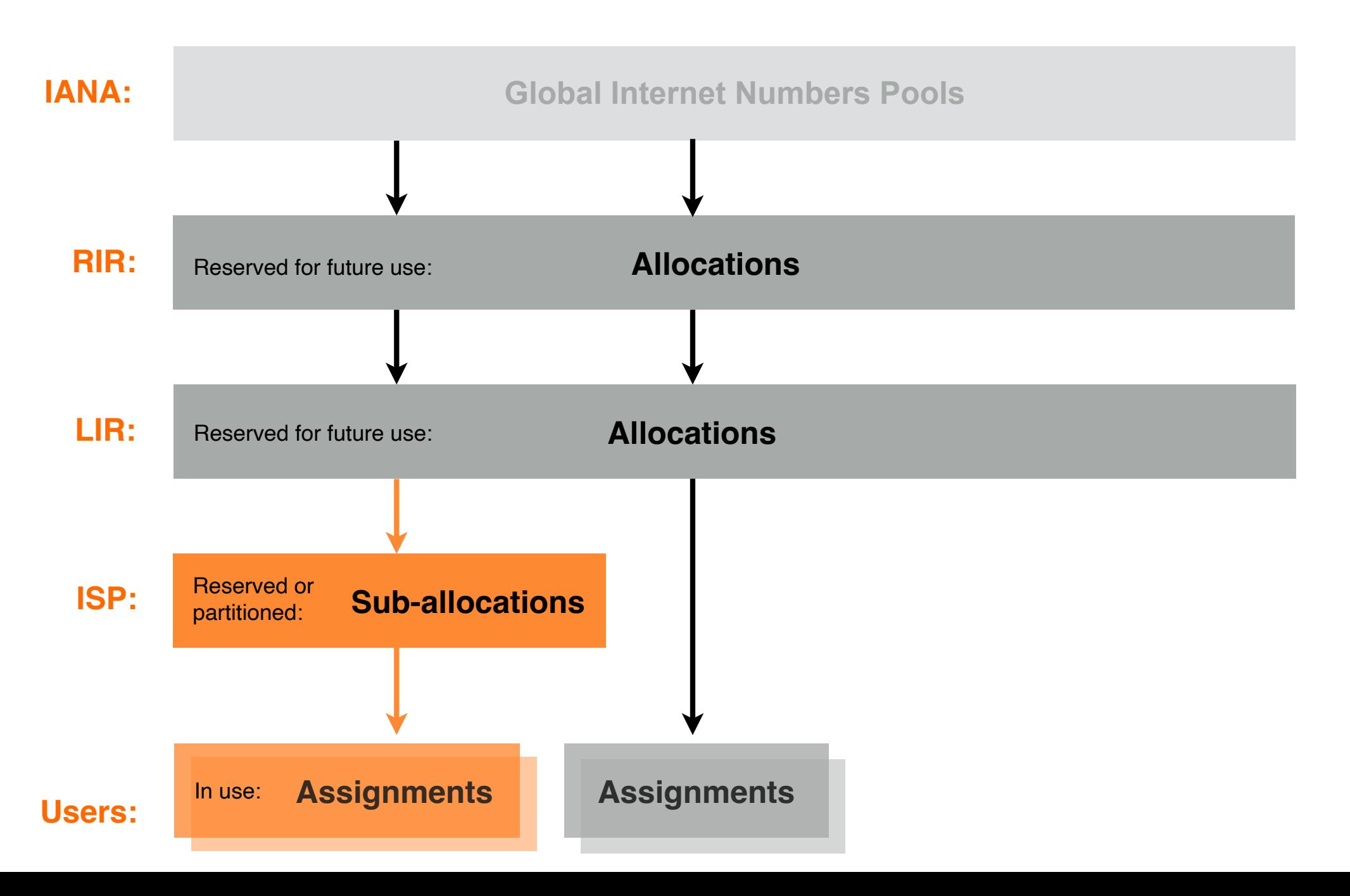

### **First IPv6 Allocation**

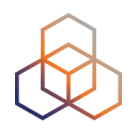

- Have **mntner**, **person** and **role** objects ready
- Submit the First IPv6 Allocation Request form
	- Have a plan for making assignments within two years
- Minimum allocation size is /32
	- Up to a /29 without additional justification
	- More if justified by customer numbers and the extent of the infrastructure
	- Additional bits based on hierarchical and geographical structure, planned longevity and security levels

### **Requesting an IPv6 PI Assignment**

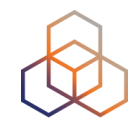

- PI Assignment for End-Users need a Sponsoring LIR
- Needs **organisation**, **person** and **mntner** objects
- Minimum size  $=$  /48
- Send us:
	- PI Assignment Request Form
	- End User Assignment Agreement
	- Company registration document or picture ID (for a private individual)

### **IPv6 PI Assignments**

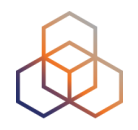

- Cannot be further sub-assigned to other organisations
- Allowed to give separate addresses (not prefixes) to:
	- Visitors, server or appliance, point-to-point link to 3rd party

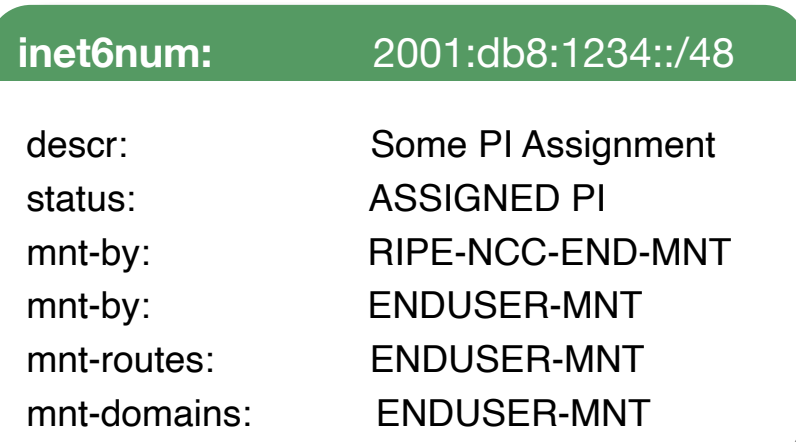

- Yearly charges for PI Assignments
	- See the RIPE NCC Charging Scheme

### **IPv4 Allocation: The Waiting List**

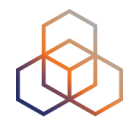

- Submit the IPv4 Allocation Request form
	- Use the same **mntner**, **person**/**role** objects from the IPv6 allocation

- Each LIR is put on the first-come-first-served waiting list to get **one / 24** block
	- $-$  = 256 IPv4 addresses

• Cannot be transferred for **24 months** after receiving it

### **IPv4 PI Assignments**

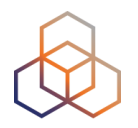

- Since IPv4 exhaustion, **no new PI assignments**
- No sub-assigning allowed
- Yearly charges for PI Assignments
	- See the RIPE NCC Charging Scheme

• **Convert** LIR PI assignments into PA allocations
### **Autonomous System Numbers**

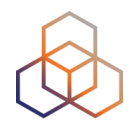

#### **• Assignment requirements**

- Address space
- Multihoming
- One AS Number per network
- For LIR itself
- For End User
	- Sponsoring LIR requests it for End User

#### **• 32-bit is the default**

- 16-bit available on request

### **PI / ASN and Sponsoring LIR**

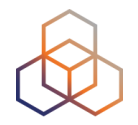

- Options for End Users without sponsoring LIR holding PI / ASN:
	- Sign End User Agreement with an LIR
	- Become an LIR themselves
	- Return the resources

- Sponsoring LIR is published in the RIPE Database
	- "sponsoring-org:" attribute

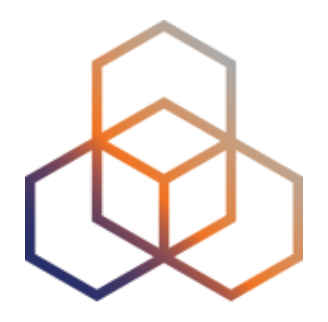

## **Getting IPs and ASNs**

**Demonstration** 

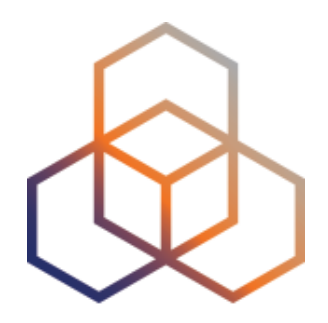

## **Transfers**

Section 6

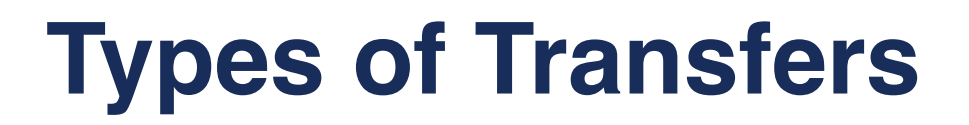

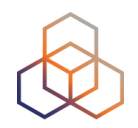

#### **PA allocations**

*between RIPE NCC members* 

#### **Merger or Acquisition**

#### **PI assignments**

*between End Users* 

#### **From Legacy Space**

#### **AS numbers**

*between End Users* 

#### **Inter-RIR**

#### **AS Number Transfers**

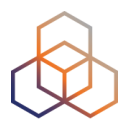

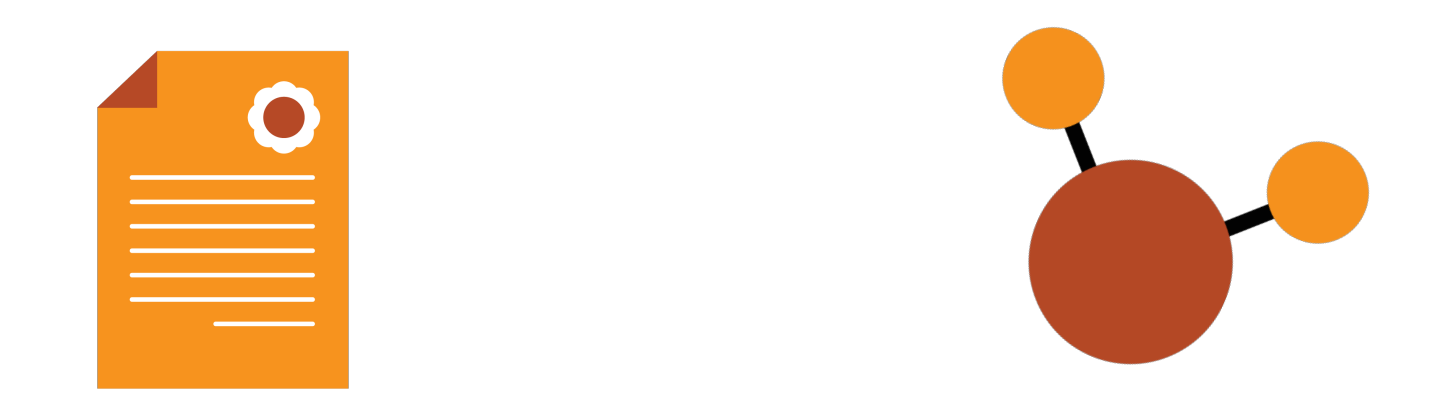

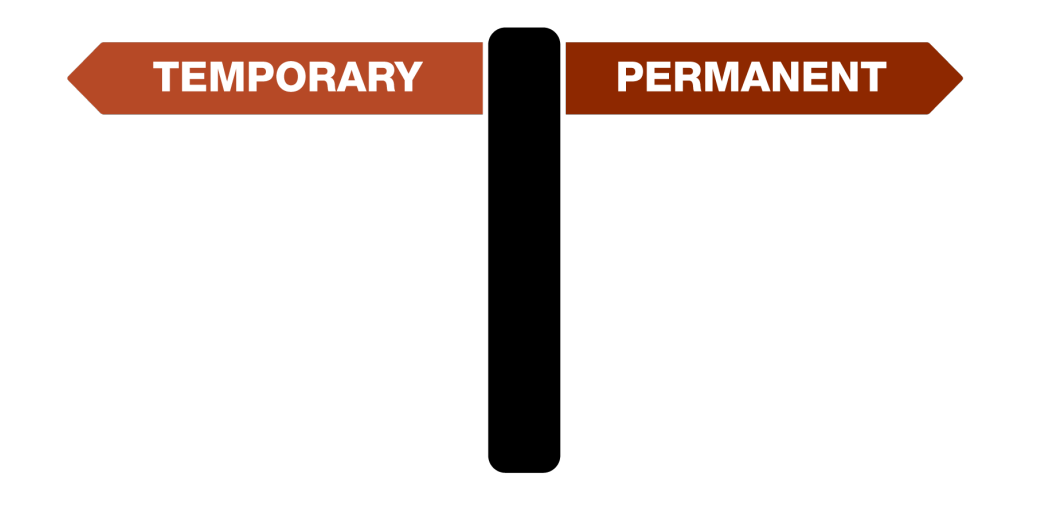

### **SPONSORED BY YOUR LIR**

#### **IPv4 Allocation Transfers**

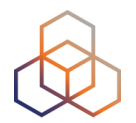

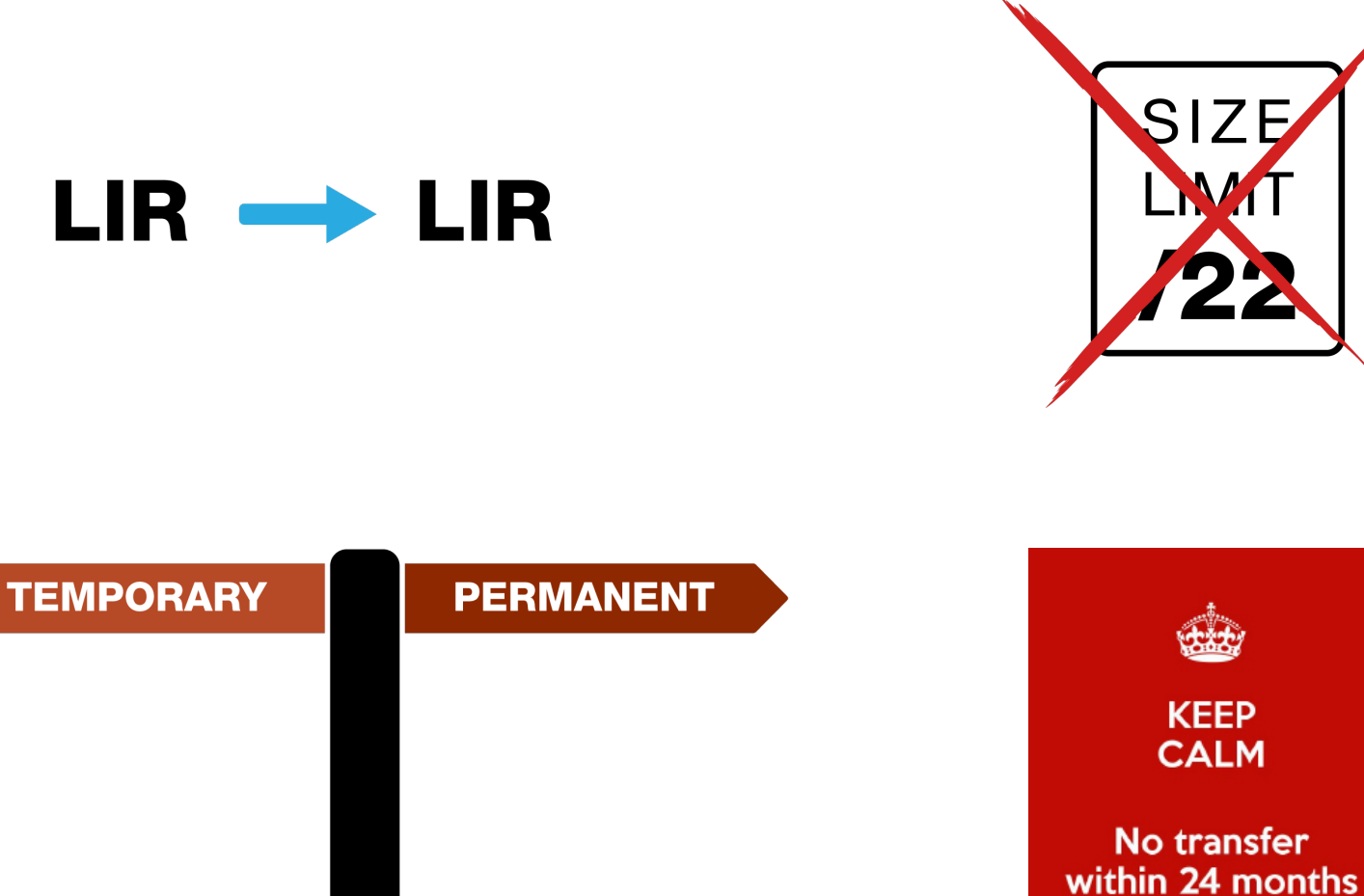

#### **IPv4 PI Assignment Transfers**

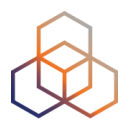

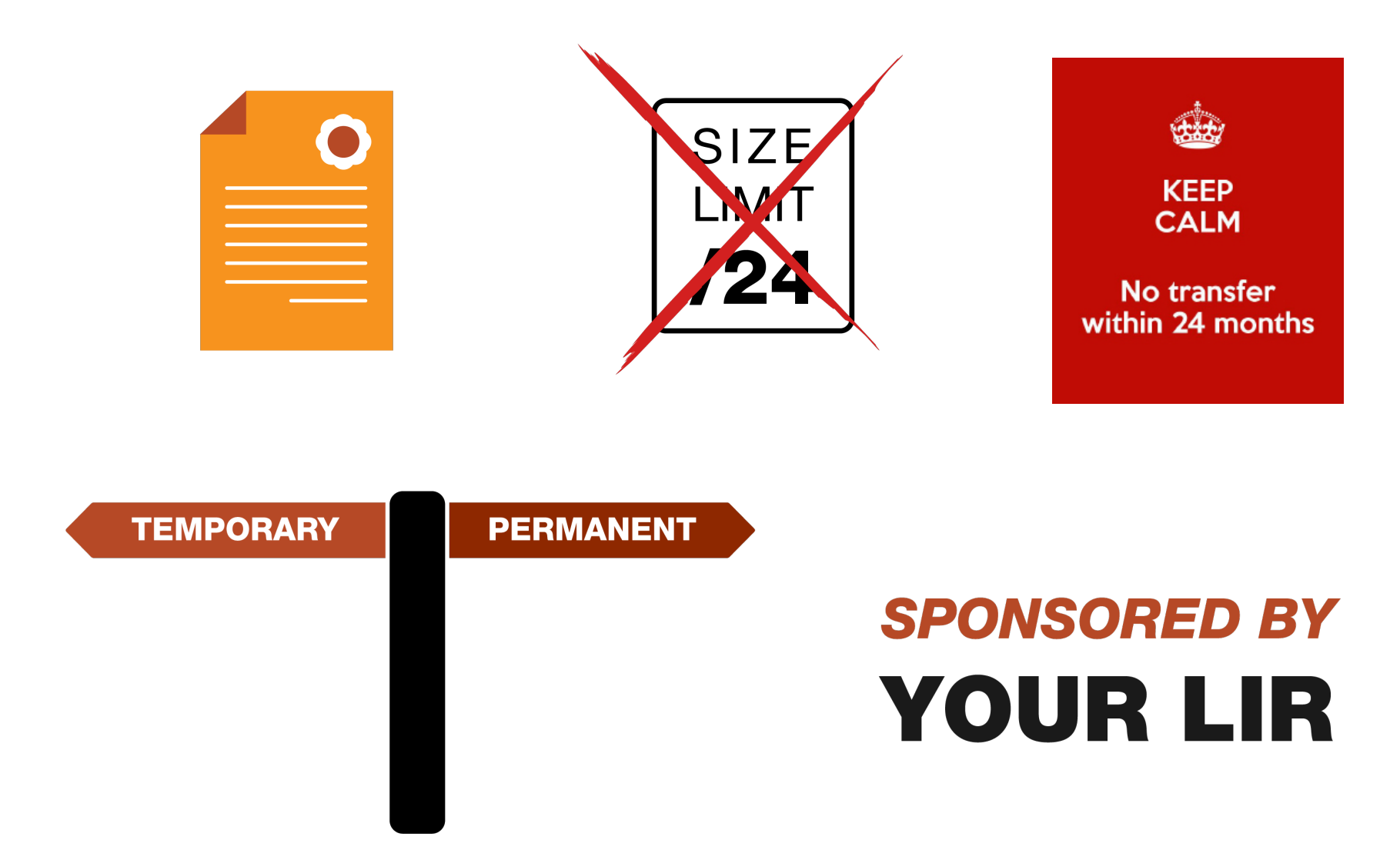

#### **Transfers Restrictions**

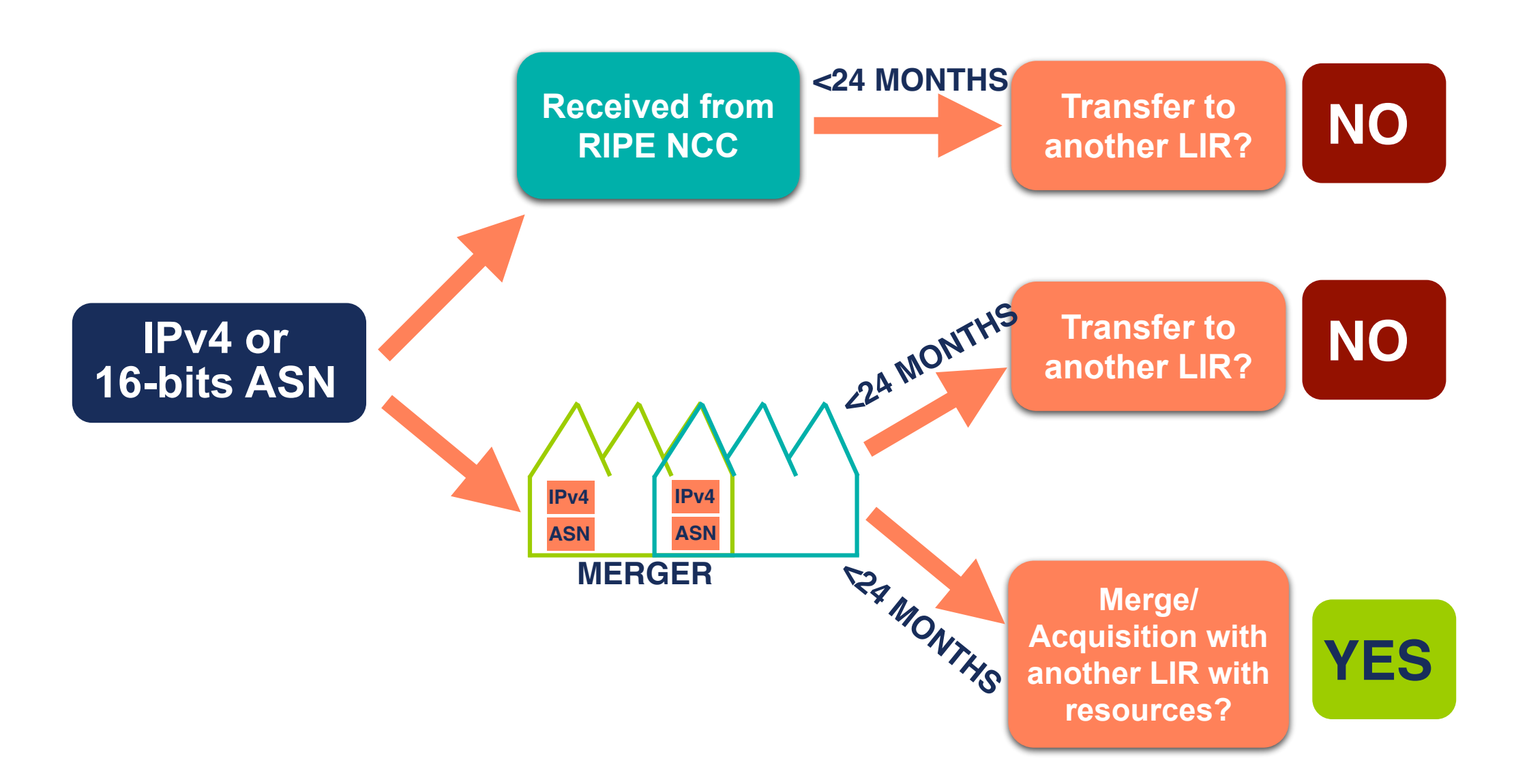

#### **IPv6 Allocation Transfers**

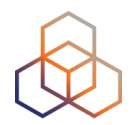

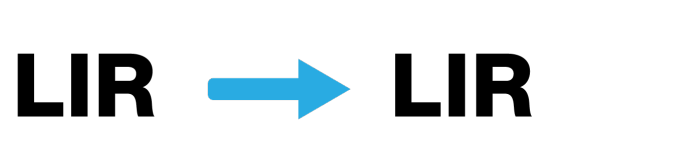

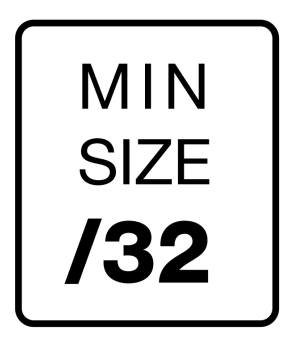

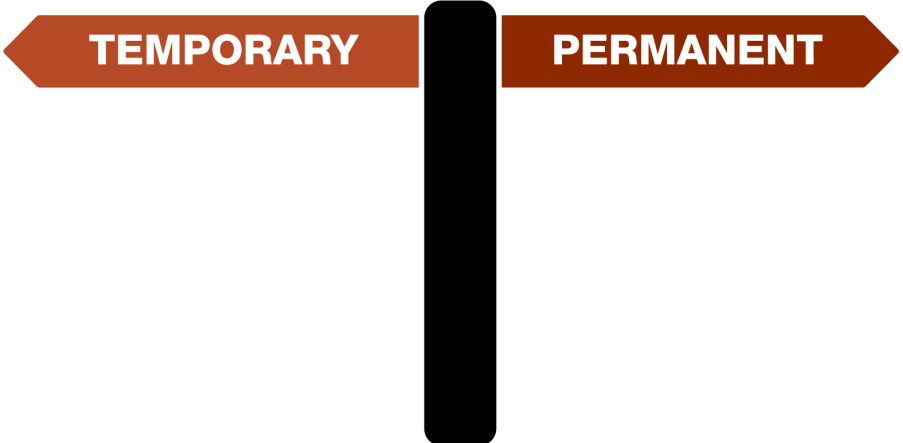

#### **IPv6 PI Assignment Transfers**

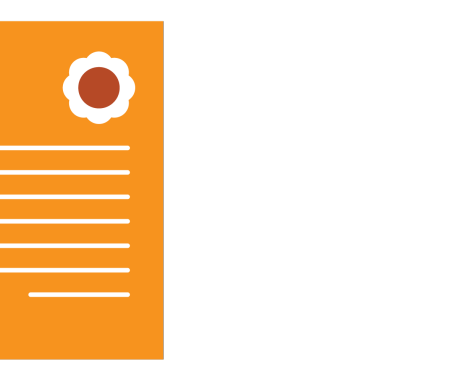

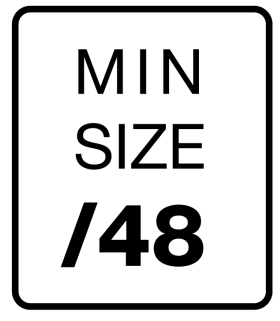

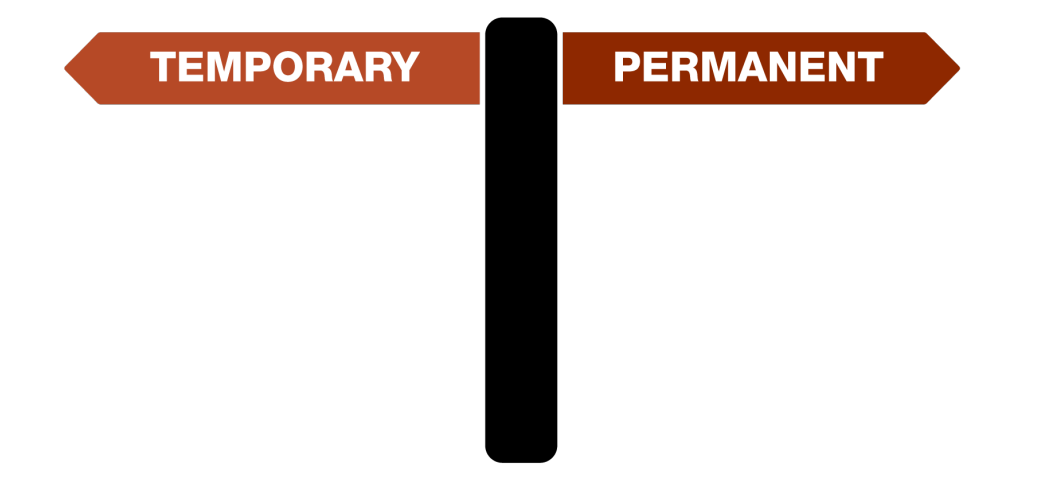

### **SPONSORED BY YOUR LIR**

### **Transfers: How to Request**

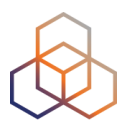

- Use the "**Request Transfer**" wizard
- Include the following information & documents:
	- IPv4 / IPv6 / ASN being transferred
	- company names and contact details
	- company registration papers
	- Transfer Agreement

**- For PI transfers, sponsoring LIR agreement is needed too**

### **Inter-RIR Transfers**

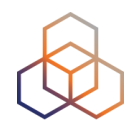

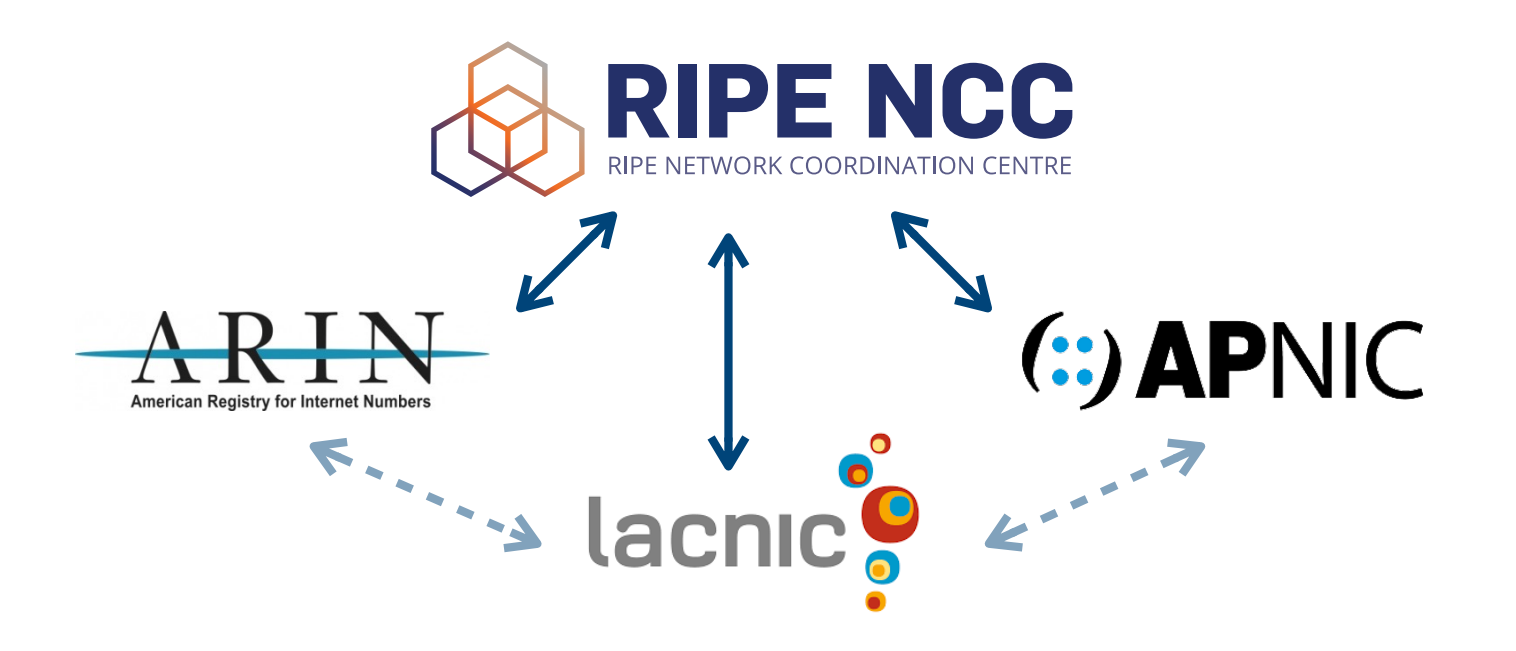

- Between RIRs with compatible policies (ARIN, APNIC, LACNIC)
- IPv4 addresses and AS Numbers (including legacy)
- Send your request to [inter-rir@ripe.net](mailto:inter-rir@ripe.net)

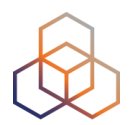

# **Questions**

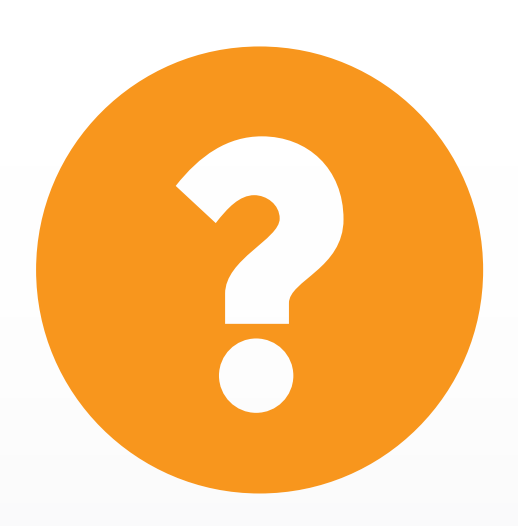

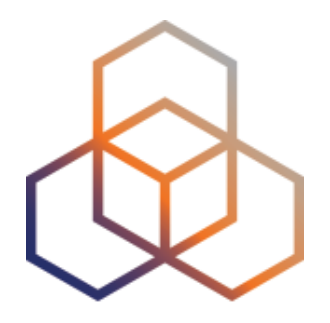

## **Distributing Resources**

Section 7

### **How Much Address Space?**

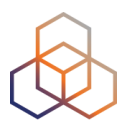

- Think about how the network will be split up
- Subnets are used to group hosts

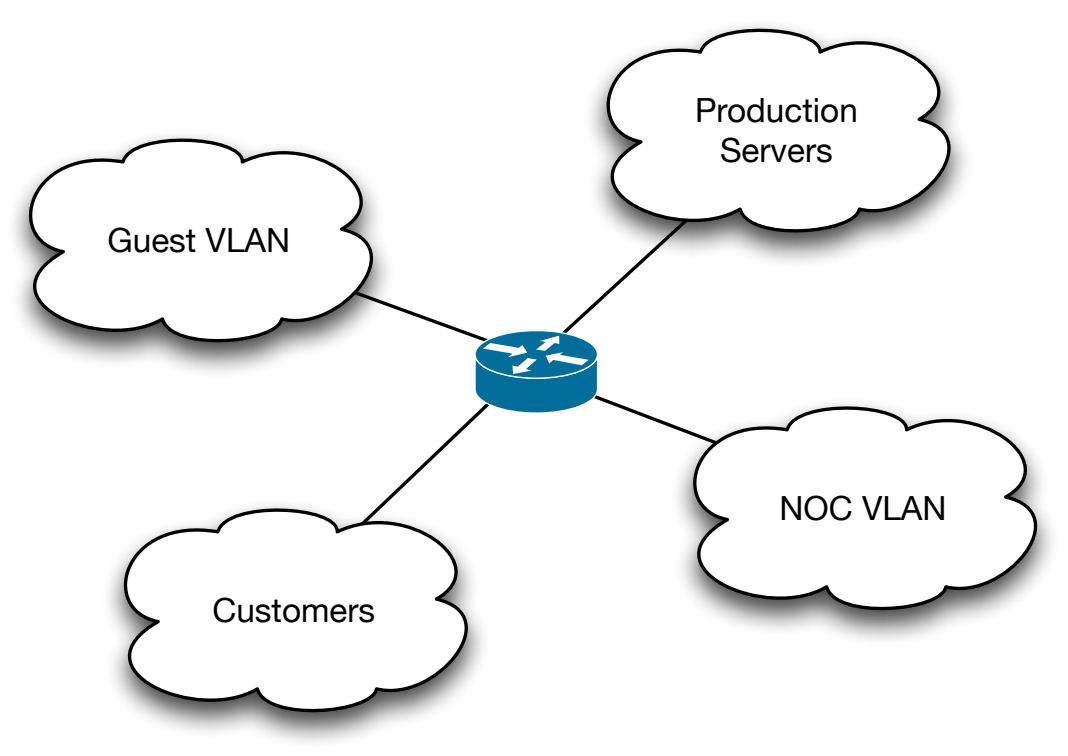

• Calculate how much address space you will need!

### **IPv4 Subnets**

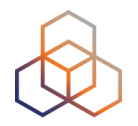

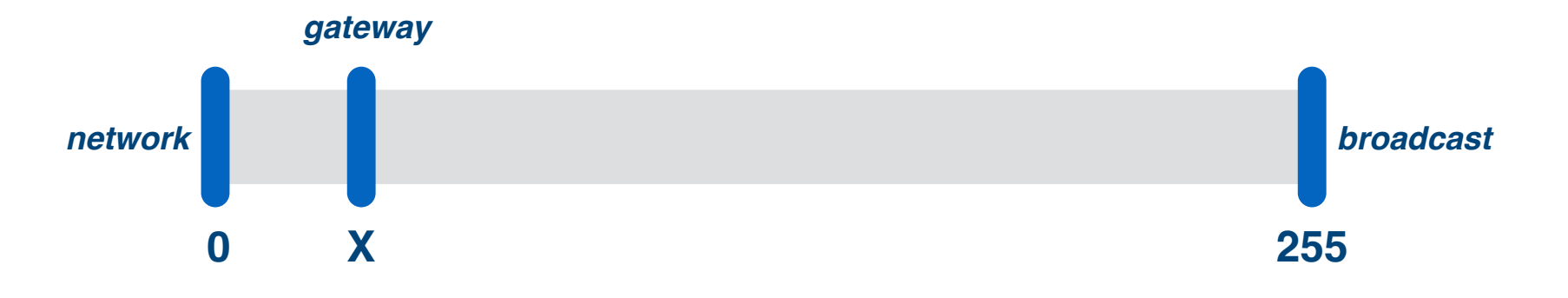

- 3 IPs required for each subnet
	- network
	- broadcast
	- gateway
- Usable IPs = [subnet size] 3 IPs
	- $/24 = 256$  IPs =  $256 3 = 253$  usable IPs

### **IPv6 Subnets**

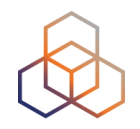

 $/64 = 1$  subnet = 18,446,744,073,709,551,616 IPs …  $/60 = 16$  subnets … /56 = 256 subnets … /52 = 4096 subnets *In IPv6 In IPv6, the amount of hosts amount of hosts in a subnet is in a subnet is irrelevant! irrelevant!*

/48 = 65536 subnets

…

### **IPv6 Assignments**

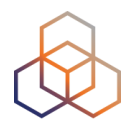

- Default  $Pv6$  subnet  $=$  **/64**
- Every "end site" can be assigned between /64 and larger without prior approval of the RIPE NCC
	- Keep assignment documentation in case of audit!
- Assignments for your own infrastructure
	- /48 per Point of Presence
	- Additional /48 for the core network

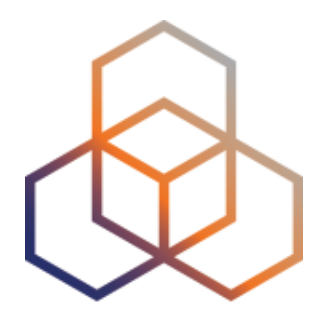

# **Making Assignments**

Activity 3

## **Activity: Making assignments**

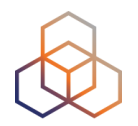

- **• Time**
	- 30 minutes
- **• Goal**
	- Understand and practice the Assignment Process

#### **• Task**

- Ask the End User for more information, if needed
- Decide the assignment sizes
- How would you document the assignments?

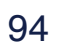

#### **Making assignments - Solution**

• IPv4

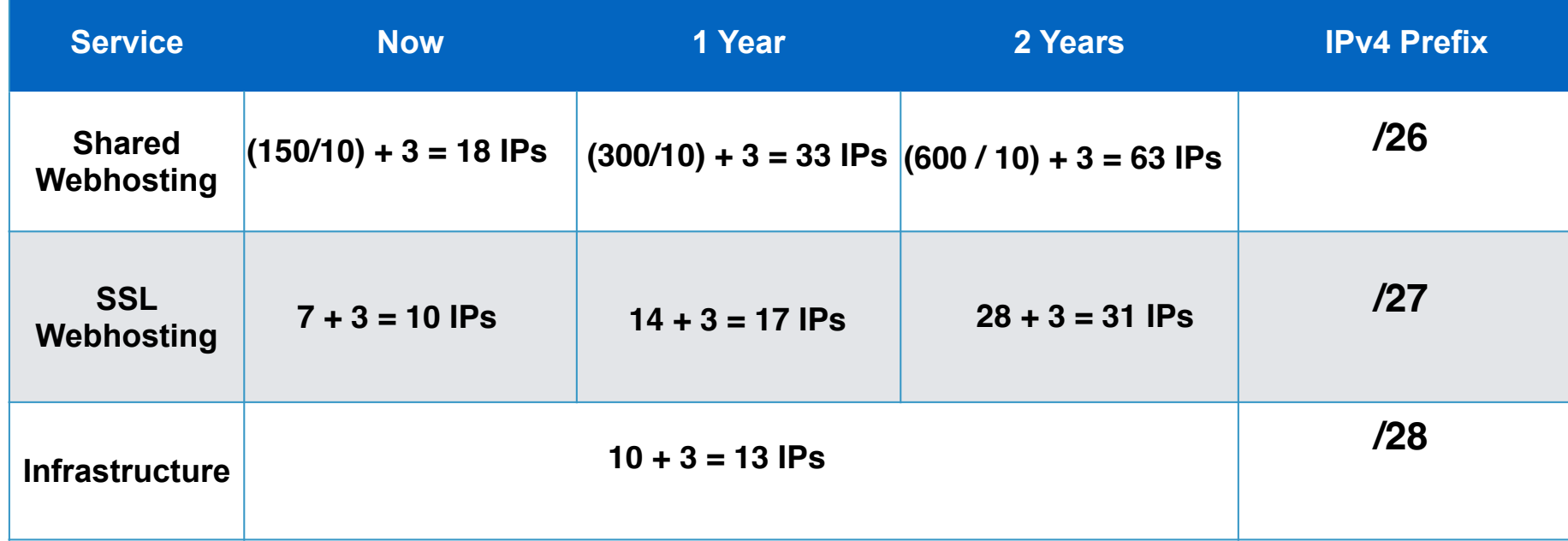

#### • IPv6

- A prefix with at least 3 /64s. Make it easy, use a **/48**

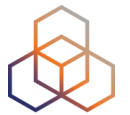

### **IPv6 Registration in the Database**

• All assignments and sub-allocations must be registered to make them valid!

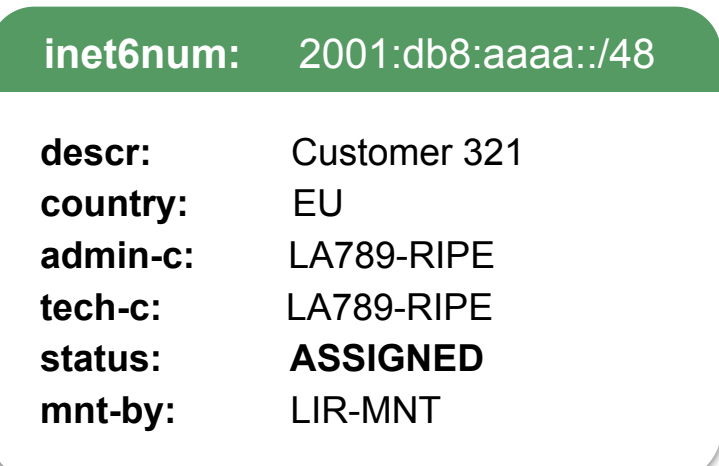

#### Assignment Sub-allocation

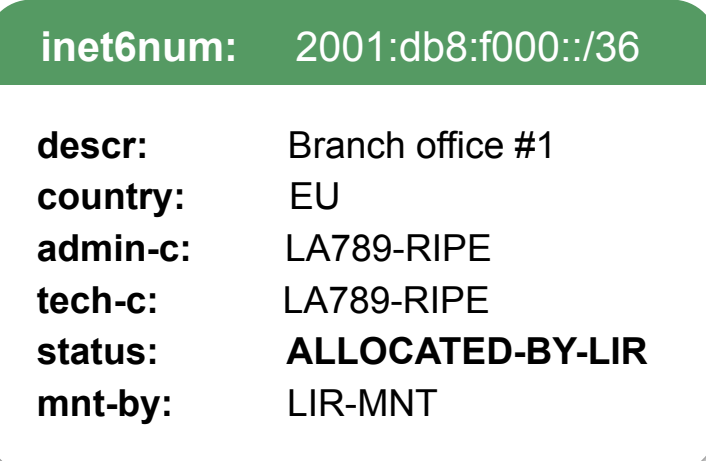

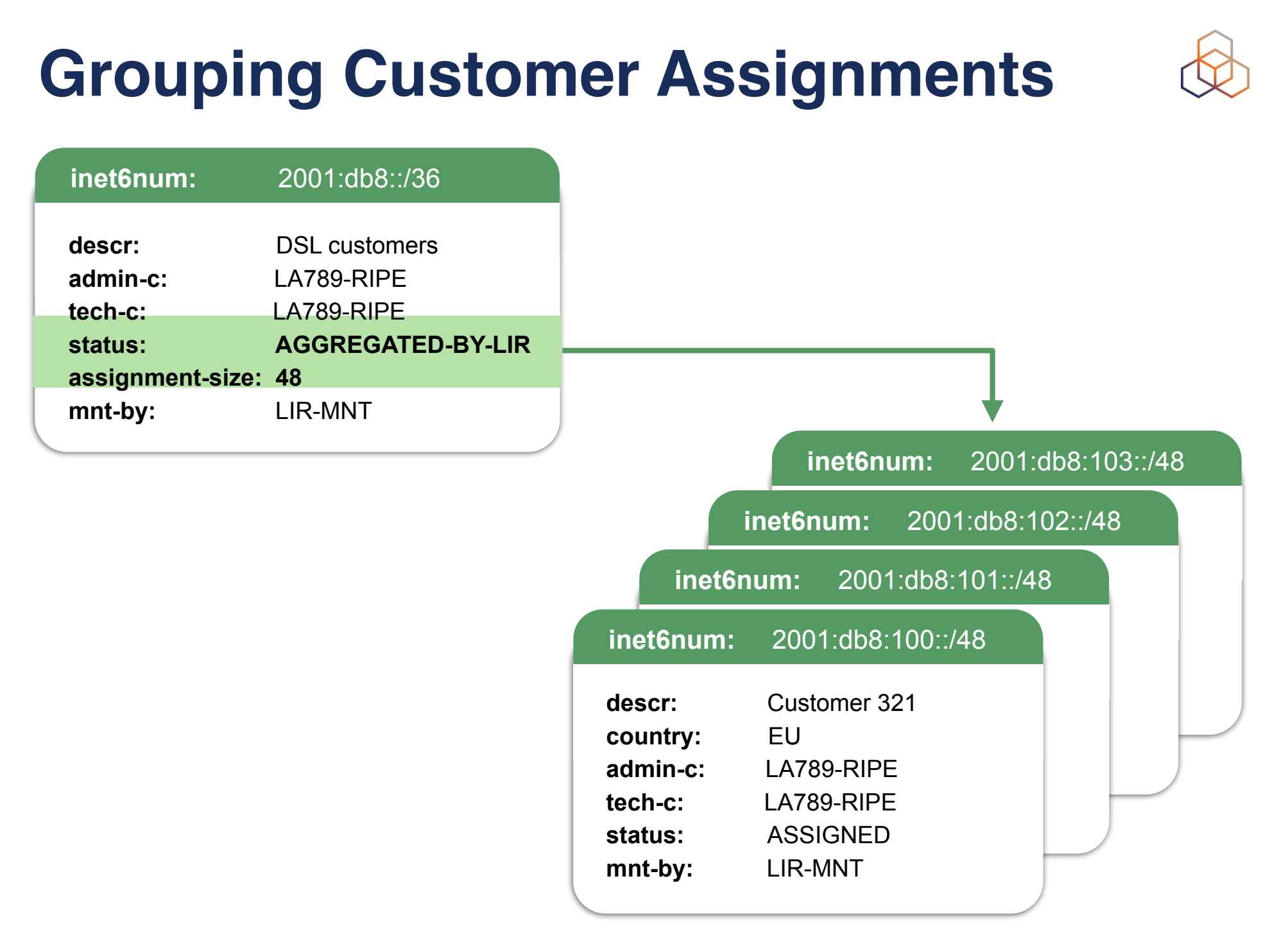

#### **IPv4 Resources**

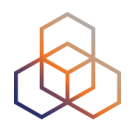

- LIRs are allocated only one /24
	- More IPv4 space through transfers
	- Assignment size is limited to total of IPv4 space an LIR holds

• All assignments must be registered correctly in the RIPE Database

<http://www.ripe.net/ripe/docs/ipv4-policies.html>

### **IPv4 Registration in the Database**

• All assignments and sub-allocations must be registered to make them valid!

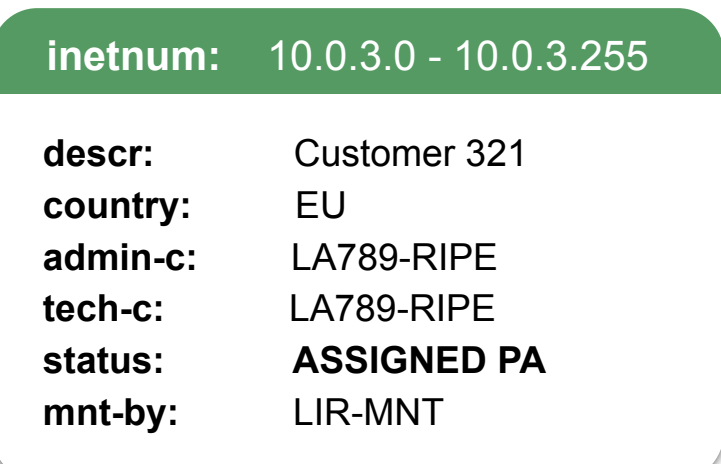

#### Assignment Sub-allocation

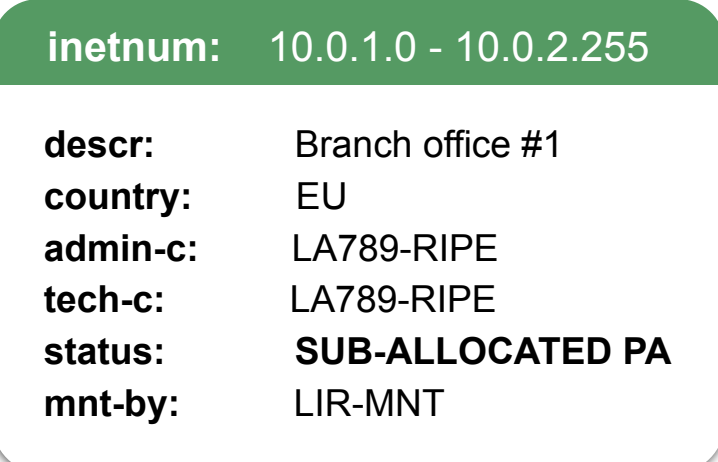

#### **Infrastructure vs. End User**

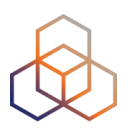

#### **Infrastructure**

**Blocks for connections to End Users:** 

- • **Point of Presence**
- • **Point-to-Point**
- • **Broadband address pools**

**(Also LIRs own network)**

#### **End User**

**Their equipment, their location** 

- • **End User networks**
- • **Offices**
- • **Co-located subnets**

### **Infrastructure vs. End User**

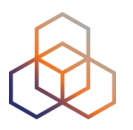

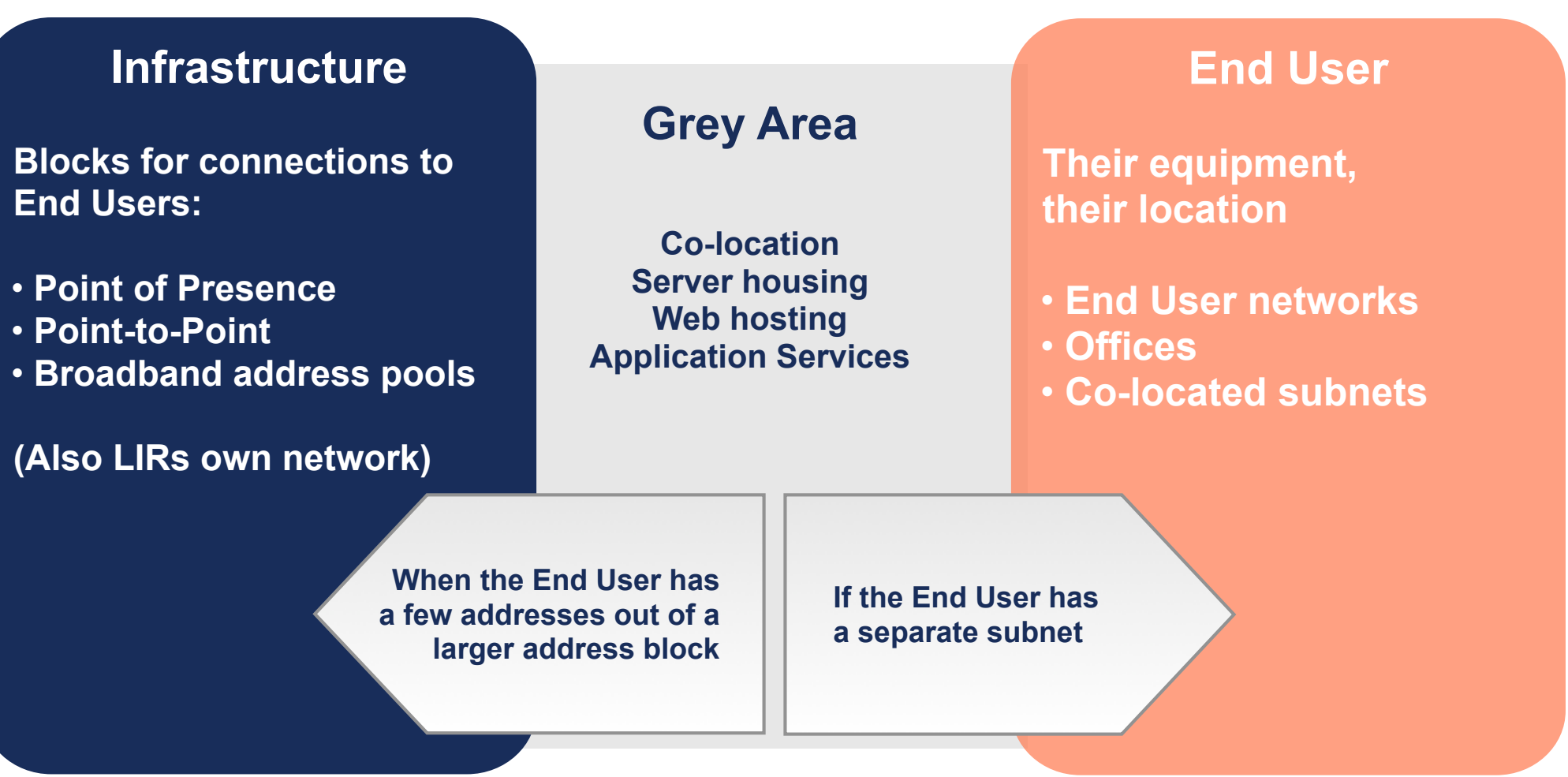

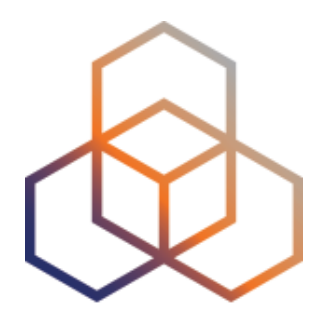

## **Registering the Assignments**

Activity 4

## **Activity: Registering an Assignment**

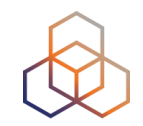

- **• Time**
	- 25 minutes
- **• Goal**
	- Practice how to register an assignment
- **Task**
	- Use the assignment from the previous activity
	- Choose the range(s) from your allocation
	- Create the inetnum and inet6num objects in the TEST RIPE Database

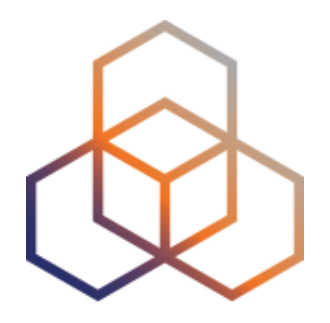

## **Managing Resources**

Section 8

### **Managing IPv6 Address Space**

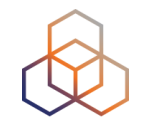

- **• Consider your mental health**
	- Use assignments on 4-bit boundary
- **• Don't be too conservative**
	- Business customers often get a /48
	- /56 is a popular size for residential customers

#### **• Use "AGGREGATED-BY-LIR"**

- to group assignments of the same size

### **Managing IPv4 Address Space**

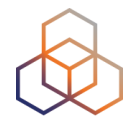

- LIRs can join the waiting list, and at some point get one /24 allocation (can be done only once)
	- Make **classless** assignments
	- **inetnum** does not have to be CIDR
	- Do not fragment your allocation
- **Need** is not a criteria for obtaining more IPv4 address space
- Keep the **RIPE Database** up to date

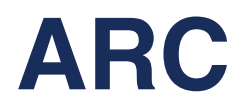

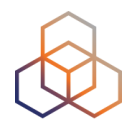

#### **• Assisted Registry Check**

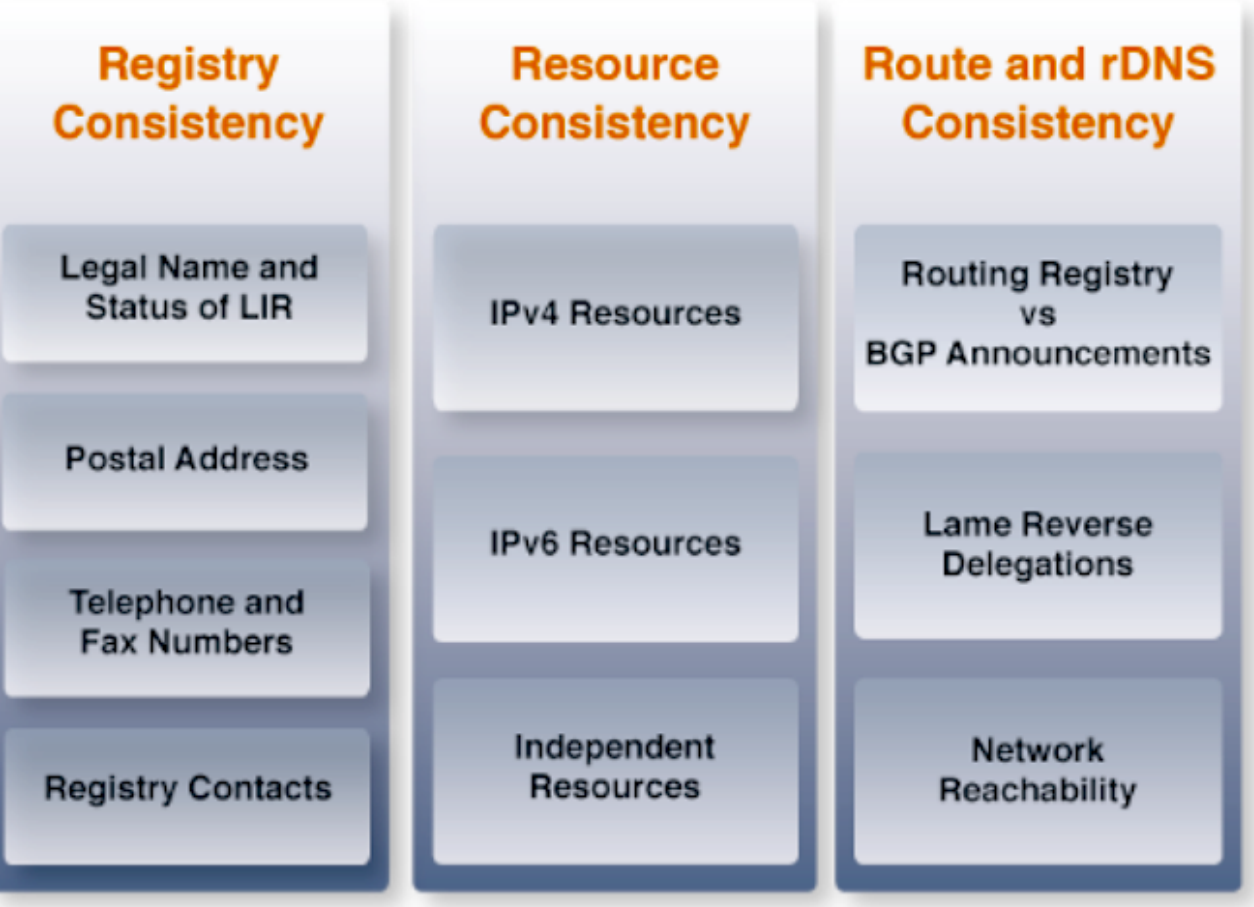

### **ARC Goals**

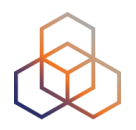

- Keep registry clean and up to date
- Make you aware of any inconsistencies with the registry data
- Support you with your registration tasks
- Increase LIR account security
- Keep in touch with you!

### **RPKI Digital Resource Certificates**

- Issue digital certificates along with the registration of Internet number resources
- Two main purposes:
	- Make the registry more robust
	- Making Internet routing more secure
- Added value comes with validation
	- The possibility to perform BGP Origin Validation

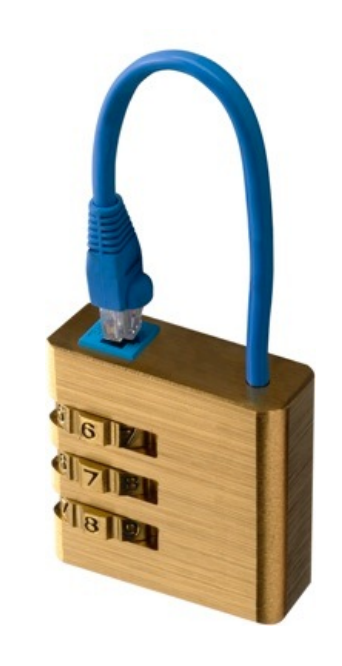
### **Using Certificates**

- Certification is a free, opt-in service
	- Your choice to request a certificate
		- Linked to your membership
		- Renewed every 12 months
		- Available in LIR Portal
- Certificate does not list any identity information
	- That information is in the RIPF Database
- Digital proof you are the holder of a resource
	- and you're authorised to announce it

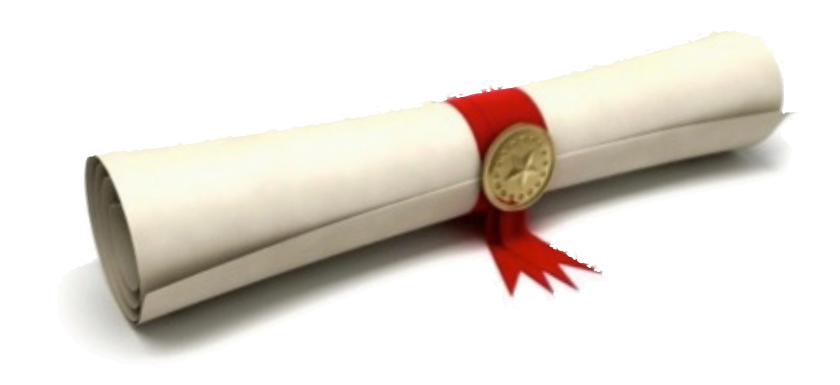

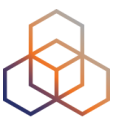

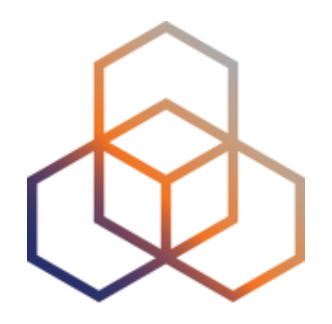

# **Being an LIR contact**

Activity 5

### **Activity: Being an LIR Contact**

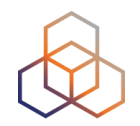

- **• Time**
	- 25 minutes
- **• Goal**
	- Understand the tasks of an LIR contact

#### **• Scenario**

- It is your first day as an LIR contact. In which order would you complete these tasks?

#### **Solution: Tasks to be arranged**

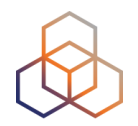

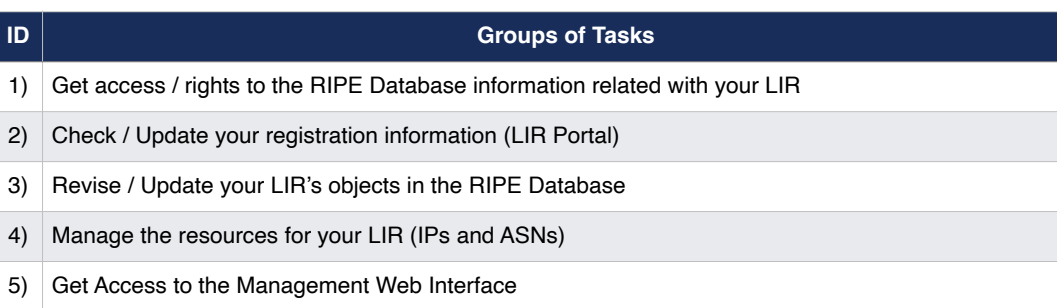

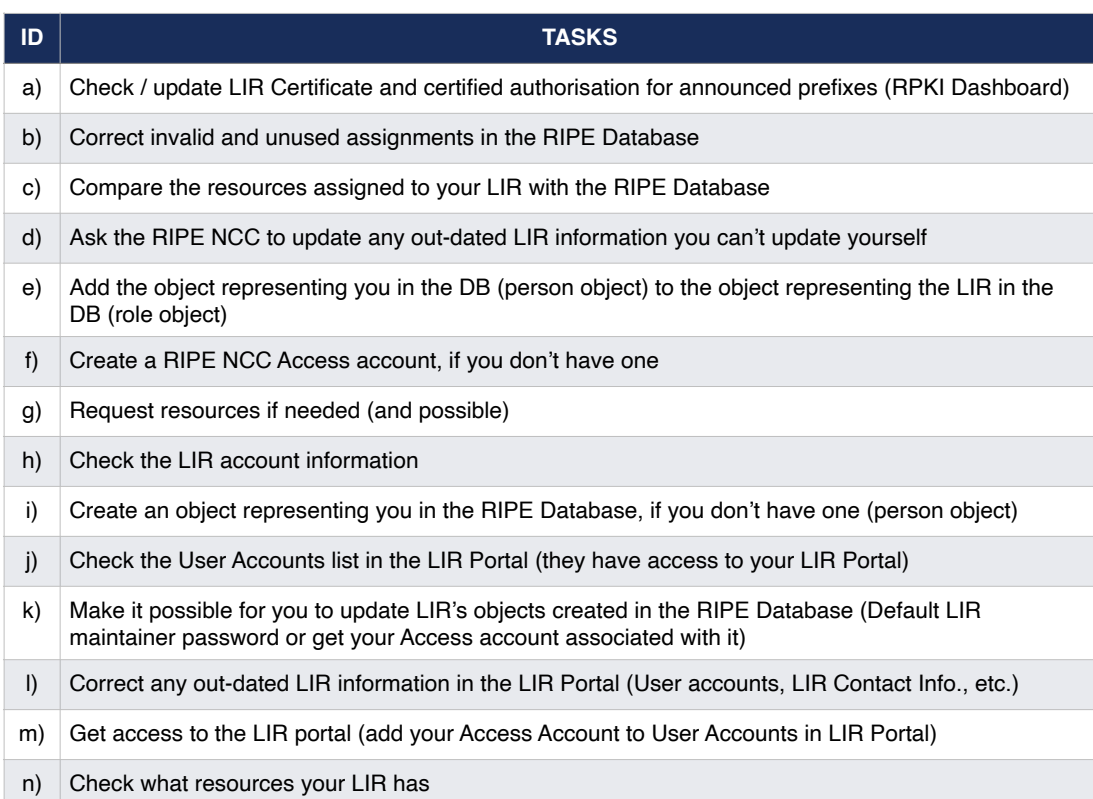

#### **Solution**

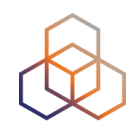

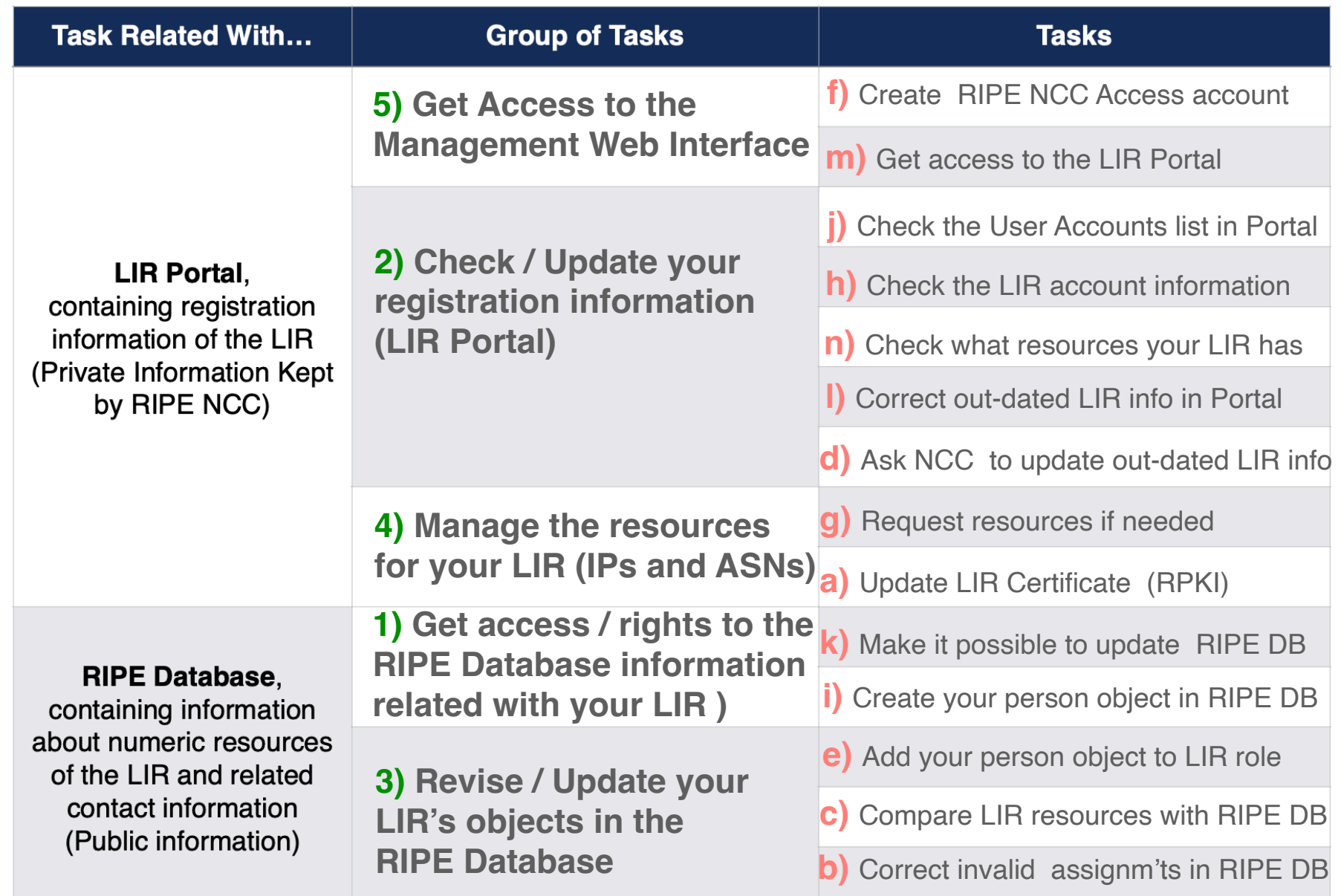

#### **Solution**

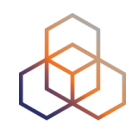

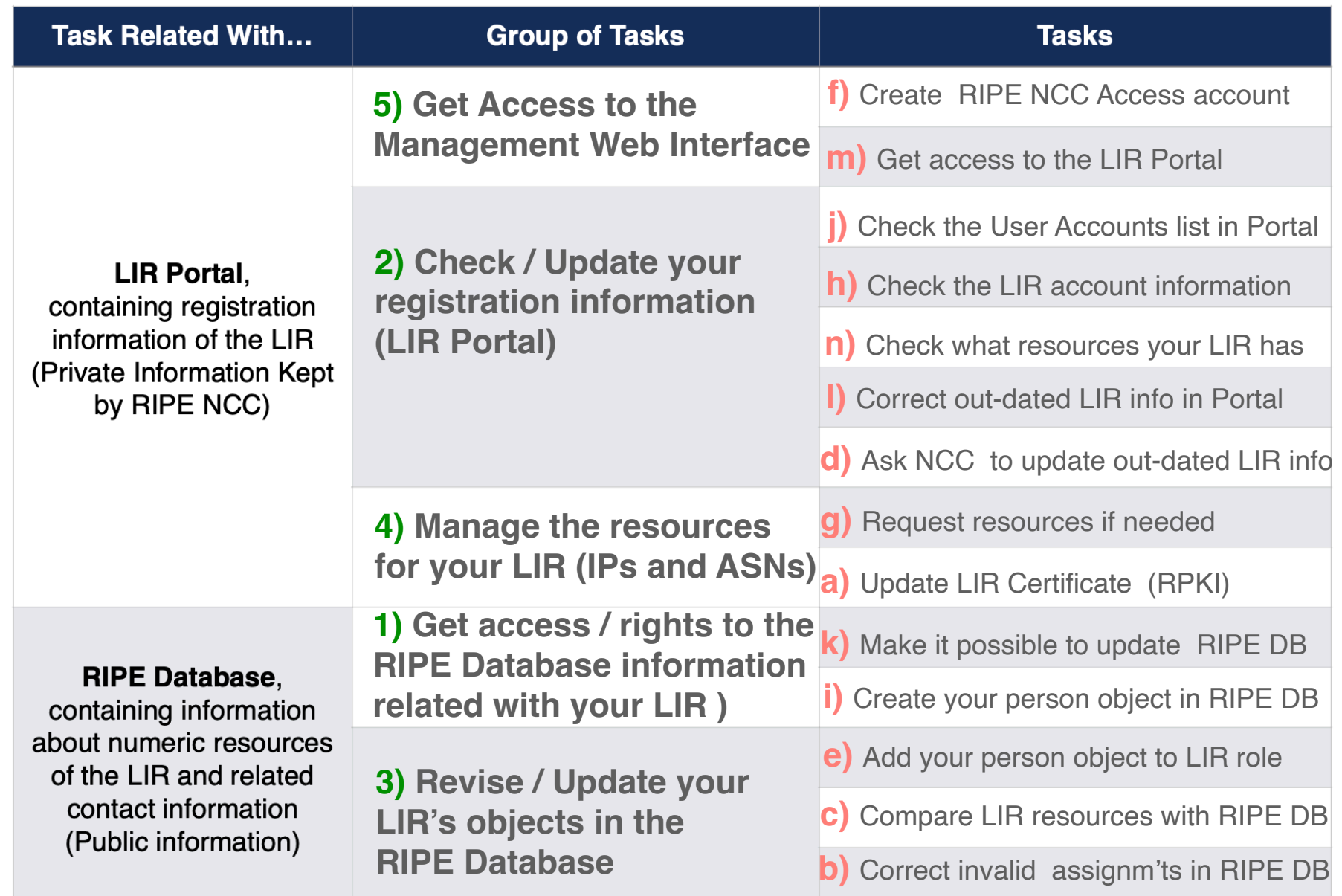

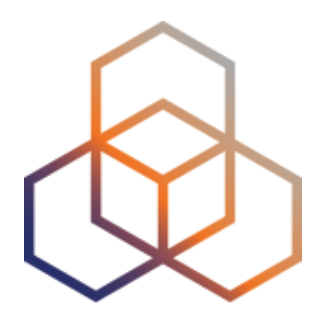

# **Tips and Tools**

Section 9

### **Lost Maintainer Password**

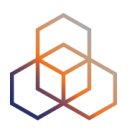

- Go to <https://apps.db.ripe.net/db-web-ui/fmp>
- **• Automated process**
	- Recovery link sent to "**upd-to:**" email address

#### **• Manual process**

- Send statement & registration papers to us
- After verification, we will send you an email with the recovery link
- We will add your Access account to the maintainer

#### **Protect Your Resources**

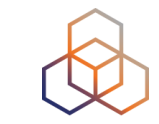

- Maintain your contact info in the RIPE database
- Keep your User Accounts in the LIR Portal up to date
- Know the policies and procedures

• In case of questions, contact Registration Services

lir-help@ripe.net

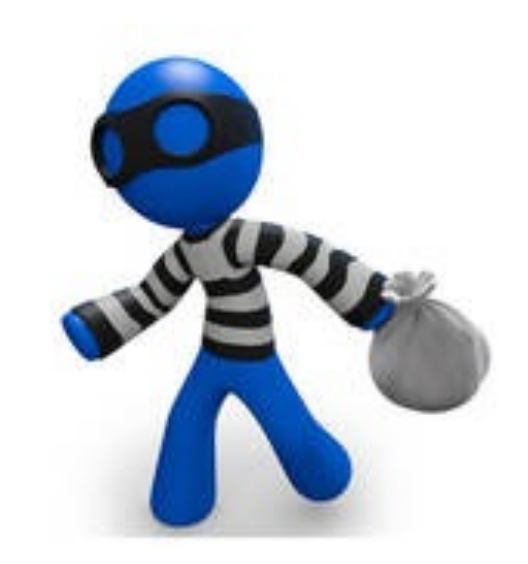

#### **RIPE NCC Resource Quality Assistance**

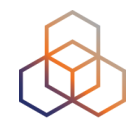

- Address distribution no claims about routability
	- Assistance in case of filtering issues:
		- Help to establish a direct communication
		- Provide available contact details
		- Provide information about tools
- To reduce routability problems, the RIPE NCC:
	- Announces pilot prefixes of every newly allocated IP address block
	- Quarantines returned IP address space

#### **RIPEstat**

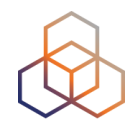

- One-stop-shop for viewing all IP-resource related data from the RIPE **NCC**
- Registry data, routing, reverse DNS, measurements & 3rd-party data
- Main interface: web-based widgets
	- also available as: CLI, data API & mobile
	- personalised via RIPE NCC Access

#### http://stat.ripe.net

### **RIPE Atlas: Active Measurements**

- Next generation Internet measurement network
	- Gives a big picture about Internet traffic
- Currently 10,000+ active probes worldwide
- User Defined Measurements available for LIRs
	- ping, traceroute, DNS, SSL
- Set up IPv6 reachability test

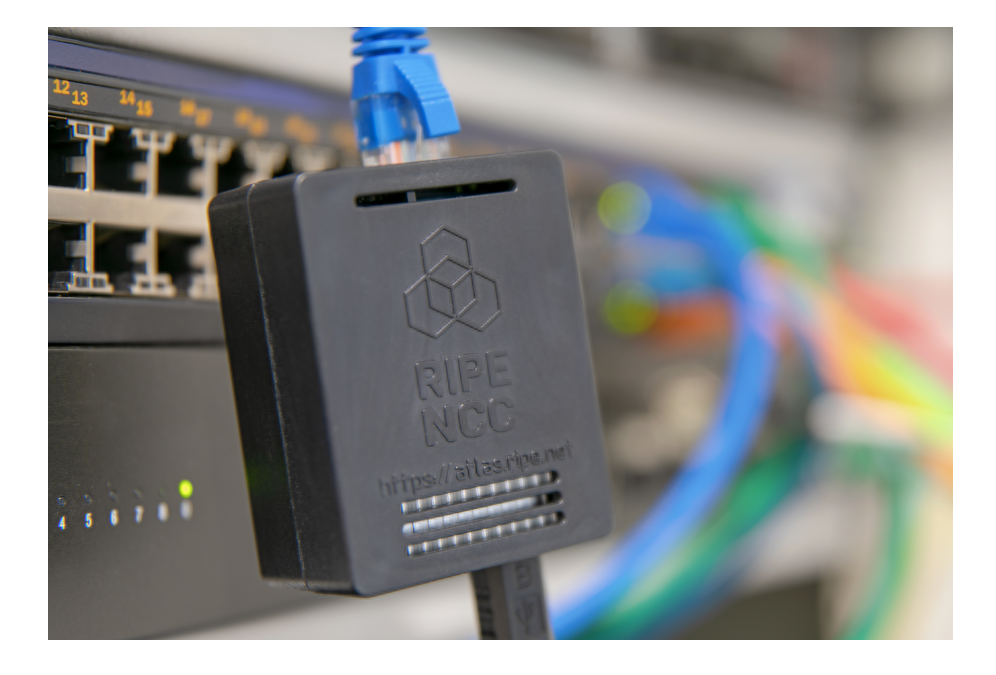

#### http://atlas.ripe.net

#### **RIPE Labs**

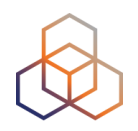

- A place to showcase new and interesting Internet related developments
- Anyone can:
	- Present research
	- Showcase prototype tools
	- Share operational experience
	- Exchange ideas

#### http://labs.ripe.net

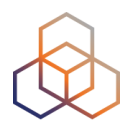

# **Questions**

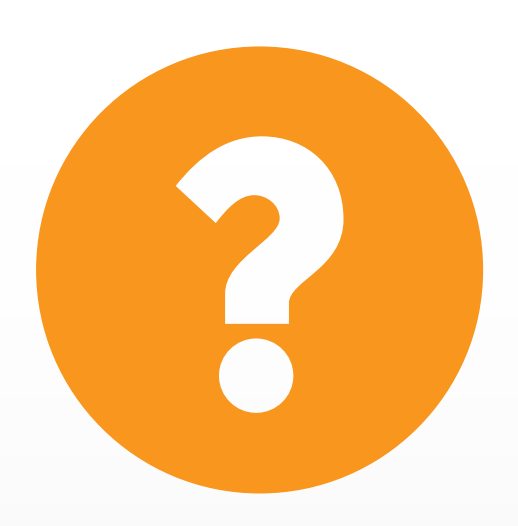

#### **What's Next in Internet Registry**

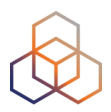

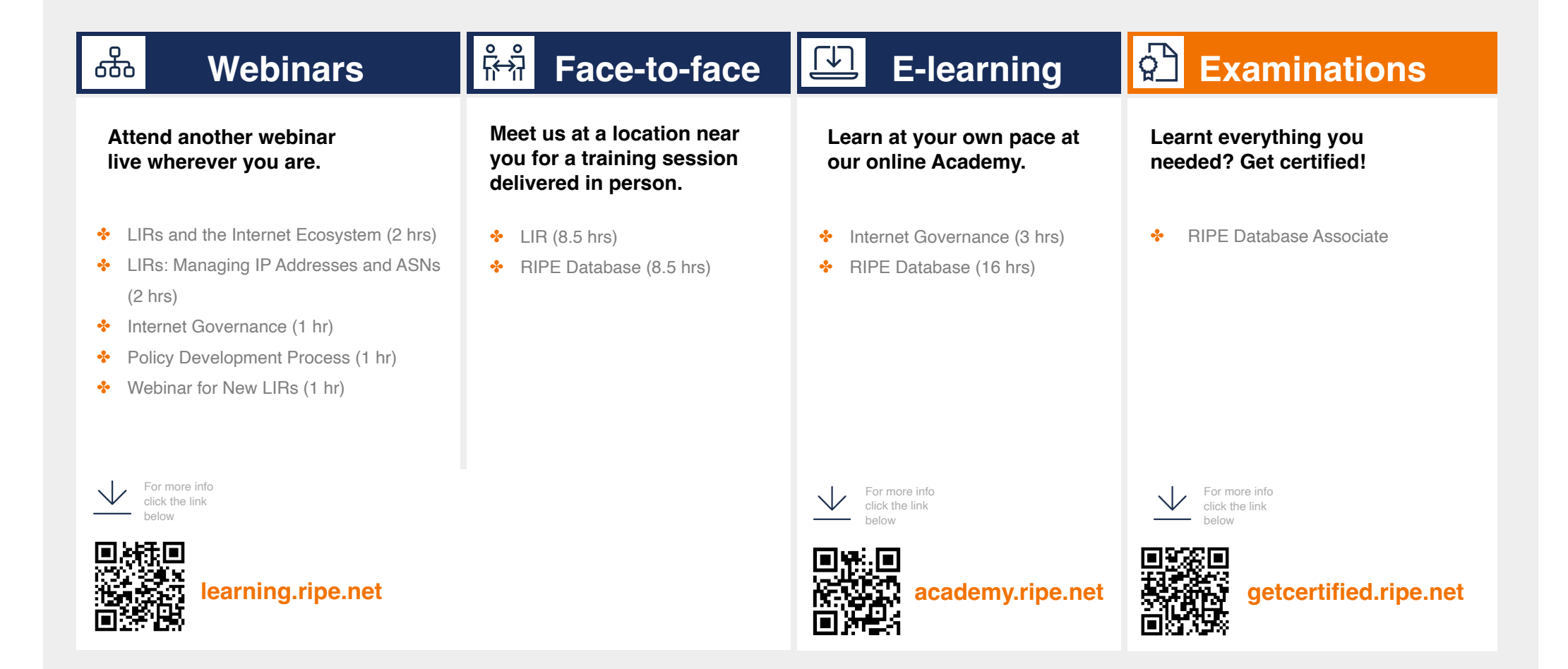

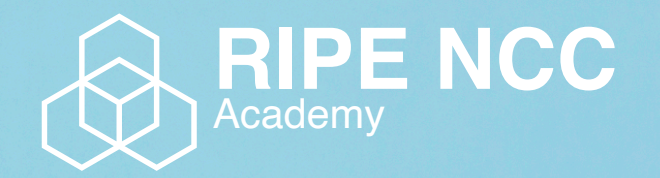

#### **Learn something new today! academy.ripe.net**

X

 $\blacksquare$ 

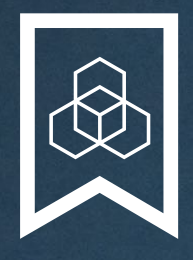

#### **RIPE NCC Certified Professionals**

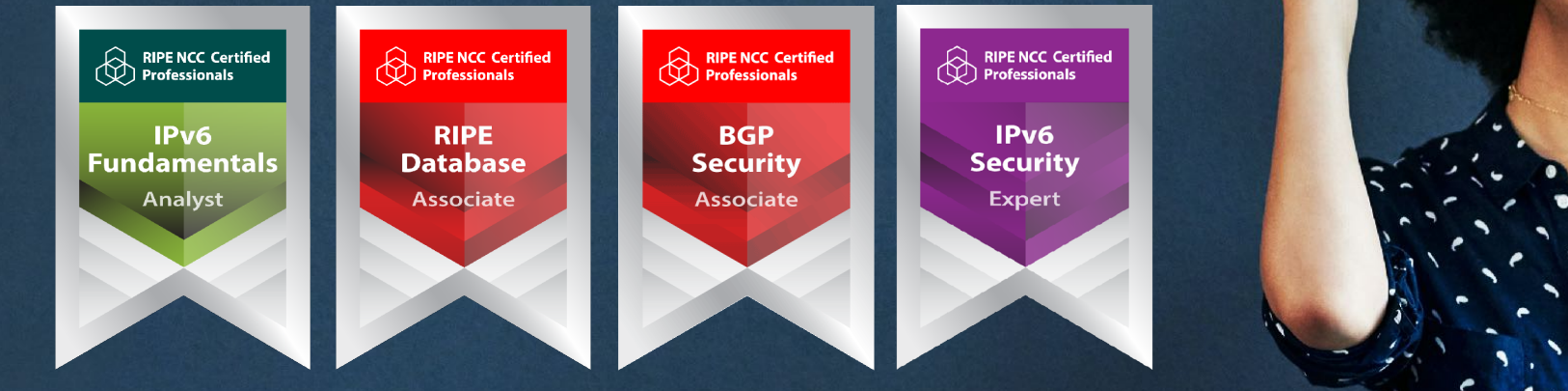

Presentation Subtitle

Type Of Session

#### **https://getcertified.ripe.net/**

### **We want your feedback!**

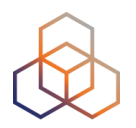

What did you think about this session?

Take our survey at:

**<https://www.ripe.net/feedback/lir/>**

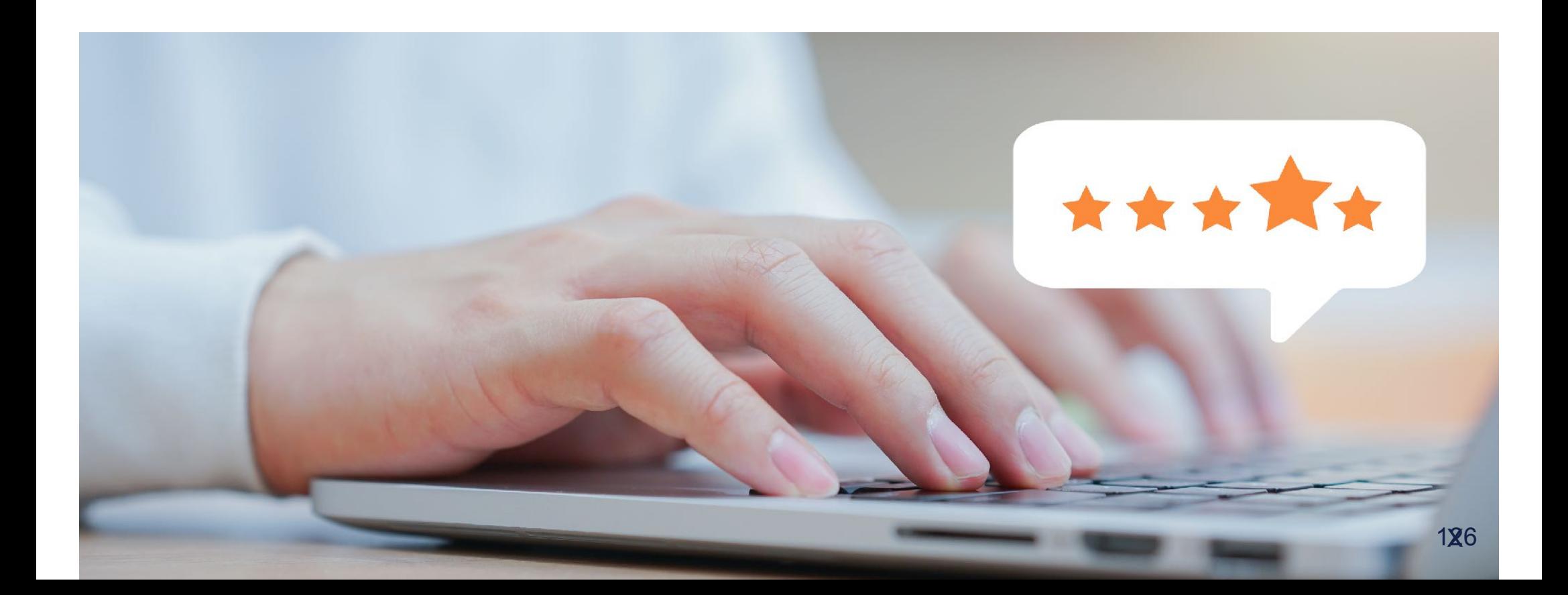

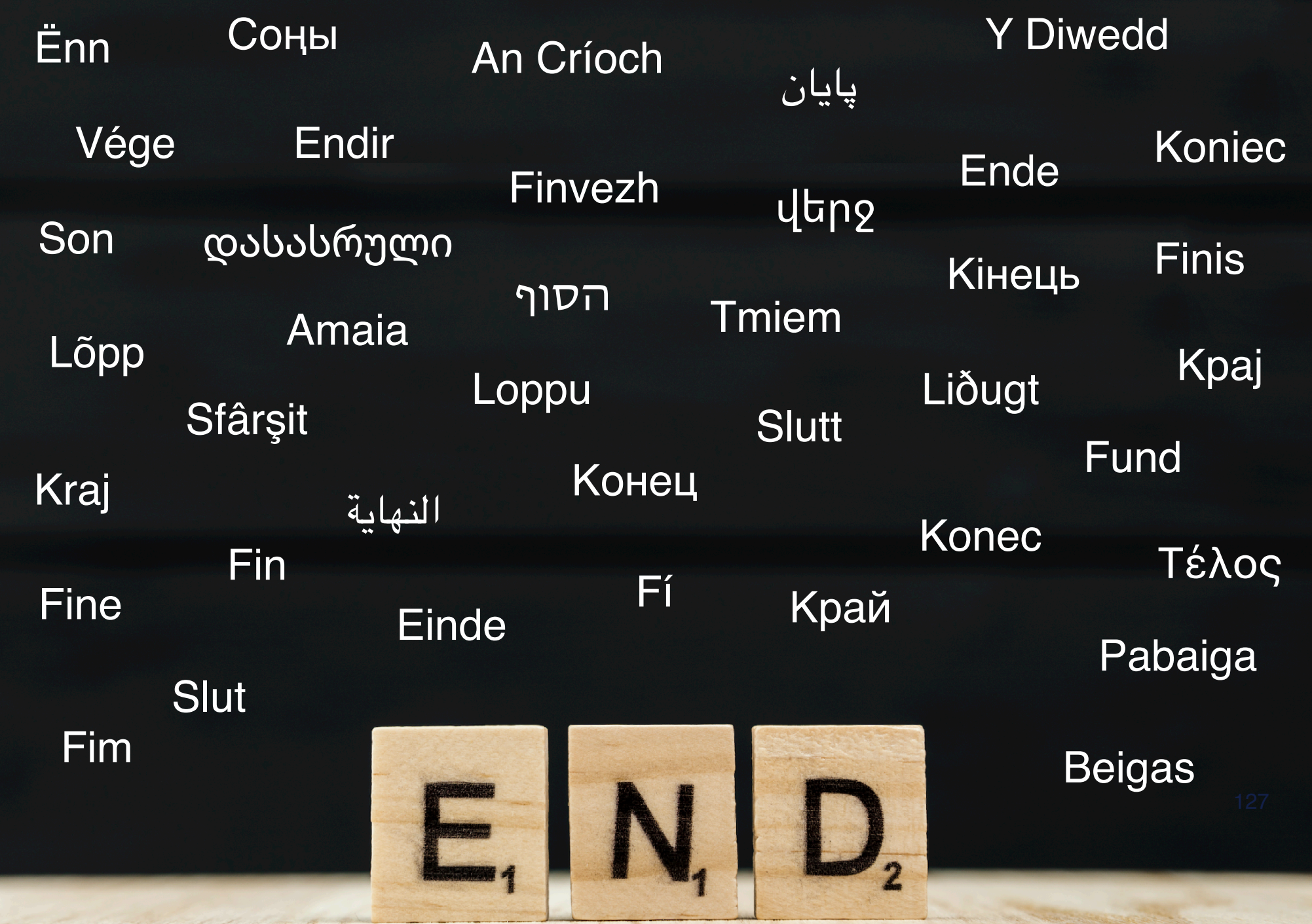

### **Copyright Statement**

#### $[...]$

The RIPE NCC Materials may be used for **private purposes, for public non-commercial purpose, for research, for educational or demonstration purposes**, or if the materials in question specifically state that use of the material is permissible, and provided the RIPE NCC Materials are not modified and are properly identified as RIPE NCC documents. Unless authorised by the RIPE NCC in writing, any use of the RIPE NCC Materials for advertising or marketing purposes is strictly forbidden and may be prosecuted. The RIPE NCC should be notified of any such activities or suspicions thereof.

 $[...]$ 

#### **Link to the copyright statement:**  https://www.ripe.net/about-us/legal/copyright-statement

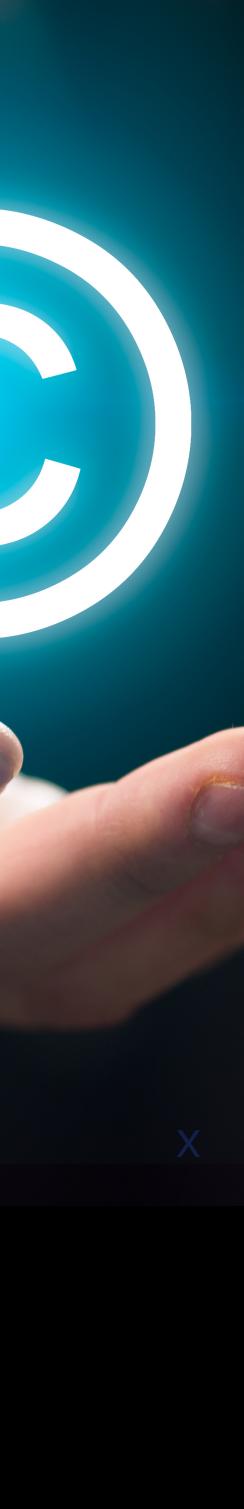